# **МИНИСТЕРСТВО ОБРАЗОВАНИЯ И НАУКИ РОССИЙСКОЙ ФЕДЕРАЦИИ**

**Карачаево-Черкесский государственный университет имени У.Д. Алиева**

**Ф. Х. Асxакова**

# **ЭКОНОМИКО-МАТЕМАТИЧЕСКИЕ МЕТОДЫ И БАЛАНСОВЫЕ МОДЕЛИ**

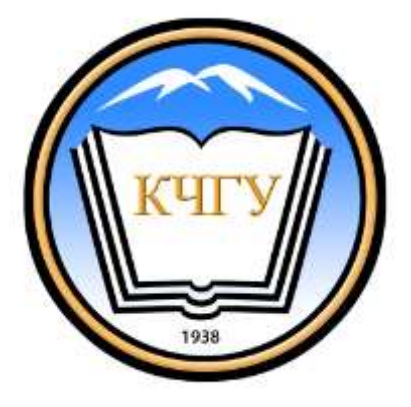

**Карачаевск, 2016**

**Ф.Х. Асxакова. Экономико-математические методы и балансовые модели / Ф. Х. Асxакова. – Карачаекск, 2016 - 124 с.** 

#### ISBN

В пособии приведены теоретические основы и практические аспекты методик построения неотрицательных решений моделей Леонтьева, Леонтьева-Форда, обобщенной модели Леонтьева-Форда на основе численных методов. Рассмотрены различные технологии исследования оптимизационных задач в рамках разных балансовых моделей. Теоретические положения, приведенные в пособии, сопровождаются заданиями практического характера. Приведен контрольный материал, необходимый для определения уровня усвоения студентами содержания пособия.

Содержание пособия охватывает базовые вопросы рабочих программ дисциплин «Моделирование экономических процессов» и «Экономико-математические методы и модели» основной образовательной программы направления подготовки 09.03.03 «Прикладная информатика» (профиль "Прикладная информатика в экономике") и адресовано как студентам, так и специалистам, интересующимся вопросами экономикоматематических методов и моделей.

#### **Рецензенты:**

д. ф.-м.н., профессор А.М. Кочкаров, д. ф.-м.н., профессор Б.И. Урусова

ISBN

#### **© Карачаево-Черкесский государственный университет имени У.Д. Алиева, 2016**

# **ОГЛАВЛЕНИЕ**

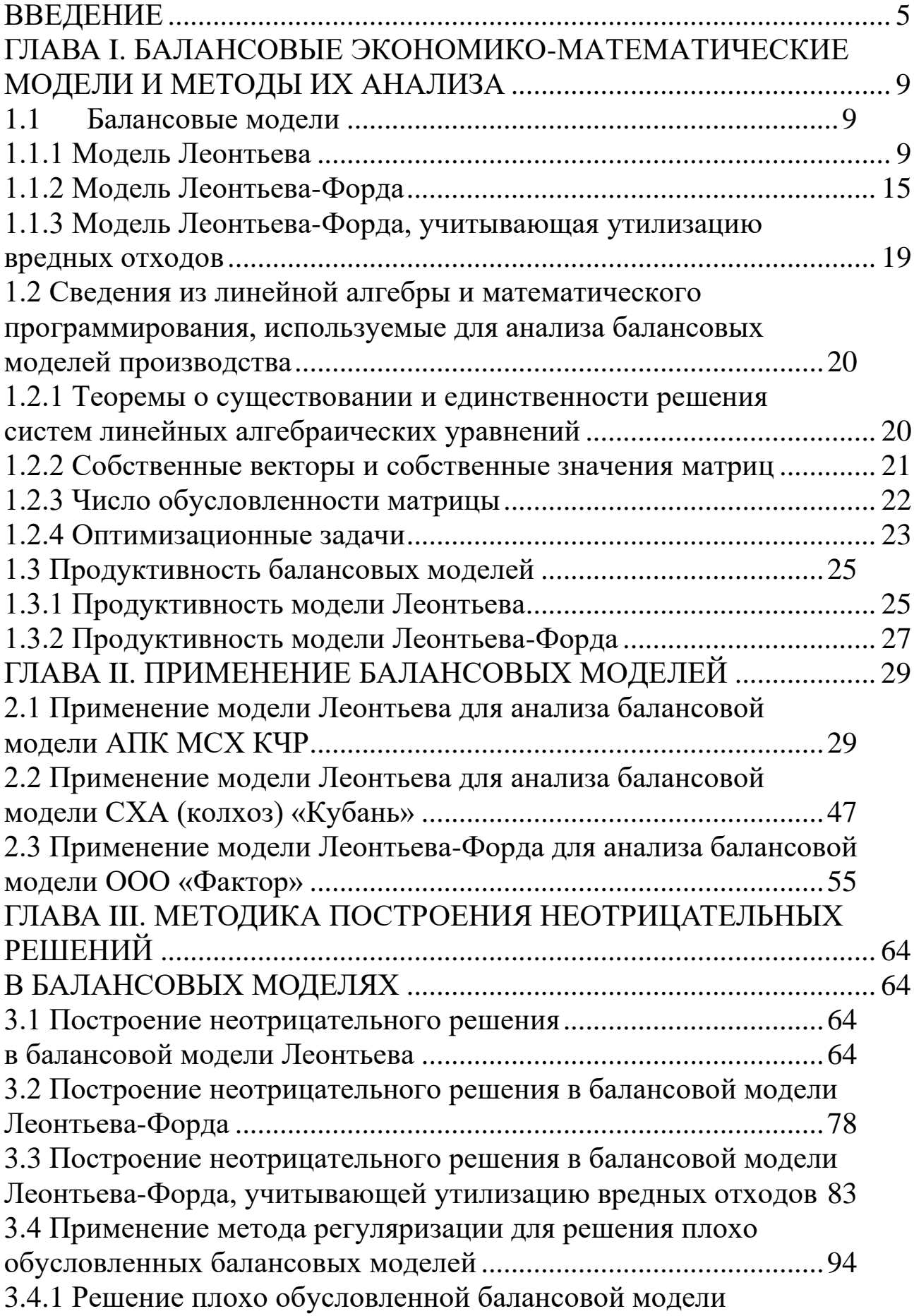

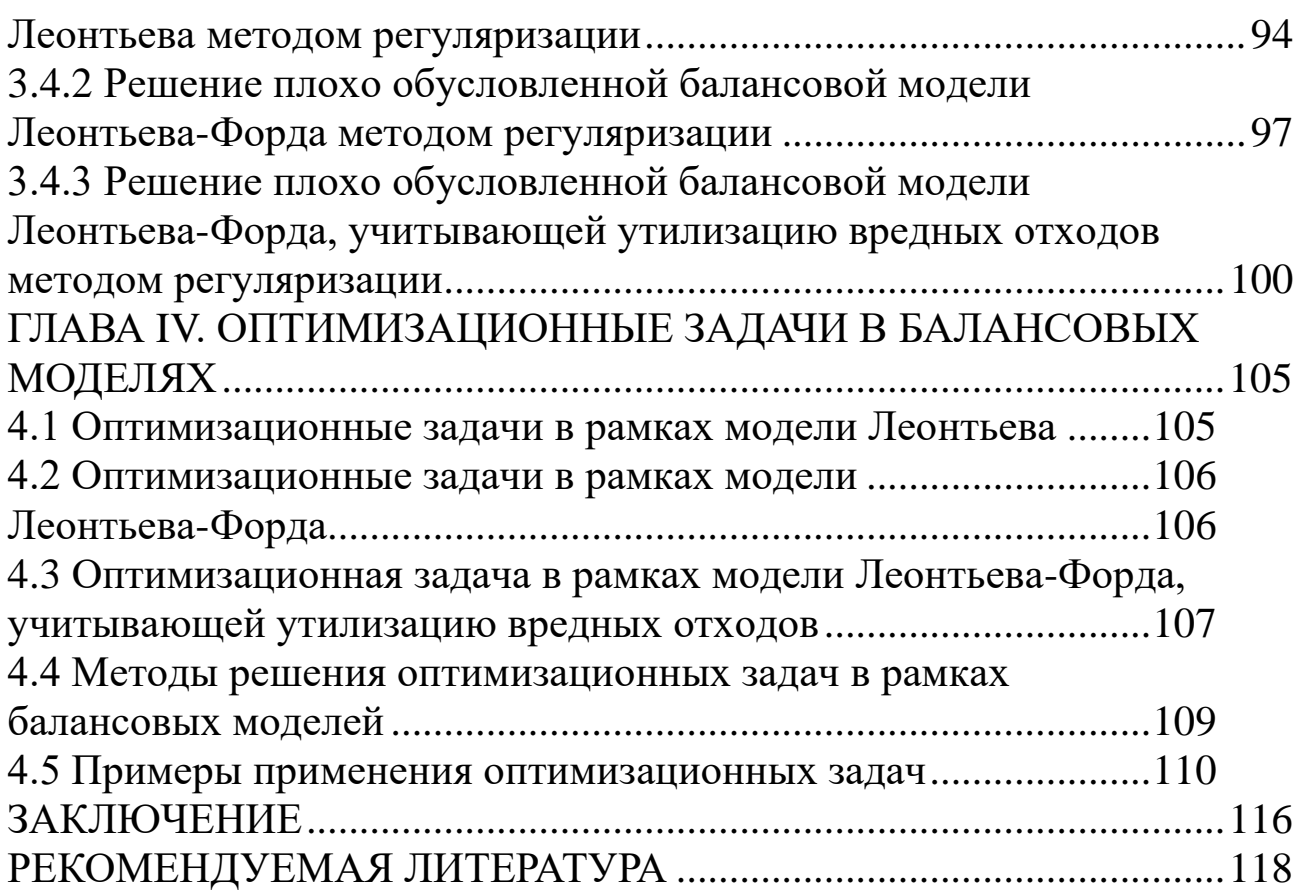

# **ВВЕДЕНИЕ**

<span id="page-4-0"></span>С начала 19 века в экономической теории возникло целое направление, занимающееся исследованием равновесия экономических факторов. Традиционно различают статическое и динамическое равновесия. Под статическим равновесием понимают баланс всех экономических факторов в фиксированный момент времени, предполагая, что этот баланс сохраняется на некотором интервале времени. Под динамическим равновесием понимают баланс всех факторов в каждый момент времени из рассматриваемого временного интервала.

Среди всех балансов одним из важнейших является межотраслевой народнохозяйственный баланс. Для его построения используется балансовый метод – метод взаимного сопоставления материальных, трудовых, финансовых ресурсов и потребностей в них на производстве, в обществе. Первые народнохозяйственные межотраслевые балансы были разработаны в нашей стране в 20-е годы под руководством академика Баренгольца М.И.

Впервые математический аппарат для анализа таких балансов стал применять лауреат Нобелевской премии американский ученый В. Леонтьев. Им была разработана экономико-математическая модель межотраслевого баланса. С её помощью он в 30-50 годы 20 века провел тщательный анализ американской экономики. Полученные им результаты помогли экономистам США избежать многих ошибочных решений и прогнозов в экономике.

Различают два вида балансовых моделей Леонтьева: замкнутую и открытую.

Замкнутая балансовая модель Леонтьева – это система линейных алгебраических уравнений, каждое из которых выражает требование баланса между производимой отраслями (рассматриваемой экономической системы) валовой продукцией и совокупной потребностью на неё с учетом технологических затрат. В отличие от замкнутой модели Леонтьева, открытая модель позволяет учесть не только технологические затраты производства, но и экспорт-импорт продукции.

Модель Леонтьева непрерывно совершенствуется и обобщается. Появилась модель Леонтьева-Форда, позволяющая

5

учитывать не только экономические, но и экологические факторы, возникающие в процессе промышленного производства. В последнее время появились экономикоматематические модели, учитывающие утилизацию вредных отходов производства. Модели Леонтьева, Леонтьева-Форда являются статическими моделями. Они были построены в предположении (допущении) того, что на заданном временном интервале производственные показатели остаются неизменными. В настоящее время разработана и используется на практике динамическая балансовая модель Леонтьева, в которой эти показатели уже рассматриваются в динамике их развития (т.е. с течением времени). Для построения этой модели привлекается аппарат теории дифференциальных уравнений.

В последнее время разрабатываются балансовые экономикоматематические модели, учитывающие значительное число отраслей в экономике (сотни и тысячи). Для построения таких моделей используется аппарат теории интегральных уравнений, функционального анализа (Воронежская экономикоматематическая школа).

Исследованию экономико-математических моделей межотраслевого баланса посвящены работы многих российских и зарубежных исследователей. Будущим экономистам полезно знать, что несмотря на большое число публикаций, посвященных балансовым моделям экономики, недостаточно разработанными остаются два вопроса: построение неотрицательных решений продуктивных экономико-математических балансовых моделей и постановка и исследование оптимизационных задач в рамках этих моделей.

Модели Леонтьева, Леонтьева-Форда, имеющие неотрицательные решения, называют продуктивными. Существует несколько признаков (достаточных, необходимых и достаточных), позволяющих определить продуктивность рассматриваемой модели. Но эти признаки позволяют показать только продуктивность, но не способ построения решения модели. Формально, выяснив продуктивность модели, можно найти её решение известными «точными» методами (Гаусса, Крамера, матричным способом). Но хорошо известно, что при большом числе уравнений в системе линейных алгебраических уравнений «точные» методы страдают рядом существенных

недостатков, от которых избавлены в значительной степени приближенные методы: «точные» методы громоздки при их реализации решения Ha ЭBM, требуют при построении значительного числа арифметических операций, в результате их выполнения накапливается вычислительные погрешности (часто значительные).

Теоретический материал, приводимый в учебном пособии, направлен на решение следующей комплексной научной задачи: провести подробный анализ балансовых моделей с помощью последних достижений в области численных методов и методов оптимизации (разработать эффективный алгоритм построения численными методами неотрицательных решений продуктивных балансовых моделей Леонтьева, Леонтьева-Форда, разработать построения численными устойчивых методику методами неотрицательных решений продуктивных балансовых моделей Леонтьева, Леонтьева-Форда, Леонтьева-Форда, учитывающей утилизацию вредных отходов, в случае неустойчивости этих моделей к погрешностям вычислений (в случае, когда эти модели являются плохо обусловленными), исследовать оптимизационные задачи, возникающие в рамках этих моделей, реализовать полученные результаты на ЭВМ).

Учебное пособие состоит из четырех глав.

В главе I описаны экономико-математические балансовые Леонтьева-Форда, Леонтьева-Форда, (Леонтьева, модели учитывающая утилизацию вредных отходов), которые проводившихся исследованиях, результаты использованы  $\bf{B}$ которых приведены во второй-четвертой главах. Приведены неотрицательного продуктивности (существования критерии решения) этих моделей. Приведены основные сведения из математического программирования, линейной алгебры, описаны инструментальные средства, используемые в последующих главах.

второй главе изучается использование Bo. экономикоматематических балансовых моделей для анализа балансовых Карачаево-Черкесской хозяйствующих субъектов моделей Республики.

третьей <sub>B</sub> главе Приводятся построения методики неотрицательных решений балансовых моделей: экономикоматематических балансовых моделей Леонтьева, Леонтьева-

 $\overline{7}$ 

Форда и Леонтьева-Форда, учитывающей утилизацию вредных отходов; некорректно поставленных балансовых моделей (Леонтьева, Леонтьева-Форда, Леонтьева-Форда, учитывающей утилизацию вредных отходов) методом регуляризации (по Тихонову). Эти методики реализованы в программные продукты. Приводятся примеры их использования.

В четвёртой главе приведены результаты исследования оптимизационных задач в рамках экономико-математических балансовых моделей Леонтьева; Леонтьева-Форда; Леонтьева-Форда, учитывающей утилизацию вредных отходов производства. Описаны методы решения оптимизационных задач в рамках рассматриваемых балансовых моделей. Приведены примеры.

# <span id="page-8-1"></span><span id="page-8-0"></span>**ГЛАВА I. БАЛАНСОВЫЕ ЭКОНОМИКО-МАТЕМАТИЧЕСКИЕ МОДЕЛИ И МЕТОДЫ ИХ АНАЛИЗА**

# **1.1 Балансовые модели**

# **1.1.1 Модель Леонтьева**

<span id="page-8-2"></span>Балансовые модели в экономике широко используются при моделировании экономических процессов, протекающих на разных региональных уровнях: от конкретного предприятия до государства или совокупности нескольких государств, объединенных в экономический союз.

Под балансовой моделью понимается система уравнений (алгебраических, дифференциальных), каждое из которых устанавливает баланс между совокупным количеством продукции, производимой отдельными секторами экономики и совокупной потребностью общества (или его части) в данной продукции [30]. В балансовой экономико-математической модели могут специально учитываться (в зависимости рассматриваемой конкретной задачи) требования соответствия наличия рабочей силы и количества рабочих мест, спроса населения и предложения товаропроизводителей на конкретные виды продукции и т.д.

Подобные модели начал изучать с 1931 года известный американский экономист русского происхождения В.В. Леонтьев [18, 19].

Понятие «отрасль» в этих моделях условное. Под «отраслью» будем понимать некоторую эмпирическую совокупность экономических объектов, объединенных на основе некоторой классификации рассматриваемых объектов и занятых выпуском определенного вида продукции [25]. Примерами отраслей являются машиностроительная, авиационная, сельскохозяйственная, домашнее хозяйство [19] и т.д. (отрасль «домашнее хозяйство» представляет собой совокупность из одного или нескольких лиц с общим доходом, который расходуется на покупку и потребление товаров и услуг) [8].

Информационное обеспечение балансовой модели осуществляется с помощью так называемой технологической матрицы. Технологическая матрица – числовая таблица,

9

которой являются коэффициенты (нормативы) элементами производство единицы затрат на Продукции  $\overline{R}$ Прямых натуральном выражении [40]. Однако по многим причинам получение статистических данных у хозяйствующих субъектов технологической матрицы построении затруднительно. при Поэтому построении математической при модели межотраслевого баланса используется такое понятие, как чистая (технологическая) отрасль. Чистой отраслью называется условная отрасль экономики, объединяющая производственные объекты, производящие данный продукт независимо от их ведомственной (административной) подчиненности. Переход от хозяйственных к чистым отраслям требует специального преобразования данных, полученных реальных объектов и перехода к новым единицам измерения элементов баланса [39].

Далее всюду будем предполагать выполнимыми следующие условия:

1. Каждая отрасль производит один и только один продукт, **ЧТО** отрасли МОГУТ быть перенумерованы так числами, совпадающими с номерами выпускаемых ими продуктов.

2. В процессе производства продукта в каждой отрасли из *п* отраслей используются (не исключается, ЧTO  $\overline{B}$ нулевых количествах) продукты других и, возможно, этой же отрасли.

3. Количество используемого в *j*-ой отрасли продукта *i*-ой отрасли прямо пропорционально объему выпуска продукции јой отрасли, затрачиваемого на выпуск одной единицы продукции і-той отрасли.

Общая схема межотраслевого баланса приведена в таблице 1  $[30, 39, 25, 12, 15, 6].$ 

таблице 1 – таблица межотраслевых Квадрант I в материальных затрат. Здесь  $x_{ij}$ , *i*, *j* = 1, ..., *n*, - объем (величина) или произведенного  $i$ -O $\check{\mathrm{H}}$ стоимость продукта,  $\, {\bf B}$ отрасли  $\boldsymbol{\mathsf{M}}$ используемой в отрасли *j*.

| Производящие    | Потребляющие   |                |                |           |           | Конечный       | Валовой                    |
|-----------------|----------------|----------------|----------------|-----------|-----------|----------------|----------------------------|
| отрасли         | 1              | $\overline{2}$ | 3              | $\ddots$  | n         | продукт        | продукт                    |
|                 |                |                |                |           |           |                |                            |
|                 | $X_{11}$       | $X_{12}$       | $X_{13}$       | $\ddots$  | $X_{1n}$  | $f_1$          | $X_1$                      |
| $\overline{2}$  | $X_{21}$       | $X_{22}$       | $X_{23}$       | $\cdots$  | $X_{2n}$  | f <sub>2</sub> | $X_2$                      |
| 3               | $X_{31}$       | $X_{32}$       | $X_{33}$       | $\cdots$  | $X_{3n}$  | $f_3$          | $X_3$                      |
| .               | $\cdots$       | $\cdots$       | $\ddots$       | 1         | $\ddots$  | .              | .                          |
| $\cdots$        | $\cdots$       | $\cdots$       | $\cdots$       | .         | $\cdots$  | $\rm II$       | $\cdots$                   |
| $\cdots$        | $\cdots$       | .              | .              | $\ddotsc$ | $\ddotsc$ | .              | .                          |
| n               | $X_{n1}$       | $X_{n2}$       | $X_{n3}$       |           | $X_{nn}$  | $f_n$          | $X_n$                      |
| Амортизация     | c <sub>1</sub> | c <sub>2</sub> | $C_3$          | $\ddotsc$ | $c_n$     |                |                            |
| Оплата труда    | V <sub>1</sub> | V <sub>2</sub> | $V_3$          | Ш         | $V_n$     | IV             |                            |
| Чистый доход    | m <sub>1</sub> | m <sub>2</sub> | m <sub>3</sub> | $\ddots$  | $m_n$     |                |                            |
| Валовой продукт | $X_1$          | $X_2$          | $X_3$          | $\ddots$  | $X_n$     |                | n<br>$\sum x_i = \sum x_i$ |
|                 |                |                |                |           |           |                |                            |

Таблица 1 – Принципиальная схема межотраслевого баланса (МОБ) в стоимостном выражении

 $\overline{B}$ квадранте II приведена (представлена) конечная продукция всех отраслей, выходящая из производственной сферы в сферу конечного потребления и накопления.

представлен B. квадранте III национальный доход, представляющий собой сумму, отражающую чистый доход и сумму, идущую на амортизацию и оплату труда.

Квадрант IV отражает конечное распределение  $\mathbf{M}$ Обший использование национального продукта. итог. отражаемый  $\bf{B}$ **MOTE** квадранте, равен созданному  $3a$ рассматриваемый интервал времени национальному доходу.

Величины. отраженные таблице  $\mathbf{B}$ 1. связаны соотношениями:

$$
x_j = \sum_{i=1}^n x_{i,j} + c_j + v_j + m_j, \ \ j = 1, 2, ..., n;
$$
 (1.1.1.1)

$$
x_i = \sum_{j=1}^n x_{i,j} + f_j, \ i = 1, 2, ..., n. \tag{1.1.1.2}
$$

Пусть экономическая система имеет *п* взаимосвязанных отраслей, каждая из которых производит свой продукт. Тогда объем выпуска *і*-й отрасли, используемого *ј*-й отраслью при производстве единицы его совокупного выпуска:

$$
a_{ij} = \frac{x_{ij}}{x_j} \quad (i, j = 1, 2, \dots, n), \tag{1.1.1.3}
$$

где  $a_{ii}$  – коэффициент затрат продукта *i*-й отрасли в *j*-й отрасли – так называемый технологический коэффициент,  $x_i$  - валовый выпуск продукции *і*-й отрасли за данный промежуток времени,  $x_{ii}$  – количество продукции *i*-й отрасли, расходуемый *j*-й отраслью для обеспечения выпуска ее продукции в объеме  $x_{ii}$ .

Обозначим через  $x_i$  – валовый выпуск продукции *i*-й отрасли за истекший промежуток времени;  $x_{ij}$  – количество продукции *i*-й отрасли, расходуемый *j*-й отраслью ЛЛЯ обеспечения выпуска ее продукции в размере  $x_{ii}$ этот же промежуток времени.

$$
\frac{x_{ij}}{x_j} = \frac{x_{ij}}{x_j} = a_{ij} = const. \quad (i, j = 1, 2, ..., n)
$$
\n(1.1.1.4)

Постоянство коэффициента затрат в уравнении (1.1.1.4) за некоторый промежуток времени, затрагивающее как истекшее время, так и текущее, обуславливается примерным постоянством используемой технологии.

Отсюда, затраты продукта *і*-й отрасли в *ј*-й отрасли, прямо количеству  $($ объему $)$ производимой пропорциональны продукции, т.е.

$$
x_{ij} = a_{ij} x_j, \quad (i, j = 1, 2, \dots, n)
$$
\n(1.1.1.5)

Из уравнения (1.1.1.2) баланс между совокупным выпуском и суммарными затратами продукции каждой отрасли может быть описан следующей системой уравнений [4]:

$$
\begin{cases}\n(x_1 - x_{11}) - x_{12} - \dots - x_{1n} = f_1, \\
x_{21} + (x_2 - x_{22}) - \dots - x_{2n} = f_2, \\
\dots \\
x_{n1} - x_{n2} - \dots + (x_n - x_{nn}) = f_n,\n\end{cases}
$$
\n(1.1.1.6)

где  $f_i$  – количество продукции *i*-й отрасли или конечный продукт, предназначенный к потреблению в непроизводственной сфере, чистый выпуск продукта.

Подставляя уравнение  $(1.1.1.3)$  в уравнение  $(1.1.1.6)$ , получим линейную балансовую модель

$$
\begin{cases}\n(1-a_{11})x_1 - a_{12}x_2 - \dots - a_{1n}x_n = f_1, \na_{21}x_1 + (1-a_{22})x_2 - \dots - a_{2n}x_n = f_2, \n\vdots \n-a_{n1}x_1 - a_{n2}x_2 - \dots + (1-a_m)x_n = f_n,\n\end{cases}
$$
\n(1.1.1.7)

где  $x_i$  – валовой продукт *i*-й отрасли,  $a_{ii}$  – количество единиц *i*-й отрасли, идущих на производство единицы продукции ј-й отрасли,  $f$  – вектор чистого выпуска  $(i=1,2,...,n)$ .

Обозначим

$$
\begin{pmatrix}\n(1-a_{11}) & -a_{12} & \cdots & -a_{1n} \\
-a_{21} & (1-a_{22}) & \cdots & -a_{2n} \\
\vdots & \vdots & \ddots & \vdots \\
-a_{n1} & -a_{n2} & \cdots & (1-a_{nn})\n\end{pmatrix} = (I-A),
$$
\n(1.1.1.8)  
\n
$$
\Gamma \text{Re } I = \begin{pmatrix}\n1 & 0 & \cdots & 0 \\
0 & 1 & \cdots & 0 \\
\vdots & \vdots & \ddots & \vdots \\
0 & 0 & \cdots & 1\n\end{pmatrix} - \text{equivariant form} \text{ for all } a
$$
\n
$$
A = \begin{pmatrix}\na_{11} & a_{12} & \cdots & a_{1n} \\
a_{21} & a_{22} & \cdots & a_{2n} \\
\vdots & \vdots & \ddots & \vdots \\
a_{n1} & a_{n2} & \cdots & a_{nn}\n\end{pmatrix} - \text{parallel} \text{ as a matrix} \qquad (1.1.1.9)
$$

При этом все элементы матрицы  $A$  должны быть положительными.

Систему (1.1.1.7) можно представить в матрично-векторной  $\phi$ opme:

$$
(I - A)x = f.
$$
 (1.1.1.10)

Если вектор  $f = col(f_1, f_2, f_3, ..., f_n) > 0$  предполагать заданным, то можно определить вектор  $x = col(x_1, x_2, x_3, ..., x_n)$ (обозначение  $col(x_1, x_2,...x_n)$  здесь и далее означает вектор-столбец элементов  $x_1, x_2,...x_n$ ). Если существует  $(I-A)^{-1}$ , то  $(1.1.1.10)$  можно записать в следующем виде:

$$
x = (I - A)^{-1} f. \tag{1.1.1.11}
$$

Матрица  $(I-A)^{-1}$  существует и неотрицательна, если матрицы  $(I-A)$  и все её главные миноры определитель положительны (условие Хокинса-Саймана) [22, 15]:

$$
1-a_{11} > 0, \quad \begin{vmatrix} 1-a_{11} & -a_{12} \\ -a_{21} & 1-a_{22} \end{vmatrix} > 0, \quad \begin{vmatrix} 1-a_{11} & -a_{12} & -a_{13} \\ -a_{21} & 1-a_{22} & -a_{23} \\ -a_{31} & -a_{32} & 1-a_{33} \end{vmatrix} > 0, \quad \dots
$$

$$
\begin{vmatrix}\n1-a_{11} & -a_{12} & -a_{13} & \dots & -a_{1n} \\
-a_{21} & 1-a_{22} & -a_{23} & \dots & -a_{2n} \\
-a_{31} & -a_{32} & 1-a_{33} & \dots & -a_{3n} \\
\vdots & \vdots & \vdots & \ddots & \vdots \\
-a_{n1} & -a_{n2} & -a_{n3} & \dots & 1-a_{nn}\n\end{vmatrix} > 0.
$$
\n(1.1.1.12)

Если это условие выполняется для одной произвольно последовательности секторов, пронумерованной **TO OHO** необхолимо выполняется также любой  $\mathbf{u}$ ЛЛЯ лругой последовательности. Материальная интерпретация этого условия состоит в том, что если экономическая система, в которой каждый сектор функционирует, непосредственно или косвенно потребляя продукцию других секторов, способна не только обеспечивать саму себя, но и осуществлять положительные поставки при конечном спросе, то и любая из ее подсистем должна быть способна осуществлять то же самое. Если хотя бы одна из подсистем не может удовлетворить этому тесту, она неизбежно вызывает утечку, которая нарушит способность самоподдержки всей системы [2].

достаточное условие способности Необходимое и  $\mathbf{K}$ самоподдержке экономики состоит в том, чтобы сумма элементов каждого столбца структурной матрицы была не больше единицы и, по крайней мере, одна из столбцовых сумм была строго меньше единицы.

Систему (1.1.1.7) можно преобразовать следующим образом:

$$
\begin{cases}\nx_1 - a_{11}x_1 - a_{12}x_2 - \dots - a_{1n}x_n = f_1, \\
-a_{21}x_1 + x_2 - a_{22}x_2 - \dots - a_{2n}x_n = f_2, \\
\vdots \\
-a_{n1}x_1 - a_{n2}x_2 - \dots + x_n - a_{nn}x_n = f_n,\n\end{cases}
$$
\n
$$
\Rightarrow\n\begin{cases}\nx_1 - (a_{11}x_1 + a_{12}x_2 + \dots + a_{1n}x_n) = f_1, \\
x_2 - (a_{21}x_1 + a_{22}x_2 + \dots + a_{2n}x_n) = f_2, \\
\vdots \\
x_n - (a_{n1}x_1 + a_{n2}x_2 + \dots + a_{nn}x_n) = f_n.\n\end{cases}
$$
\n(1.1.1.13)

Отсюда, приходим к классической модели Леонтьева

$$
x_i - \sum_{j=1}^n a_{i,j} \ x_j = f_i, \ \ (i = 1, 2, ..., n), \tag{1.1.1.14}
$$

$$
x_i = \sum_{j=1}^{n} a_{i,j} x_j + f_i, \quad (i = 1, 2, \dots, n)
$$
 (1.1.1.15)

$$
x = Ax + f, \tag{1.1.1.16}
$$

где  $x \in R_{+}^{n}$  – вектор валового выпуска продукта, называемого ПОЛЄЗНЫМ;  $R_{\perp}^{n} = \{col(x_1, ..., x_n): x_i \in [0, \infty), i = 1, 2, ..., n\};$   $f \in R_{\perp}^{n}$  – заданный неотрицательный вектор, характеризующий объем выпуска полезного продукта;  $A$  - технологическая матрица размера  $n \times n$  с неотрицательными элементами. Здесь  $x = col(x_1, x_2, ..., x_n)$ , где  $x_j$  объемы (расчетные) выпуска продукции *j*-й отрасли в системе, состоящей из отраслей.

Кроме указанных выше трех условий при построении межотраслевого предполагается баланса модели всегда выполненным четвертое условие:

4) элементы матрицы затрат А и вектора чистого дохода f с течением времени не меняются, т.е. модель  $(1.1.1.7)$  или  $(1.1.1.15)$ является статичной.

Данный факт подтверждается при рассмотрении конкретных экономических задач. Он впервые был замечен В. Леонтьевым и всегда учитывается при построении балансовых моделей. Он указывает на то, что балансовые модели разрабатываются только на конкретные периоды развития экономики и в рамках каждой такой модели не устанавливается связь между этими периодами.

Модель Леонтьева, в которой рассматриваются замкнутые экономические системы, т.е. системы, в которых используются все то, что производится внутри этой системы, принято называть замкнутой моделью Леонтьева. Модель Леонтьева, в которой рассматриваются экономические системы.  $\bf{B}$ которых учитываются импорт и экспорт товаров, принято называть открытой моделью Леонтьева.

Обратим внимание [3], что модель (1.1.1.14) является частным случаем (при  $\rho = 1$ ) модели Леонтьева

$$
\rho x_i - \sum_{j=1}^n a_{i,j} x_j = f_i, \quad (i = 1, 2, 3, \dots, n), \tag{1.1.1.17}
$$

<span id="page-14-0"></span>где  $\rho$  – некоторый числовой параметр.

#### 1.1.2 Модель Леонтьева-Форда

В модели (1.1.13) не учитывается производственные отходы отраслей, а также затраты этих же отраслей на ликвидацию

вредных отходов, количество вторичных отходов. Учитывая количество вредных отходов, выбрасываемых в окружающую среду отраслями в процессе производства валового продукта, и коэффициенты, характеризующие объем вредных отходов по каждому виду загрязнителей в расчете на единицу валового выпуска продукции каждой отрасли, получим:

$$
\begin{cases}\nx_1 - a_{11}x_1 - a_{12}x_2 - \dots - a_{1n}x_n = f_1, \\
x_2 - a_{21}x_1 - a_{22}x_2 - \dots - a_{2n}x_n = f_2, \\
&\dots \\
x_n - a_{n1}x_1 - a_{n2}x_2 - \dots - a_{nn}x_n = f_n, \\
x_{n+1} - a_{n+11}x_1 - a_{n+12}x_2 - \dots - a_{n+1n}x_n = 0, \\
&\dots \\
x_{n+2} - a_{n+21}x_1 - a_{n+22}x_2 - \dots - a_{n+2n}x_n = 0, \\
&\dots \\
x_k - a_{k1}x_1 - a_{k2}x_2 - \dots - a_{kn}x_n = 0,\n\end{cases}\n\tag{1.1.2.1}
$$

где  $x_{n+1}, x_{n+2}, ..., x_k$  – количество вредных отходов, получаемых при

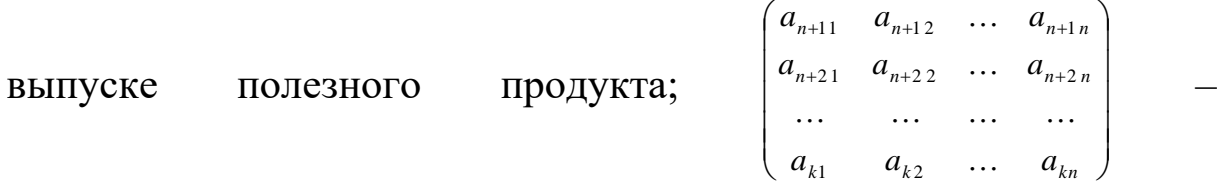

коэффициенты, характеризующие объем вредных отходов по каждому виду загрязнителей в расчете на единицу валового выпуска продукции каждой отрасли.

Каждая отрасль тратит часть своего полезного продукта для ликвидации вредных отходов. В процессе уничтожения вредных отходов в природе остается некоторое их количество. С учетом этих факторов систему (1.1.2.1) можно представить в виде:

$$
\begin{cases}\nx_1 - a_{11}x_1 - a_{12}x_2 - \dots - a_{1n}x_n - a_{1n+1}x_{n+1} - \dots - a_{1k}x_k = f_1, \\
x_2 - a_{21}x_1 - a_{22}x_2 - \dots - a_{2n}x_n - a_{2n+1}x_{n+1} - \dots - a_{2k}x_k = f_2, \\
\dots \\
\vdots \\
x_n - a_{n1}x_1 - a_{n2}x_2 - \dots - a_{nn}x_n - a_{n,n+1}x_{n+1} - \dots - a_{nk}x_k = f_k, \\
-x_{n+1} + a_{n+11}x_1 + a_{n+12}x_2 + \dots + a_{n+1n}x_n + a_{n+1n+1}x_{n+1} + \dots + a_{n+1k}x_k = f_{n+1}, \\
-x_{n+2} + a_{n+21}x_1 + a_{n+22}x_2 + \dots + a_{n+2n}x_n + a_{n+2n+1}x_{n+1} + \dots + a_{n+2k}x_k = f_{n+2}, \\
\dots \\
\vdots \\
-x_k + a_{k1}x_1 + a_{k2}x_2 + \dots + a_{kn}x_n + a_{k2n+1}x_{n+1} + \dots + a_{kk}x_k = f_k,\n\end{cases}
$$
\n(1.1.2.2)

$$
\text{где} \begin{pmatrix} a_{1n+1} & a_{1n+2} & \dots & a_{1k} \\ a_{2n+1} & a_{2n+2} & \dots & a_{2k} \\ \dots & \dots & \dots & \dots \\ a_{n+1} & a_{n+2} & \dots & a_{nk} \end{pmatrix} \quad - \quad \text{козффициенты,} \quad \text{характеризующие}
$$

затраты при уничтожении вредных отходов;

 $\begin{pmatrix} a_{n+1 n+1} & a_{n+1 n+2} & \dots & a_{n+1 k} \end{pmatrix}$  $a_{n+2n+1}$   $a_{n+2n+2}$  ...  $a_{n+2k}$ <br>... ... ... ... ... - коэффициенты, характеризующие  $\begin{pmatrix} a_{k n+1} & a_{k n+2} & \dots & a_{k k} \end{pmatrix}$ 

объемы вновь получаемых вредных веществ при уничтожении старых;

 $f_{n+1}, f_{n+2}, f_{n+3},..., f_k$  - количество вредных отходов, остающихся в природе после переработки вредных отходов.

Обозначим

 $\overline{1}$ 

$$
A_{11} = \begin{pmatrix} a_{11} & a_{12} & \dots & a_{1n} \\ a_{21} & a_{22} & \dots & a_{2n} \\ \dots & \dots & \dots & \dots \\ a_{n1} & a_{n2} & \dots & a_{nn} \end{pmatrix},
$$
 (1.1.2.3)

$$
A_{12} = \begin{bmatrix} a_{2n+1} & a_{2n+2} & \dots & a_{2k} \\ a_{2n+1} & a_{2n+2} & \dots & a_{2k} \\ \dots & \dots & \dots & \dots \\ a_{n+1} & a_{n+2} & \dots & a_{n+1} \end{bmatrix},
$$
 (1.1.2.4)

$$
A_{21} = \begin{pmatrix} a_{n+11} & a_{n+2} & \cdots & a_{n+1n} \\ a_{n+21} & a_{n+22} & \cdots & a_{n+2n} \\ \vdots & \vdots & \ddots & \vdots \\ a_{n+2n} & a_{n+2n} & a_{n+2n} \\ \vdots & \vdots & \ddots & \vdots \\ a_{n+2n} & a_{n+2n} & a_{n+2n} \\ \vdots & \vdots & \ddots & \vdots \\ a_{n+2n} & a_{n+2n} & a_{n+2n} \\ \vdots & \vdots & \ddots & \vdots \\ a_{n+2n} & a_{n+2n} & a_{n+2n} & a_{n+2n} \\ \vdots & \vdots & \ddots & \vdots \\ a_{n+2n} & a_{n+2n} & a_{n+2n} & a_{n+2n} \\ \vdots & \vdots & \ddots & \vdots \\ a_{n+2n} & a_{n+2n} & a_{n+2n} & a_{n+2n} \\ \vdots & \vdots & \ddots & \vdots \\ a_{n+2n} & a_{n+2n} & a_{n+2n} & a_{n+2n} \\ \vdots & \vdots & \ddots & \vdots \\ a_{n+2n} & a_{n+2n} & a_{n+2n} & a_{n+2n} \\ \vdots & \vdots & \ddots & \vdots \\ a_{n+2n} & a_{n+2n} & a_{n+2n} & a_{n+2n} \\ \vdots & \vdots & \ddots & \vdots \\ a_{n+2n} & a_{n+2n} & a_{n+2n} & a_{n+2n} \\ \vdots & \vdots & \ddots & \vdots \\ a_{n+2n} & a_{n+2n} & a_{n+2n} & a_{n+2n} \\ \vdots & \vdots & \ddots & \vdots \\ a_{n+2n} & a_{n+2n} & a_{n+2n} & a_{n+2n} \\ \vdots & \vdots & \ddots & \vdots \\ a_{n+2n} & a_{n+2n} & a_{n+2n} & a_{n+2n} \\ \vdots & \vdots & \ddots & \vdots \\ a_{n+2n} & a_{n+2n} & a_{n+2n} & a_{n+2n} \\ \vdots & \vdots & \ddots & \vdots \\ a_{n+2n} & a_{n+2n} & a_{n+2n} & a_{n+
$$

$$
A_{22} = \begin{pmatrix} a_{n+1} & a_{n+2} & \cdots & a_{kn} \\ a_{n+1} & a_{n+1} & \cdots & a_{n+1} \\ a_{n+2} & a_{n+2} & \cdots & a_{n+2} \\ \vdots & \vdots & \ddots & \vdots \\ a_{k} & a_{k} & a_{k+2} & \cdots & a_{k} \end{pmatrix},
$$
 (1.1.2.6)

$$
x = col(x_1, x_2, \dots, x_n), \quad y = col(x_{n+1}, x_{n+2}, x_{n+3}, \dots, x_k), \tag{1.1.2.7}
$$

$$
b_1 = col(f_1, f_2, f_3, ..., f_n)^t, b_2 = col(f_{n+1}, f_{n+2}, f_{n+3}, ..., f_k)^t, (m = k - n). \quad (1.1.2.8)
$$
  
Tor*q***a**, noqcrab*q***b***q*  

$$
x - A_{11}x - A_{12}y = b_1, \quad y + A_{21}x + A_{22}y = b_2,
$$

ИЛИ

$$
x = A_{11}x + A_{12}y + b_1,\ny = A_{21}x + A_{22}y - b_2,\nx \ge \theta, \qquad y \ge \theta,
$$
\n(1.1.2.9)

 $\Gamma \mathcal{A}e \quad x \in \mathbb{R}^n$  – вектор валового выпуска продукта, называемого полезным;

*m yR* – вектор вредных отходов, выбрасываемых в окружающую среду возникающих в процессе производства и подлежащих уничтожению для поддержания требуемого уровня экологического состояния;

 $b_1$  – вектор размерности *n*, характеризующий чистый выпуск полезного продукта;

 $b_2$  – вектор размерности *m*, характеризующий остаточный уровень вредных отходов, т.е. отходов, которые не могут быть ликвидированы;

*<sup>A</sup>*<sup>11</sup> – технологическая матрица размера *nn* , называемая матрицей прямых затрат;

*<sup>A</sup>*<sup>1</sup> <sup>2</sup> – матрица размера *nm* , характеризующая затраты при уничтожении вредных отходов;

*A*<sup>21</sup> – матрица размера *mn* , характеризующая объем вредных отходов, получаемых при выпуске полезного продукта;

*A*<sup>22</sup> – матрица размера *mm* , характеризующая объемы вновь получаемых вредных веществ при уничтожении старых;

*θ* – нулевой вектор (размерности либо *n* , либо *m* ).

Модель (1.1.2.9) называется моделью Леонтьева-Форда, учитывающей экологическое состояние окружающей среды [16, 17]. Она представляет собой балансовые соотношения между производством и потреблением в процессе производства, полученные в предположении линейной зависимости производственных затрат  $A_{11}x$  от уровня валового выпуска x и уровня вредных отходов *y* , подлежащих уничтожению. Она обобщает описанную ранее модель Леонтьева, в которой не учитывается состояние экологического фактора окружающей среды.

Второе уравнение системы (1.1.2.9) можно записать в виде:  $A_{21} x + A_{22} y - y = b_2$ .

Это соотношение разность означает, **ЧТО** между произведенным вредным отходом  $(A_{21} x + A_{22} y_2)$  и уничтоженной его величиной  $y$  равна остаточному уровню  $b_2$ , вредных отходов.

Формально систему уравнений (1.1.2.9) можно записать в виде векторно-матричного уравнения

$$
\tilde{z} = \tilde{A}\,\tilde{z} + \tilde{f}\,,\tag{1.1.2.9}
$$

где  $\tilde{z}$  – блочный вектор:  $\tilde{z} = col(x, y) \in R^{n+m}$ ;  $\tilde{A}$  – квадратная матрица, размерности, состоящая из четырех блоков:

$$
\widetilde{A} \begin{pmatrix} A_1 & A_2 \\ A_1 & A_2 \end{pmatrix} \tag{1.1.2.11}
$$

 $\tilde{f}$  – блочный вектор:  $\tilde{f} = col(b_i, -b_i) \in R^{n+m}$ .

#### <span id="page-18-0"></span>1.1.3 Модель Леонтьева-Форда, учитывающая утилизацию вредных отходов

В процессе борьбы с загрязнением внешней среды часть вредных отходов может подвергаться утилизации. В итоге из вредных отходов за счет соответствующих технологических решений МОГУТ быть выделены полезные ингредиенты. Естественно, что такая переработка (утилизация) связана с определенными затратами полезных продуктов, а в процессе ее реализации возможно появление качественно новых вредных отходов. С учетом этих обстоятельств модель (1.1.2.9) может быть обобщена следующим образом [23]:

$$
x = A_{11}x + A_{12}y + b_1 - A_{13}y,\ny = A_{21}x + A_{22}y - b_2 + A_{23}y,\nx \ge \theta, \qquad y \ge \theta,
$$
\n(1.1.3.1)

где  $A_{13}$  – матрица размера  $n \times m$ , характеризующая затраты при  $A_{23}$ утилизации отходов; матрица размера  $\overline{\phantom{0}}$  $m \times m$ , характеризующая объемы вновь получаемых вредных веществ при утилизации старых.

Формально модель (1.1.3.1) может быть записана в виде матричного уравнения

$$
\tilde{z} = \tilde{A} \; \tilde{z} + \tilde{f} \; , \tag{1.1.3.2}
$$

где

$$
\widetilde{A} = \begin{pmatrix} A_{11} & A_{12} - A_{13} \\ A_{21} & A_{22} + A_{23} \end{pmatrix}, \qquad (1.1.3.3)
$$
  
\n
$$
\widetilde{f} = col(b_1, -b_2)^T \in R^{n+m}, \quad \widetilde{z} = col(x, y)^T \in R^{n+m}.
$$

 $\tilde{A}$ обязательно Блочная матрица  $He$ является неотрицательной за счет присутствия в ней блока  $A_{12} - A_{13}$ .

#### <span id="page-19-0"></span>1.2 Сведения из линейной алгебры и математического программирования, используемые для анализа балансовых моделей производства

# <span id="page-19-1"></span>1.2.1 Теоремы о существовании и единственности решения систем линейных алгебраических уравнений

Приведём цикл теорем [14, 41, 23], позволяющих провести линейных алгебраических уравнений, исследование систем содержащих *п* уравнений и *п* неизвестных  $x_1, x_2, ..., x_n$  на предмет существования и единственности их решений:

$$
a_{11}x_1 + a_{12}x_2 + \dots + a_{1n}x_n = b_1,
$$
  
\n
$$
a_{21}x_2 + a_{22}x_2 + \dots + a_{2n}x_n = b_2,
$$
  
\n
$$
a_{n1}x_1 + a_{n2}x_2 + \dots + a_{nn}x_n = b_n,
$$
  
\n(1.2.1.1)

где  $a_{11}, a_{12},..., a_{nn}$  – заданные коэффициенты,  $b_1, b_2,..., b_n$  – заданные свободные члены.

Приводимые результаты будет использована при анализе балансовых моделей (представляющих собой системы подобного вида), рассматриваемых в последующих главах.

Обозначим через  $\overline{A}$  $\overline{M}$  $\overline{B}$ соответственно матрицу коэффициентов и расширенную матрицу системы (1.2.1.1):

$$
A = \begin{pmatrix} a_{11} & a_{12} & \dots & a_{1n} \\ a_{21} & a_{22} & \dots & a_{2n} \\ \dots & \dots & \dots & \dots \\ a_{n1} & a_{n2} & \dots & a_{nn} \end{pmatrix}, B = \begin{pmatrix} a_{11} & a_{12} & \dots & a_{1n} & b_1 \\ a_{21} & a_{22} & \dots & a_{2n} & b_n \\ \dots & \dots & \dots & \dots & \dots \\ a_{n1} & a_{n2} & \dots & a_{nn} & b_n \end{pmatrix},
$$

через  $rang A$ ,  $rang B - p$ анги этих матриц.

- 1. Если  $\text{rang } A$ < $\text{rang } B$ , то система (1.2.1.1) не имеет решений (случай *rang A > rang B* HeBO3MOЖен).
- 2. (теорема Кронекера-Капелли). Система (1.2.1.1) тогда и  $(MMEET)$ решение), ТОЛЬКО тогла совместна когда rang  $A = rang B$ .
- 3. Совместная система (1.2.1.1) тогда и только тогда имеет единственное решение, когда rang  $A = rang B = n$ .

4. Совместная система (1.2.1.1) тогда и только тогда имеет МНОЖЕСТВО РЕШЕНИЙ, КОГДА rang  $A = \text{rang } B = k < n$ .

# <span id="page-20-0"></span>1.2.2 Собственные векторы и собственные значения матриц

Собственным вектором матрицы A размера  $n \times n$  называется ненулевой вектор,  $x \in R^n$ ,  $R^n - n$ -мерное вещественное пространство, удовлетворяющий равенству

$$
Ax = \lambda x, \qquad (1.2.2.1)
$$

некоторое действительное число, гле  $\lambda$ . называемое собственным значением А собственных  $\sigma$ векторах И собственных значениях см., например, [33, 27]).

Из (1.2.2.1), следует, что

$$
(A-\lambda \cdot I) \cdot x = \theta, \ \theta = (0,0,...,0)^T
$$
 (1.2.2.2)

где  $I$  – единичная матрица, размера  $n \times n$ .

Из курса линейной алгебры известно, что система (1.2.2.2) имеет ненулевые решения, если

$$
\det(A - \lambda \cdot I) = 0. \tag{1.2.2.3}
$$

Уравнение  $(1.2.2.3)$ называют характеристическим  $det(A-\lambda \cdot I)$  – уравнением, а выражение характеристическим многочленом.

Из (1.2.2.3) определяются собственные числа  $\lambda_1, \lambda_2, ..., \lambda_n$ .

Решая однородную систему линейных алгебраических уравнений (1.2.2.2) при различных собственных значениях  $\lambda_i$ ,  $i=1,2,...,n$ ,

$$
(A - \lambda_i \cdot I) \cdot x^i = 0 , i = 1, 2, \ldots, n ,
$$

линейно независимые собственные получим векторы  $x^i$ .  $i=1,2,...,n$ , соответствующие собственным значениям  $\lambda_i$ ,  $i=1,2,...,n$ .

свойства собственных Отметим основные значений  $\boldsymbol{\mathsf{M}}$ собственных векторов.

1. (Теорема Перрона). Если все элементы квадратной матрицы положительны. **TO** eë наибольшее  $\Pi$ O модулю собственное значение является положительным вещественным числом, которое является простым корнем характеристического соответствует EMY собственный уравнения. вектор  $\mathbf{C}$ положительными компонентами.

2. Если собственному значению соответствует  $\lambda_{1}$ собственный вектор  $x^i$ , то вектор  $cx^i$ , где  $c$  – произвольное

действительное число также является собственным вектором, соответствующим собственному значению  $\lambda_i$  (при этом векторы  $x^{i}$  и с  $x^{i}$  очевидно являются линейно зависимыми).

3. Попарно различным собственным значениям  $\lambda_i$ ,  $\lambda_i$  соответствуют линейно независимые собственные векторы  $x^i$ ,  $x^j$ .

4. К - кратному корню характеристического уравнения  $(1.2.2.3)$ , построенного ДЛЯ произвольной матрицы  $A_{n \times n}$ , соответствует не более к линейно независимых собственных векторов.

#### 1.2.3 Число обусловленности матрицы

<span id="page-21-0"></span>Рассмотрим систему линейных алгебраических уравнений (для удобства записи заданную в матричном виде):

 $(1.2.3.1)$  $Ax = f$ , где  $A$  – квадратная матрица коэффициентов размера  $n \times n$ ,  $f$  – заданный вектор свободных членов размерности п. На практике, как правило, коэффициенты системы (1.2.3.1) (элементы матрицы  $A$ ) и свободные члены  $f$  задают с некоторыми погрешностями и вместо системы (1.2.3.1) приходится решать систему

$$
\widetilde{A} x = \widetilde{f}
$$

где  $\tilde{A}$ ,  $\tilde{f}$  – заданные приближенно матрица A и вектор  $f$ .

Обозначим через  $x$  – решение системы (1.2.3.1), через  $\bar{x}$  – решение системы (1.2.3.2). Возникает вопрос: как сильно будут отличаться решения  $x \times u \times \bar{x}$  систем (1.2.3.1) и (1.2.3.2) при заданных  $\zeta$  – абсолютной погрешности матрицы  $\tilde{A}$ ,  $\|\tilde{A}-A\| < \xi$ , т.е. и  $\eta$  – абсолютной погрешности вектора  $\tilde{f}$ , т.е.  $\|\tilde{f} - f\| < \eta$ . Здесь  $\|C\|$ - норма матрицы  $C$  (определение нормы матрицы см., например, в [6, 35]). Оказывается [35], что достаточно полную информацию о величине разности  $\|\bar{x} - x\|$  можно получить только через матрицу А из (1.2.3.1). Для этого вводится число

$$
v(A) = \frac{\|A\|}{\|A^{-1}\|},
$$
\n(1.2.3.3)

называемое числом обусловленности матрицы А (системы  $(1.2.3.1)$ ). Здесь  $A^{-1}$  – матрица, обратная по отношению к матрице  $A$ .

Если  $v(A) < 10^3$ , то матрицу принято считать хорошо обусловленной, в противном случае, при  $v(A) \ge 10^3$ , - плохо обусловленной.

Если *A* плохо обусловлена, то ошибка  $\|\bar{x} - x\|$  в решении *x* системы (1.7.1) будет значительной.

Задачу построения решения х системы (1.2.3.1) с плохо обусловленной матрицей А принято называть некорректно поставленной.

Системы (1.2.3.1) с плохо обусловленными матрицами А целесообразно решать с помощью специально разработанных методов решения некорректно поставленных задач - методов регуляризации [35, 32].

работе анализ и решение B. систем линейных алгебраических уравнений вида (1.2.3.1) осуществляется с помощью специальной функции «Поиск решения» офисной программы Microsoft Office Excel и функции cond пакета прикладных программ Maplesoft Maple V10.0.

#### 1.2.4 Оптимизационные задачи

<span id="page-22-0"></span>Приведем общую постановку оптимизационных задач, с которыми в той или иной мере придется сталкиваться в последующих главах данной работы.

Задача линейного программирования [1, 11, 14, 28, 37]. Пусть требуется найти минимальное (или максимальное) значение линейной функции *п* переменных  $x_1, x_2, ..., x_n$ 

$$
z = c_1 x_1 + c_2 x_2 + \dots + c_n x_n \tag{1.2.4.1}
$$

в предположении, что переменные удовлетворяют ограничениям, задаваемым в виде системы линейных равенств и неравенств:

$$
a_{11}x_1 + a_{12}x_2 + \dots + a_{1n}x_n \ge b_1,a_{21}x_2 + a_{22}x_2 + \dots + a_{2n}x_n \ge b_2,\dotsa_{m1}x_1 + a_{m2}x_2 + \dots + a_{mn}x_n \ge b_m,x_1 \ge 0, x_2 \ge 0, \dots, x_n \ge 0,
$$
\n(1.2.4.2)

ГДе  $c_1, c_2, ..., c_n, a_{11}, a_{12}, ..., a_{mn}, b_1, b_2, ..., b_m$  - заданные действительные числа, причем  $b_1$  ≥ 0,  $b_2$  ≥ 0, ...,  $b_m$  ≥ 0.

Задача построения вектора  $(x_1, ..., x_n)$ , удовлетворяющего системе ограничений (1.2.4.2) и доставляющего минимальное

(или максимальное) значение функции  $(1.2.4.1)$ (задача построения решения  $(1.2.4.1), (1.2.4.2)$  называется задачей линейного программирования. Функция (1.2.4.1) называется целевой функцией.

Для решения задач линейного программирования чаще всего используется так называемый симплекс-метод. Симплексметод подробно описан в многочисленной литературе (см., например, [11, 31]).

В данной работе с задачами линейного программирования мы сталкиваемся в 4 главе при анализе балансовых моделей. Эти задачи будут решаться с помощью офисной программы Excel.

квадратичного программирования [11]. Пусть Залача требуется найти минимальное (или максимальное) значение функции *n* переменных  $x_1, x_2, ..., x_n$ , представляющее собой сумму линейной и квадратичной функций

$$
z = c_1 x_2 + c_2 x_2 + \dots + c_n x_n ++ d_{11} x_1^2 + d_{22} x_2^2 + \dots + d_{nn} x_n^2 ++ 2 d_{12} x_1 x_2 + 2 d_{13} x_1 x_3 + \dots + 2 d_{(n-1)n} x_{n-1} x_n
$$
\n(1.2.4.3)

 $c_1, c_2, ..., c_n$ ,  $d_{11}, d_{12}, ..., d_{nn}$  - заданные действительные числа, в переменные удовлетворяют предположении, что системе ограничений (1.2.4.2).

Задача построения вектора  $(x_1, x_2, ..., x_n)$ , удовлетворяющего системе ограничений (1.2.4.2) и доставляющего минимальное (максимальное) значение функции (1.2.4.3), называется задачей квадратичного программирования, функция (1.2.4.3) - целевой функцией. Задача квадратичного программирования является случаем задачи нелинейного программирования и может быть решена одним из методов решения таких задач [11]. Однако для решения задачи квадратичного программирования разработаны более эффективные методы решения: Била, специальные, Баранкина-Дорфмана, Франка-Вольфа [11].

 $\overline{B}$ ланной работе  $\mathbf{C}$ задачами квадратичного программирования мы столкнемся, так же как и с задачами линейного программирования, при анализе балансовых моделей. будут решаться с помощью Эти также задачи офисной программы Microsoft Office Excel 2003.

24

# 1.3 Продуктивность балансовых моделей

# 1.3.1 Продуктивность модели Леонтьева

<span id="page-24-1"></span><span id="page-24-0"></span>Модель Леонтьева (1.1.1.16) называется продуктивной, если она допускает неотрицательное решение *x*, т.е.  $x \ge 0$  (0-*n*-мерный нулевой вектор).

квадратная Согласно  $[6]$ матрица  $\overline{A}$ называется разложимой, если с помощью перестановки строк и столбцов она может быть приведена к виду

$$
\overline{A} = \begin{pmatrix} B & 0 \\ C & D \end{pmatrix},
$$

где *в*, *с*, *D* ненулевые матрицы, причем *в*, *D* - квадратные матрицы,  $0$  – нулевая матрица. В противном случае (т.е. когда такое представление А невозможно) А называется неразложимой.

Далее всюду будем предполагать, что технологическая матрица А в (1.1.1.16) является неразложимой.

Экономически неразложимость технической матрицы А означает, что каждая отрасль хотя бы косвенно использует продукцию всех рассматриваемых отраслей.

неразложимой Для матрицы справедлива следующая теорема Фробениуса-Перрона [6]:

1. Любая неразложимая матрица *А* имеет собственное число  $\lambda$ , которое является вещественным положительным, т.е.  $\lambda > 0$ , и которое превосходит модули всех остальных чисел этой матрицы.

2. Собственному числу  $\lambda$  из п.1 соответствует с точностью до скалярного единственный собственный вектор  $x_i$  (с точностью до скалярного множителя  $k$ ), все координаты которого отличны от нуля и имеют один знак (т.е. x<sub>1</sub> всегда можно выбрать положительным за счет выбора знака у множителя  $k$ ).

Опираясь на приведенную теорему Фробениуса-Перрона, можно доказать следующие утверждение, играющее важную роль в прикладных исследованиях при анализе балансовых моделей: модель Леонтьева (1.1.1.16) продуктивна тогда и только тогда, когда собственное число  $\lambda$  из теоремы Фробениуса-Перрона  $\lambda$ <1.

Указанное в теореме Фробениуса-Перрона собственное число д часто называют спектральным радиусом матрицы д и т.е.  $\lambda = \rho(A)$ . Это соглашение позволяет обозначают  $\rho(A)$ ,

сформулировать последнюю теорему следующим образом: модель Леонтьева (1.1.1.16) продуктивна тогда и только тогда, когда спектральный радиус (*A*) , технологической матрицы удовлетворяет условию  $\rho(A)$ <1.

Модель Леонтьева (1.1.1.16) можно переписать, очевидно, в следующем виде

$$
(E-A)x = f, \t\t(1.3.1.1)
$$

где *Е* – единичная матрица размера *nn* . Если матрица (*E* − *A*) является невырожденной, т.е. её определитель отличен от нуля  $E - A = 0$ , то она имеет обратную  $(E - A)^{-1}[14]$ . Если обратная матрица (E − A)<sup>-1</sup> неотрицательна, т.е. (E − A)<sup>-1</sup> ≥0, где 0 – квадратная нулевая матрица размера *nn* (т.е. того же размера, что и *A* ), то матрица (*E* − *A*) называется неотрицательно обратимой.

В системе (1.3.1.1) квадратную матрицу (*E* − *A*) размера *nn* обозначим через *D* :

$$
D = E - A,\tag{1.3.1.2}
$$

т.е. элементы  $d_{ij}$ , *i*,  $j = 1, 2, ..., n$ , матрицы *D* имеют вид:

$$
d_{ij} = \begin{cases} 1 - a_{ij}, & i = j, i, j = 1, ..., n, \\ a_{ij}, & i \neq j, i, j = 1, ..., n. \end{cases}
$$

Тогда (1.3.1.1) можно представить в виде:

$$
Dx = f.
$$
\n
$$
(1.3.1.3)
$$

Справедливо следующее необходимое и достаточное условие продуктивности модели (1.1.1.16) [15]. Модель Леонтьева (1.1.1.16) продуктивна тогда и только тогда, когда матрица *D* , зависимая выражением (1.3.1.2), удовлетворяет условию Хокинса-Саймона:

$$
d_{11} > 0
$$
,  $\begin{vmatrix} d_{11} & d_{12} \\ d_{21} & d_{22} \end{vmatrix} > 0$ , ...,  $\begin{vmatrix} d_{11} & d_{12} & \dots & d_{1n} \\ d_{21} & d_{22} & \dots & d_{2n} \\ \dots & \dots & \dots & \dots \\ d_{n1} & d_{n2} & \dots & d_{nn} \end{vmatrix} > 0$ 

(т.е. когда все главные миноры *D* положительны).

Приведем ещё два необходимых и достаточных условия продуктивности (1.1.1.16) [38].

1. Модель Леонтьева (1.1.1.16) продуктивна тогда и только тогда, когда матрица (*E* − *A*) неотрицательно обратима.

2. Модель Леонтьева (1.1.1.16) продуктивна тогда и только тогда, когда матричный ряд  $E + A + A^2 + A^3 + ... = \sum_{k=1}^{\infty} A^k$  сходится

и его сумма равна  $(E-A)^{-1}$ .

Относительно простым, легко проверяемым на практике продуктивности  $(1.1.1.16)$ условием достаточным является условие, ограниченности нормы  $A$  [34]: для продуктивности модели Леонтьева (1.1.1.16) достаточно, чтобы норма ||А|| была меньше 1, т.е.  $||A|| < 1$ .

<span id="page-26-0"></span>Определение нормы матрицы А, её свойства и способы её задания можно найти, например, в [6, 35, 36].

#### 1.3.2 Продуктивность модели Леонтьева-Форда

Балансовая модель Леонтьева-Форда (см. 1.1.2.9):

$$
x = A_{11}x + A_{12}y + b_1,
$$
  
\n
$$
y = A_{21}x + A_{22}y - b_2,
$$
\n(1.3.2.1)

(по аналогии с моделью Леонтьева (1.1.1.16)) называется продуктивной, если она имеет неотрицательное решение  $(x, y)$ , т.е.  $(x, y) \ge 0$ , где 0 – нулевой вектор из вещественного  $R^{n+m}$ .

Обозначим

$$
z = \begin{pmatrix} x \\ y \end{pmatrix}, \ \widetilde{A} = \begin{pmatrix} A_{11} & A_{12} \\ A_{21} & A_{22} \end{pmatrix}, \ b = \begin{pmatrix} b_1 \\ -b_2 \end{pmatrix}.
$$

Тогда (1.3.2.1) можно переписать в виде

 $(1.3.2.2)$  $z = \tilde{A} z + b$ .

Оказывается [5], что в отличие от модели Леонтьева  $(1.1.1.16)$  для продуктивности модели  $(1.3.2.2)$  уже недостаточно выполнения только условия

$$
\rho(\tilde{A}) < 1,\tag{1.3.2.3}
$$

где  $\rho(\tilde{A})$  – спектральный радиус матрицы  $\tilde{A}$ . В данном случае, кроме выполнения условия (1.3.2.3), надо потребовать, чтобы выполнились ещё некоторые дополнительные ограничения. Точнее, имеет место следующий результат [5]. Пусть для модели  $(1.3.2.1)$ -  $(1.3.2.2)$  выполнено условие  $(1.3.2.3)$ , и, кроме того, векторы  $b_1$ ,  $b_2$  удовлетворяют условиям

$$
b_1 + A_{11}b_1 + A_{12}b_2 \ge 0_1, -b_2 + A_{21}b_1 + A_{22}b_2 \ge 0_2,
$$
\n(1.3.2.4)

где  $0_0$ ,  $0_0$  – нулевые векторы соответственно из  $R^n$  и  $R^m$ . Тогда модель Леонтьева-Форда (1.3.2.1), имеет и притом единственное решение которому неотрицательное  $(\overline{x}, \overline{y})$ ,  $\mathbf K$ сходится последовательные приближения

$$
x_{k+1} = A_{11}x_k + A_{12}y_k + b_1,
$$
  
\n
$$
y_{k+1} = A_{21}x_k + A_{22}y_k - b_2,
$$
  
\n
$$
k = 0, 1, 2, ...,
$$

при любом начальном приближении  $(x_0, y_0)$ ,  $x_0 \in R^n$ ,  $y_0 \in R^m$ .

<sub>R</sub> анализированы главе  $\bf{I}$ известные экономикоматематические балансовые модели (Леонтьева, Леонтьева-Форда, Леонтьева-Форда, учитывающая утилизацию вредных отходов), приводятся критерии их продуктивности, основные сведения из математического программирования и линейной алгебры, которые будут использованы в последующих главах при анализе моделей Леонтьева, Леонтьева-Форда.

#### Контрольные вопросы и задания

- 1. Опишите экономико-математическую балансовую модель Леонтьева.
- 2. Опишите экономико-математическую балансовую модель Леонтьева-Форда.
- Леонтьева-Форда, 3. Опишите модель учитывающую утилизацию вредных отходов.
- 4. Приведите необходимое достаточное условие  $\mathbf{M}$ продуктивности модели Леонтьева.
- 5. В каких случаях модель Леонтьева-форда называется продуктивной?
- 6. Что называют собственным значением матрицы?
- 7. Что называют числом обусловленности матрицы?
- 8. Какая залача называется задачей линейного программирования?
- 9. Какие методы чаще всего используются для решения задач линейного программирования?

# <span id="page-28-0"></span>ГЛАВА II. ПРИМЕНЕНИЕ БАЛАНСОВЫХ МОДЕЛЕЙ

#### <span id="page-28-1"></span>2.1 Применение модели Леонтьева для анализа балансовой модели АПК МСХ КЧР

Согласно условию 4 (см. п.п. 1.1.1 из главы I), одним из требований, которые должны быть выполнены при построении модели Леонтьева, является требование о постоянстве элементов технологической матрицы A и вектора чистого дохода f в модели (1.1.15) в течение некоторого заданного периода времени. Это может быть только в том случае, когда в схеме (таблице) межотраслевого баланса  $(cM)$ таблицу 1) **BCC** элементы  $x_{i,j}, f_i, x_i, i, j = 1, ..., n$  являются постоянными в течение этого периода времени. На практике, как правило, всегда наблюдаются определенные (но не слишком существенные) колебания этих величин, т.е. если в рассматриваемый период времени в заданные времени  $k = 1, 2, ..., r$ построено несколько таблин моменты межотраслевого баланса, то их элементы будут испытывать определенные колебания. Чтобы их сгладить, здесь предлагается следующий подход.

Пусть  $x_{i,j}^0, f_i^0, x_i^0$  – неизвестные «идеальные» значения **a**  $x_{i}^{(k)}, f_{i}^{(k)}, x_{i}^{(k)}$  – **HX**  $x_{i,i}, f_{i}, x_{i}$ величин статистические (экспериментальные) значения,  $i, j = 1, ..., n$ ,  $k = 1, 2, ..., r$ , полученные из каждой отрасли в дискретные моменты времени  $k = 1, 2, ..., r$  с погрешностями, ошибками некоторыми порожденными (наблюдения). Найдем измерения наилучшие  $\bf{B}$ среднеквадратическом смысле оценки  $\bar{x}_i$ ,  $\bar{f}_i$ ,  $\bar{x}_i$  величин  $x_i^0$ ,  $f_i^0$ ,  $x_i^0$ , решая следующие задачи квадратичного программирования:

$$
\sum_{k=1}^{r} \left( x_{ij}^{(k)} - x_{ij}^{(0)} \right)^2 \to \min, \quad x_{ij}^{(0)} \ge 0 \tag{2.1.1}
$$

$$
\sum_{k=1}^{r} (f_i^{(k)} - f_i^0)^2 \to \min, f_i^0 \ge 0;
$$
 (2.1.2)

$$
\sum_{k=1}^{r} (x_i^{(k)} - x_i^0)^2 \to \min, x_i^0 \ge 0.
$$
 (2.1.3)

Легко убедиться (по обычным правилам нахождения экстремума), что

$$
\bar{x}_{ij} = \frac{x_{ij}^{(1)} + \ldots + x_{ij}^{(r)}}{r} \approx x_{ij}^{(0)},
$$
\n(2.1.4)

$$
\bar{f}_i = \frac{f_i^{(1)} + \dots + f_i^{(r)}}{r} \approx f_i^{(0)},\tag{2.1.5}
$$

$$
\bar{x}_i = \frac{x_i^{(1)} + \dots + x_i^{(r)}}{r} \approx x_i^{(0)}.
$$
\n(2.1.6)

Соотношения (2.1.4)-(2.1.6) показывают, что если заданы за определенный период времени несколько таблиц межотраслевого баланса, то на их основе целесообразно построить одну, в которой элементы являются средним арифметическими соответствующих элементов данных таблиц. Этот факт будем учитывать при построении балансовых моделей сельхозпроизводства Карачаево-Черкесской республики и некоторых её экономических субъектов.

Статистические данные межотраслевого баланса сельскохозяйственного производства Карачаево-Черкесской Республики за 2002 год, взятые из данных агропромышленного комплекса Министерства сельского хозяйства Карачаево-Черкесской республики (АПК МСХ КЧР), представлены в таблице 2:

Таблица 2 –Таблица межотраслевого баланса четырёх отраслевой экономики АПК МСХ КЧР, построенная по данным за 2002 год (тыс. руб.)

|  | Производящие          |       | Потребляющие отрасли |       | Конечный | Валовой                 |         |  |
|--|-----------------------|-------|----------------------|-------|----------|-------------------------|---------|--|
|  | отрасли               |       |                      |       |          | $CII$ <sub>D</sub> $OC$ | продукт |  |
|  | Растениеводство       | 63407 | 1005                 | 3000  | 510      | 334395                  | 402317  |  |
|  | Животноводство        | 87    | 99986                | 21300 | 8312     | 47297                   | 176982  |  |
|  | <b>Промышленность</b> | 1196  | 808                  | 17725 | 851      | 223178                  | 243758  |  |
|  | Обслуживание          | 2287  | 1972                 | 2803  | 37800    | 40204                   | 85066   |  |

Согласно этой таблице по строкам рассматривается распределение продукции по отраслям.

Из общего объема продукции на сумму 4002317 тыс. руб. отрасли «растениеводство» распределяется: на сумму 63407 тыс. руб. – внутри самой отрасли, на 1005 тыс. руб. – поставляется в отрасль «животноводство», на 3000 тыс. руб. – поставляется в отрасль «промышленность», на 510 тыс. руб. – поставляется в отрасль «обслуживание» и на 334395 тыс. руб. её продукции идет на внешнее потребление.

Из общего объема продукции на сумму 176982 тыс. руб. отрасли «животноводство» распределяется: на сумму 99986 тыс.

руб. – внутри самой отрасли, на 87 тыс. руб. поставляется в отрасль «растениеводство», на 21300 тыс. руб. поставляется в отрасль «промышленность», на 8312 тыс. руб. поставляется в отрасль «обслуживание» и на 47297 тыс. руб. её продукции идет на внешнее потребление.

Из общего объема продукции отрасли «промышленность» на сумму 243758 тыс. руб. распределяется: на сумму 17725 тыс. руб. внутри самой отрасли, на 1196 тыс. руб. поставляется в отрасль «растениеводство», на 808 тыс. руб. поставляется в отрасль «животноводство», на 851 тыс. руб. поставляется в отрасль «обслуживание» и на 223178 тыс. руб. её продукции идет на внешнее потребление.

Из общего объёма продукции на сумму 85066 тыс. руб. отрасли «обслуживание» распределяется: на сумму 37800 тыс. руб. распределяется внутри самой отрасли, на 2287 тыс. руб. поставляется в отрасль «растениеводство», на 1972 тыс. руб. поставляется в отрасль «животноводство», на 2803 тыс. руб. поставляется в отрасль «промышленность» и на 40204 тыс. руб. её продукции идет на внешнее потребление.

Аналогично статистические данные межотраслевого баланса сельскохозяйственного производства агропромышленного комплекса Министерства сельского хозяйства Карачаево-Черкесской Республики:

- за 2003 год, представлены в таблице 3;
- − за 2004 год в таблице 4;
- − за 2005 в таблице 5;
- за 2006 год в таблице 6;
- за 2007 год в таблице 7.

Таблица 3 – Таблица межотраслевого баланса четырёхотраслевой экономики АПК МСХ КЧР, построенная по данным за 2003 год (тыс. руб.)

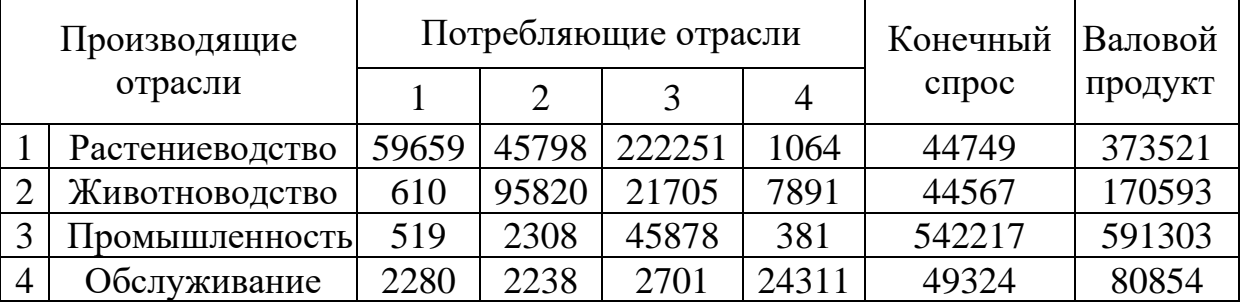

Таблица 4 – Таблица межотраслевого баланса четырёхотраслевой экономики АПК МСХ КЧР, построенная по данным за 2004 год (тыс. руб.)

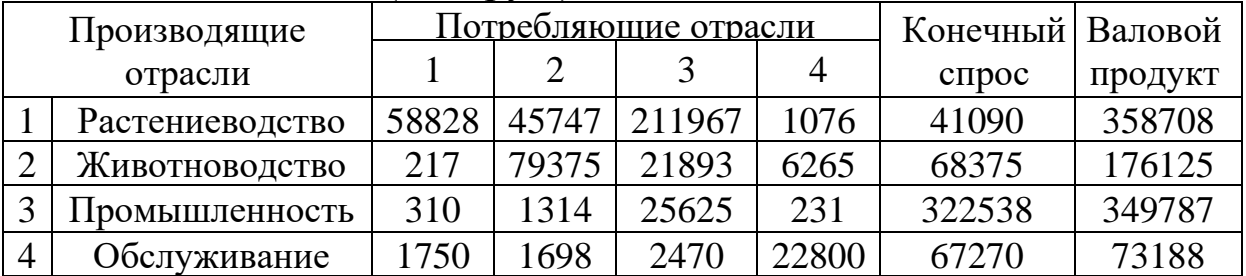

Таблица 5 – Таблица межотраслевого баланса четырёхотраслевой экономики АПК МСХ КЧР, построенная по данным за 2005 год (тыс. руб.)

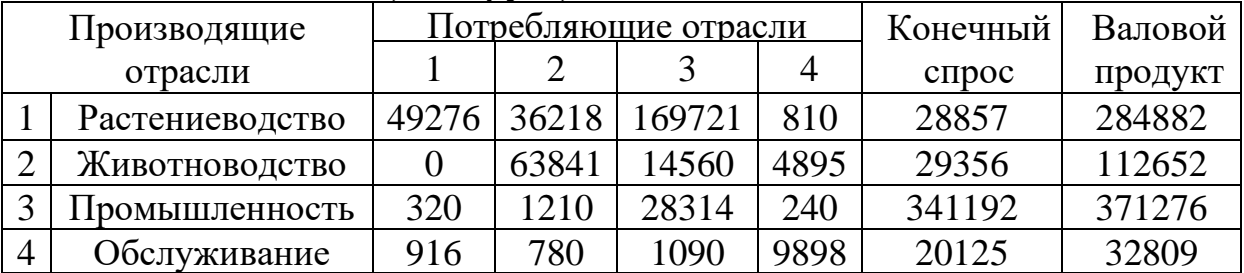

Таблица 6 – Таблица межотраслевого баланса четырёхотраслевой экономики АПК МСХ КЧР, построенная по данным за 2006 год (тыс. руб.)

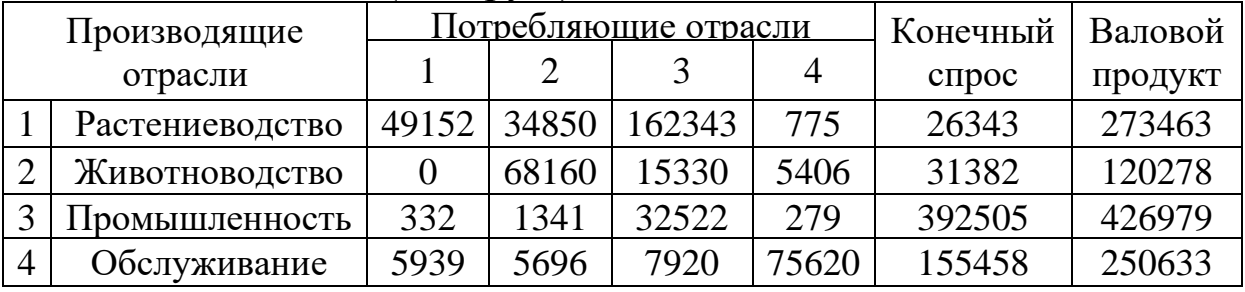

Таблица 7 – Таблица межотраслевого баланса четырёхотраслевой экономики АПК МСХ КЧР за 2007 год (тыс. руб.)

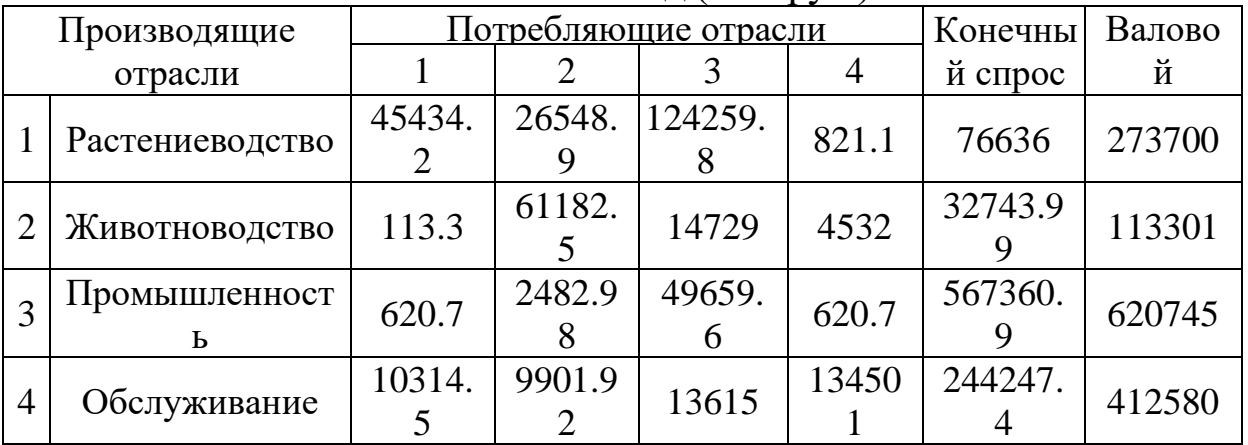

С учетом данных таблиц 2-7, составим таблицу их усредненных значений (см. таблицу 8).

Таблина 8 Таблица межотраслевого баланса четырёхотраслевой экономики АПК МСХ КЧР за 2002-2007 годы, построенная по усредненным значениям данных таблиц 2-7  $(TbIC. py6.)$ 

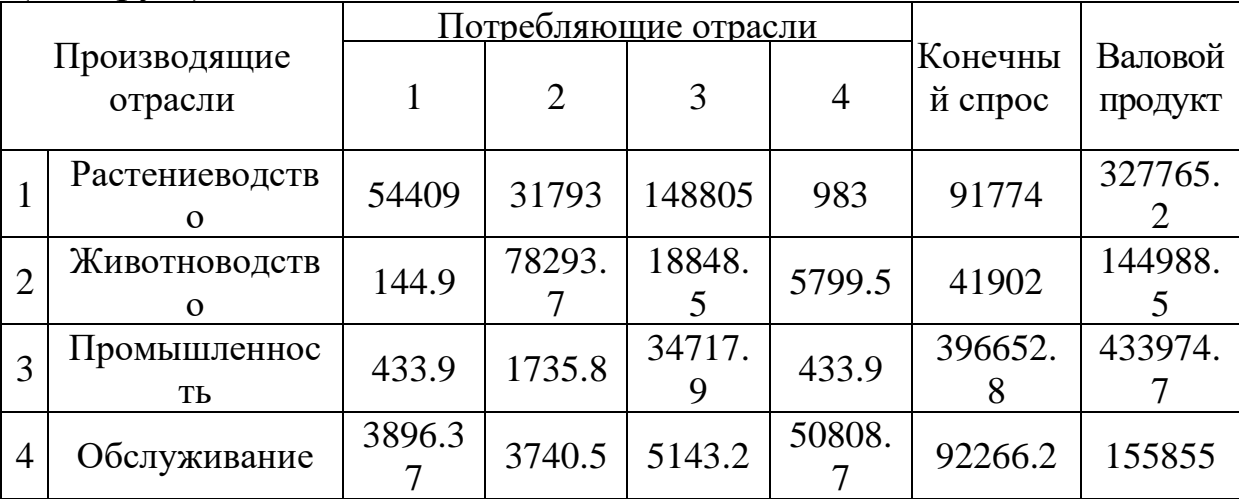

На основе таблицы 8, построим матрицу продуктивности (по методике, описанной в главе I):

$$
A = \begin{pmatrix} 0.166 & 0.097 & 0.454 & 0.003 \\ 0.001 & 0.54 & 0.13 & 0.04 \\ 0.001 & 0.004 & 0.08 & 0.001 \\ 0.025 & 0.024 & 0.033 & 0.326 \end{pmatrix}.
$$
 (2.1.7)

Используя матрицу продуктивности (2.1.7), и задавшись вектором спроса

$$
b = \begin{pmatrix} b_1 \\ b_2 \\ b_3 \\ b_4 \end{pmatrix}
$$
 (2.1.8)

на продукцию сельскохозяйственного производства Карачаево-Черкесской республики, можно легко рассчитать с помощью разработанного программного продукта «Комплекс программ «Balance» (описание см. в п. 3.1. глава III) вектор валового выпуска

$$
x = \begin{pmatrix} x_1 \\ x_2 \\ x_3 \\ x_4 \end{pmatrix}, \tag{2.1.9}
$$

сельскохозяйственной Продукции Карачаево-Черкесской республики на ближайшие годы вперед (см. 3.1).

Далее рассматривая модель Леонтьева вида

 $x = Ax + b$ , легко понять, что при изменении компонент  $b_1, b_2, b_3, b_4$ Ha интервале [0,  $\infty$ ) вектора спроса (2.1.8) будут изменяться на этом интервале компоненты  $x_1, x_2, x_3, x_4$  вектора валового выпуска (2.1.9) (это легко следует из соотношения  $x=(E-A)^{-1}b$ ). Этот факт указывает на то, что х является вектором-функцией переменных  $b_1, b_2, b_3, b_4$ , T.e.

$$
x_1 = f_1(b_1 b_2 b_3 b_4),
$$
  
\n
$$
x_2 = f_2(b_1 b_2 b_3 b_4),
$$
  
\n
$$
x_3 = f_3(b_1 b_2 b_3 b_4),
$$
  
\n
$$
x_4 = f_4(b_1 b_2 b_3 b_4).
$$
  
\n(2.1.10)

Задавшись одной из переменных  $b_i$ ,  $i = 1, ..., 4$  и фиксируя остальные переменные, легко проследить изменения значений  $x_1, x_2, x_3, x_4$  в зависимости от изменения значений переменной  $b_i$  на Таблицы некоторых  $[0, \infty)$ . зависимостей интервале таких приведены в таблицах 9-12, а их графики, полученные с помощью разработанного программного продукта «Комплекс программ «Balance» (описание см. в п. 3.1. глава III) и построенные с помощью программы Microsoft Office Excel, приведены на рисунках 24-39.

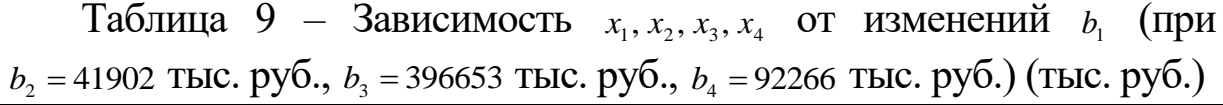

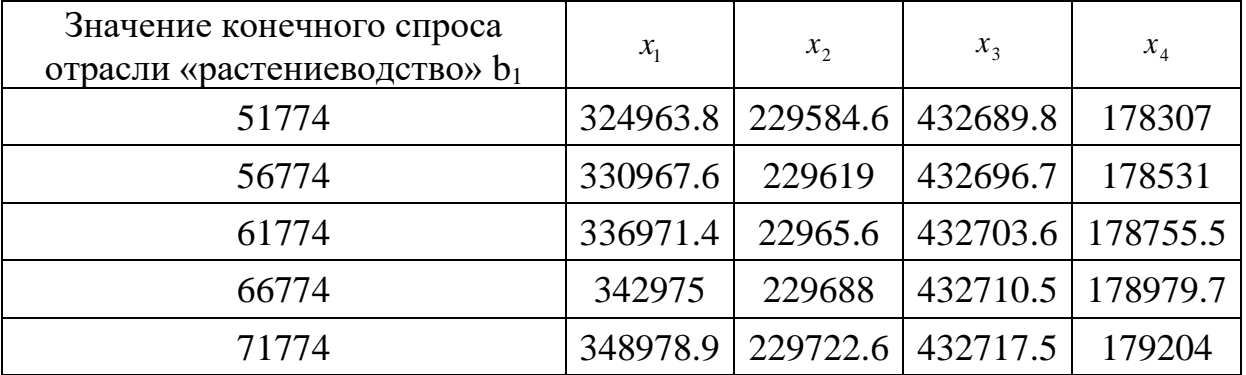

34

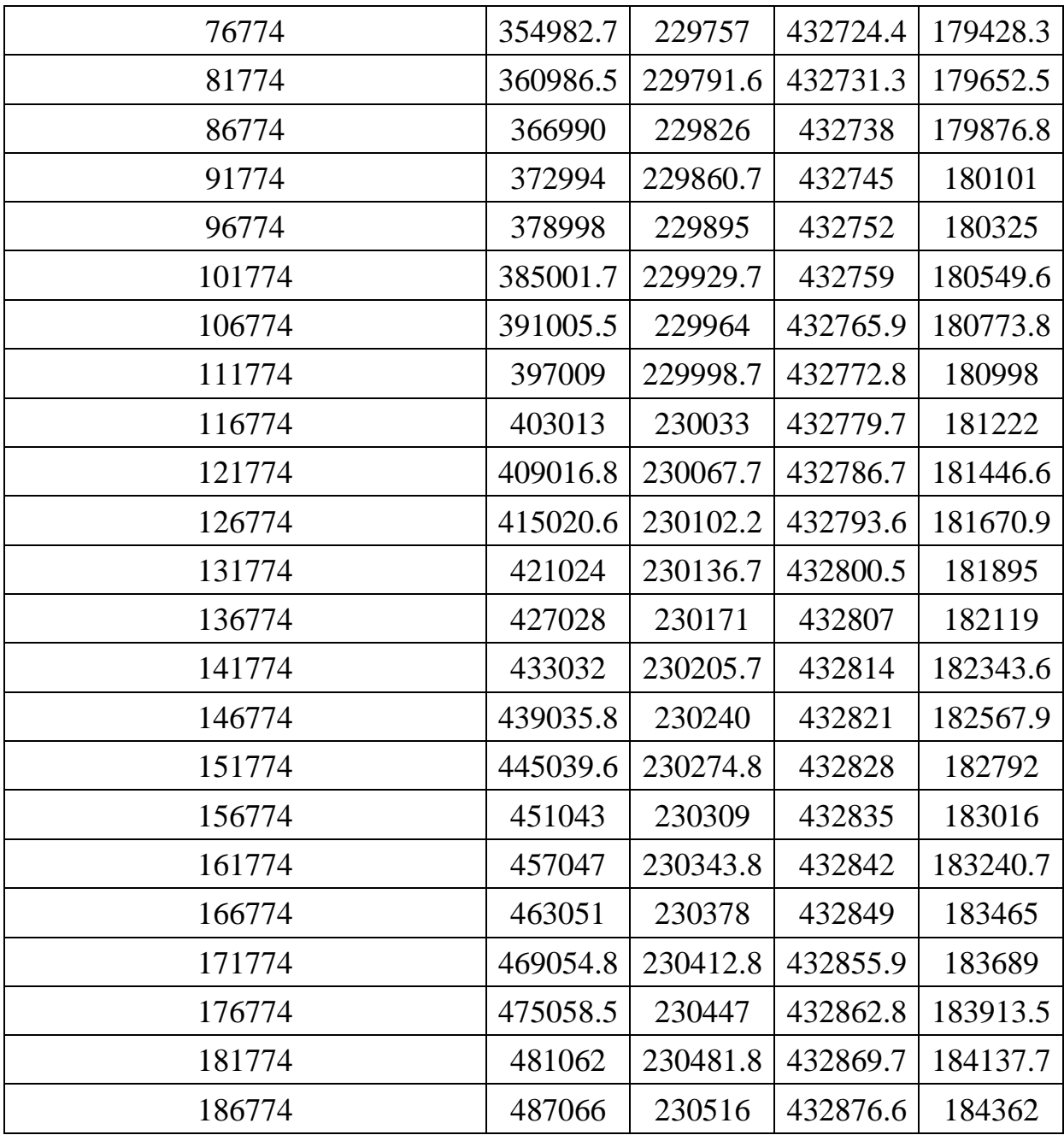

| Значение конечного спроса<br>отрасли «животноводство» $b_2$ | $x_{1}$  | $x_2$    | $x_3$    | $x_4$    |
|-------------------------------------------------------------|----------|----------|----------|----------|
| 1902                                                        | 362601.5 | 142464   | 432350   | 176584   |
| 6902                                                        | 363900.6 | 153388.6 | 432399   | 177023.8 |
| 11902                                                       | 365199.7 | 164313   | 432448.8 | 177463   |
| 16902                                                       | 366498.8 | 175237.8 | 432498   | 177903   |
| 21902                                                       | 367797.8 | 186162   | 432547.6 | 178342.6 |
| 26902                                                       | 369097   | 197087   | 432597   | 178782   |
| 31902                                                       | 370396   | 208011.5 | 432646   | 179221.8 |
| 36902                                                       | 371695   | 218936   | 432695.8 | 179661   |
| 41902                                                       | 372994   | 229860.7 | 432745   | 180101   |
| 46902                                                       | 374293   | 240785   | 432794   | 180540.6 |
| 51902                                                       | 375592   | 251709.8 | 432843.9 | 180980   |
| 56902                                                       | 376891   | 262634   | 432893   | 181419.9 |
| 61902                                                       | 378190   | 273559   | 432942.7 | 181859.5 |
| 66902                                                       | 379489.5 | 284483.5 | 432992   | 182299   |
| 71902                                                       | 380788.5 | 295408   | 433041.5 | 182738.7 |
| 76902                                                       | 382087.6 | 306332.6 | 433090.9 | 183178   |
| 81902                                                       | 383386.7 | 317257   | 433140   | 183617.9 |
| 86902                                                       | 384685.7 | 328181.8 | 433189.6 | 184057.5 |
| 91902                                                       | 385984.8 | 339106   | 433239   | 184497   |
| 96902                                                       | 387283.9 | 350031   | 433288   | 184936.7 |
| 101902                                                      | 388583   | 360955.6 | 433337.8 | 185376   |
| 106902                                                      | 389882   | 371880   | 433387   | 185815.9 |
| 111902                                                      | 391181   | 382804.7 | 433436.6 | 186255.6 |
| 116902                                                      | 392480   | 393729   | 433486   | 186695   |
| 121902                                                      | 393779   | 404653.8 | 433535   | 187134.8 |
| 126902                                                      | 395078   | 415578   | 433584.7 | 187574   |
| 131902                                                      | 396377   | 426503   | 433634   | 188014   |
| 136902                                                      | 397676   | 437427.6 | 433683.5 | 188453.6 |

Таблица 10 – Зависимость  $x_1, x_2, x_3, x_4$  от изменений  $b_2$  (при *b*<sub>1</sub> = 91774 тыс. руб., *b*<sub>3</sub> = 396653 тыс. руб., *b*<sub>4</sub> = 92266 тыс. руб.) (тыс. руб.)
| Значение конечного              |           |           |          |          |
|---------------------------------|-----------|-----------|----------|----------|
| спроса отрасли                  | $x_1$     | $x_{2}$   | $x_3$    | $x_4$    |
| «промышленность» b <sub>3</sub> |           |           |          |          |
| 356653                          | 347792.5  | 217188    | 389180.6 | 176582   |
| 361653                          | 350942.7  | 218772    | 394626   | 177021.9 |
| 366653                          | 354092.9  | 220356    | 400071.7 | 177461.8 |
| 371653                          | 357243    | 221940    | 405517   | 177901.7 |
| 376653                          | 360393    | 223524    | 410962.9 | 178341.5 |
| 381653                          | 363543.5  | 225108.5  | 416408   | 178781   |
| 386653                          | 366693.7  | 226692.5  | 421854   | 179221   |
| 391653                          | 369843.9  | 228276.6  | 427299.6 | 179661   |
| 396653                          | 372994    | 229860.7  | 432745   | 180101   |
| 401653                          | 376144    | 231444.7  | 438190.7 | 180540.9 |
| 406653                          | 379294.5  | 233028.8  | 443636   | 180980.8 |
| 411653                          | 382444.7  | 234612.9  | 449081.9 | 181420.7 |
| 416653                          | 385594.9  | 236196.9  | 454527   | 181860.5 |
| 421653                          | 388745    | 237780.98 | 459973   | 182300   |
| 426653                          | 391895    | 239365    | 465418.6 | 182740   |
| 431653                          | 395045.5  | 240949    | 470864   | 183180   |
| 436653                          | 398195.7  | 242533    | 476309.7 | 183620   |
| 441653                          | 401345.9  | 244117    | 481755   | 184059.9 |
| 446653                          | 404496    | 245701    | 487200.9 | 184499.8 |
| 451653                          | 407646    | 247285    | 492646   | 184939.7 |
| 456653                          | 410796.5  | 248869    | 498092   | 185379.5 |
| 461653                          | 413946.67 | 250453.5  | 503537.6 | 185819   |
| 466653                          | 417096.9  | 252037.6  | 508983   | 186259   |
| 471653                          | 420247    | 253621.6  | 514428.7 | 186699   |
| 476653                          | 423397    | 255205.7  | 519874   | 187139   |
| 481653                          | 426547    | 256789.8  | 525319.9 | 187578.9 |
| 486653                          | 429697.6  | 258373.8  | 530765.5 | 188018.8 |
| 491653                          | 432847.8  | 259957.9  | 536211   | 188458.7 |

Таблица 11 – Зависимость  $x_1, x_2, x_3, x_4$  от изменений  $b_3$  (при *b*<sub>1</sub> = 91774 тыс. руб., *b*<sub>2</sub> = 41902 тыс. руб., *b*<sub>4</sub> = 92266 тыс. руб.) (тыс. руб.)

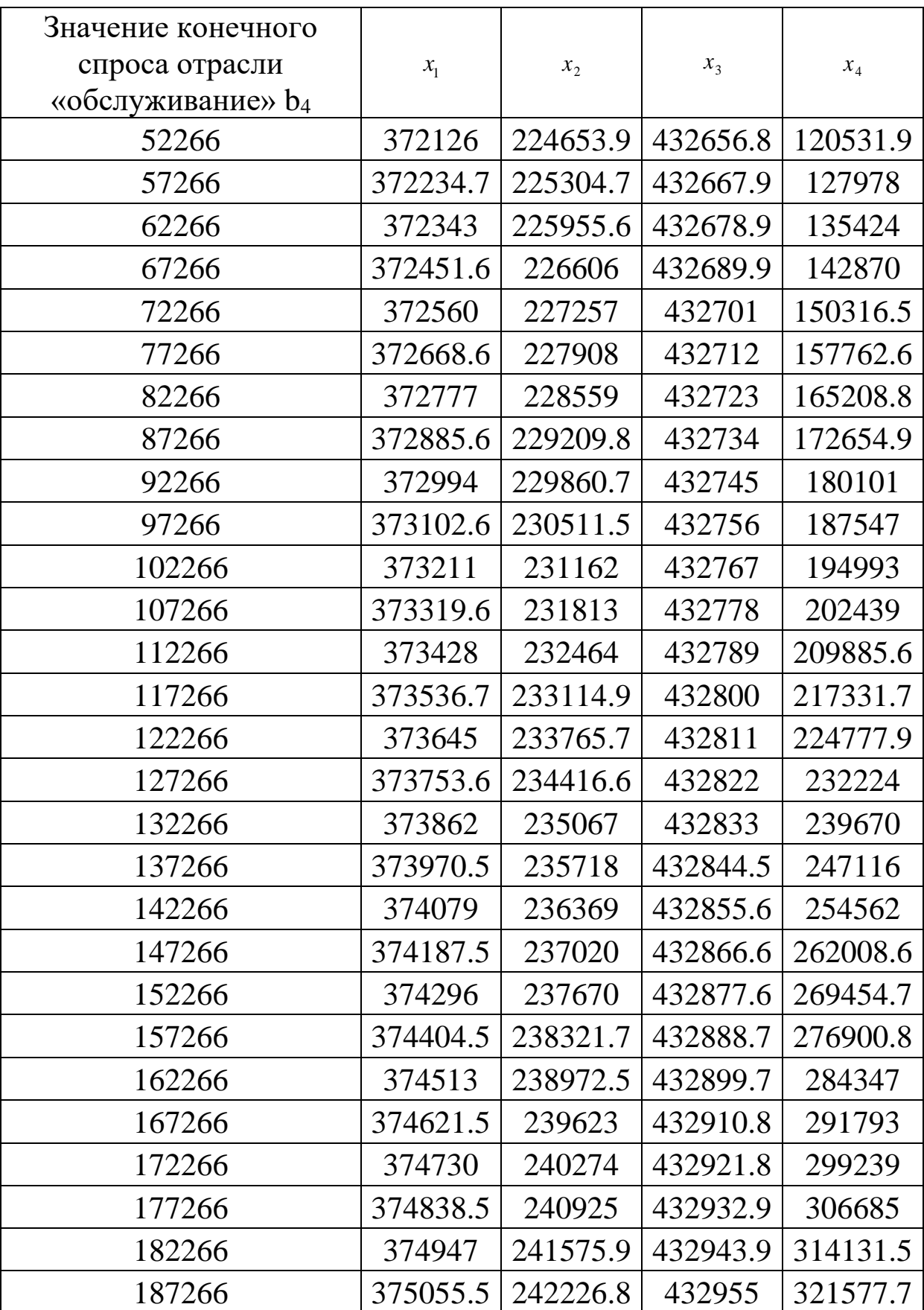

Таблица 12— Зависимость  $x_1, x_2, x_3, x_4$  от изменений  $b_4$  (при *b*<sub>1</sub> = 91774 тыс. руб., *b*<sub>2</sub> = 41902 тыс. руб., *b*<sub>3</sub> = 396653 тыс. руб.) (тыс. руб.)

1. Графики зависимостей  $x_1, x_2, x_3, x_4$  от изменений  $b_1$  (при  $b_2 = 41902$  Tыс. руб.,  $b_3 = 396653$  Tыс. руб.,  $b_4 = 92266$  Tыс. руб.), на рисунках 1-4:

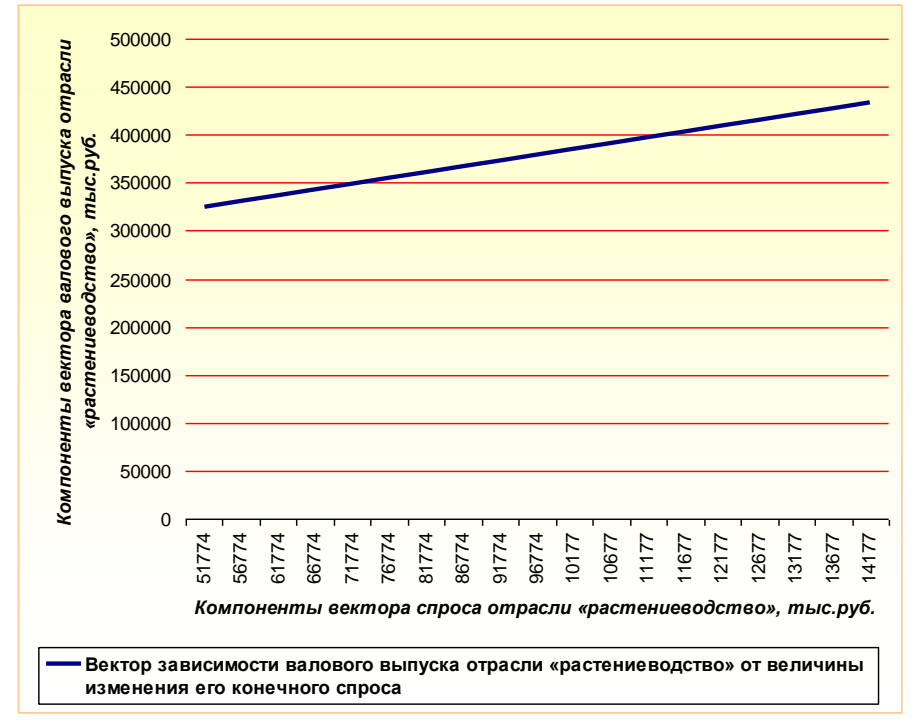

Рисунок 1 – График зависимости вектора валового выпуска отрасли «растениеводство» от величины изменения его конечного спроса

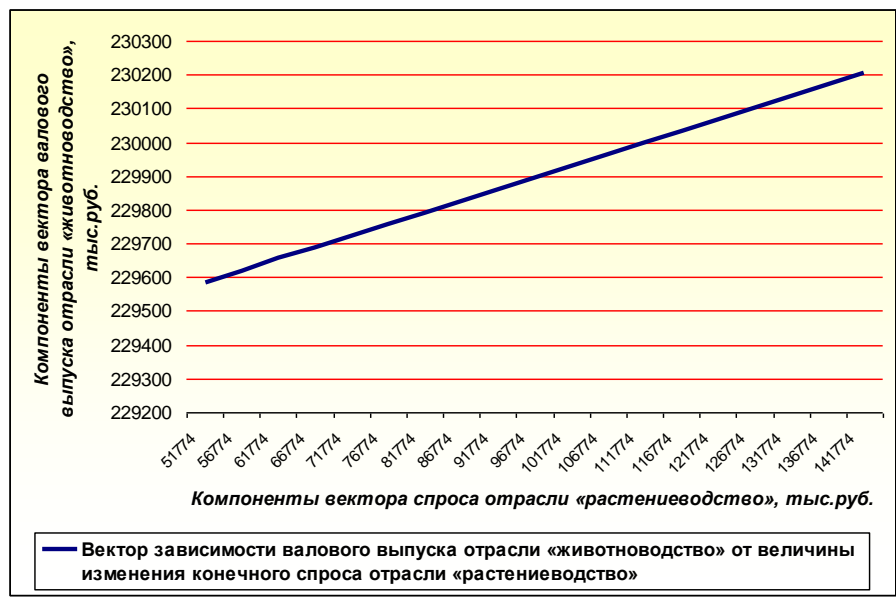

Рисунок 2 – График зависимости вектора валового выпуска отрасли «животноводство» от величины изменения конечного спроса отрасли «растениеводство»

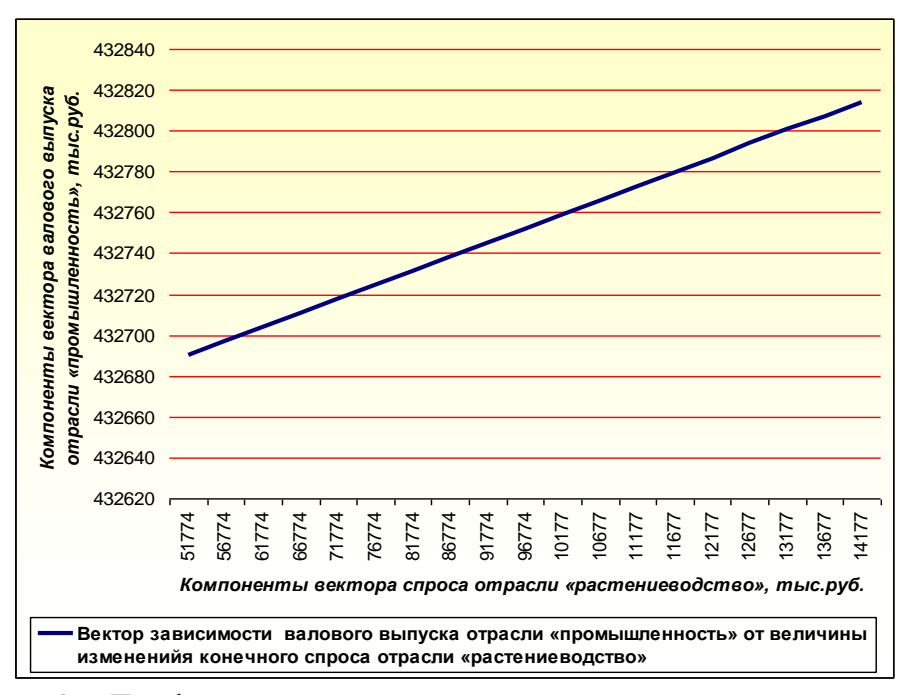

Рисунок 3 – График зависимости вектора валового выпуска отрасли «промышленность» от величины изменения конечного спроса отрасли «растениеводство»

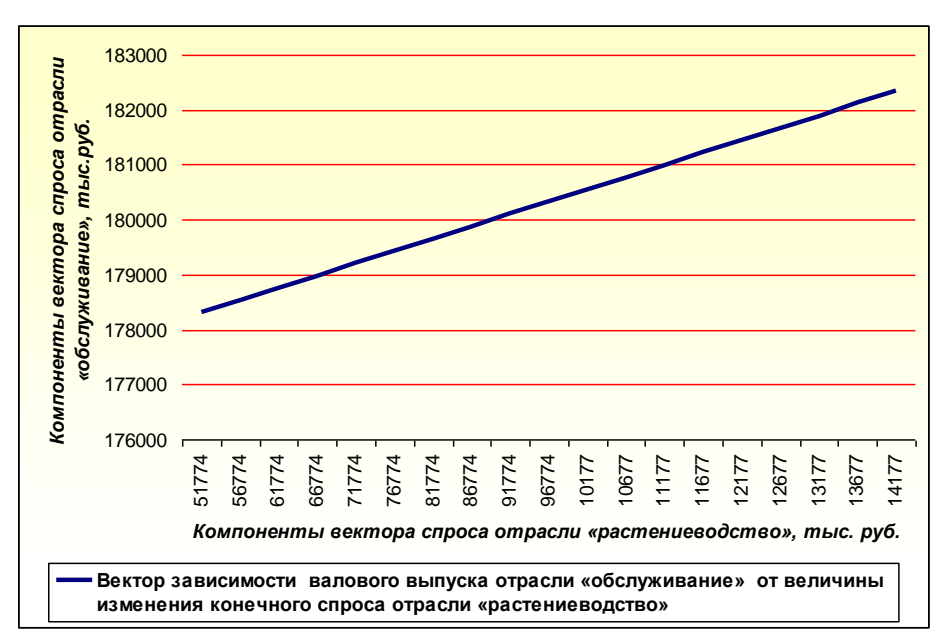

Рисунок 4 – График зависимости вектора валового выпуска отрасли «обслуживание» от величины изменения конечного спроса отрасли «растениеводство»

2. Графики зависимостей  $x_1, x_2, x_3, x_4$  от изменений  $b_2$  (при  $b_1 = 91774$  Tыс. руб.,  $b_3 = 396653$  Tыс. руб.,  $b_4 = 92266$  Tыс. руб.), на рисунках 5-8:

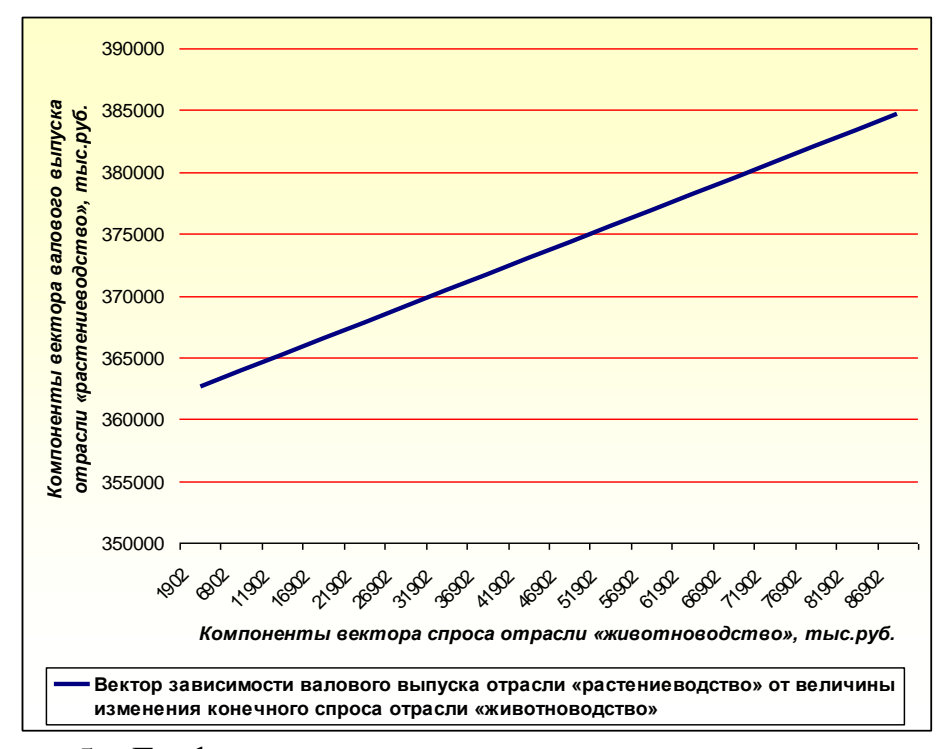

Рисунок 5 – График зависимости вектора валового выпуска отрасли «растениеводство» от величины изменения конечного спроса отрасли «животноводство»

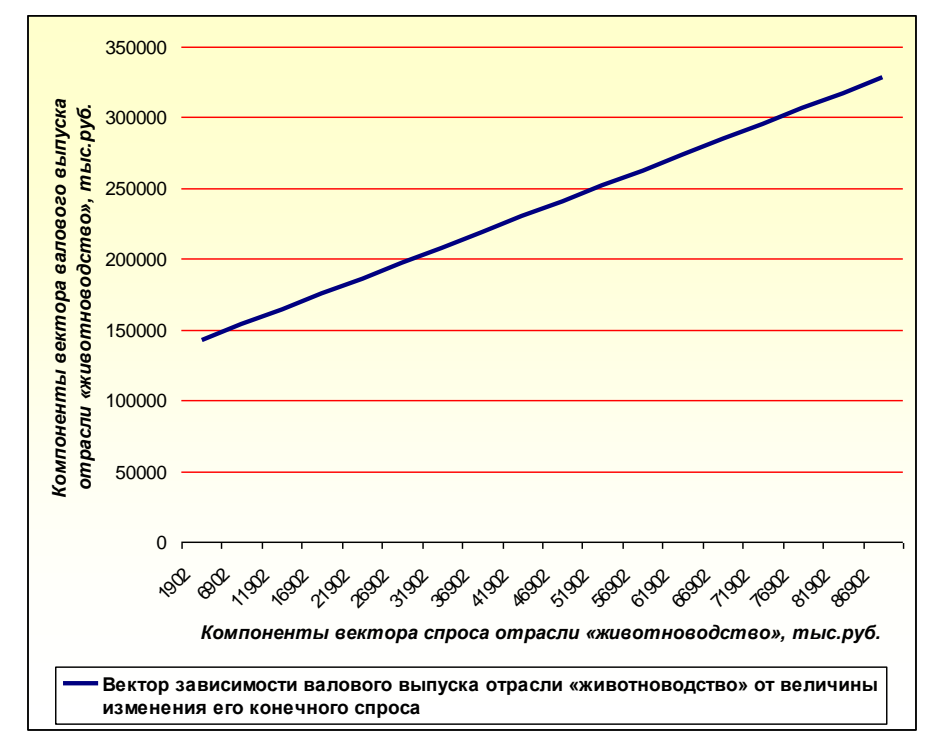

Рисунок 6 – График зависимости вектора валового выпуска отрасли «животноводство» от величины изменения его конечного спроса

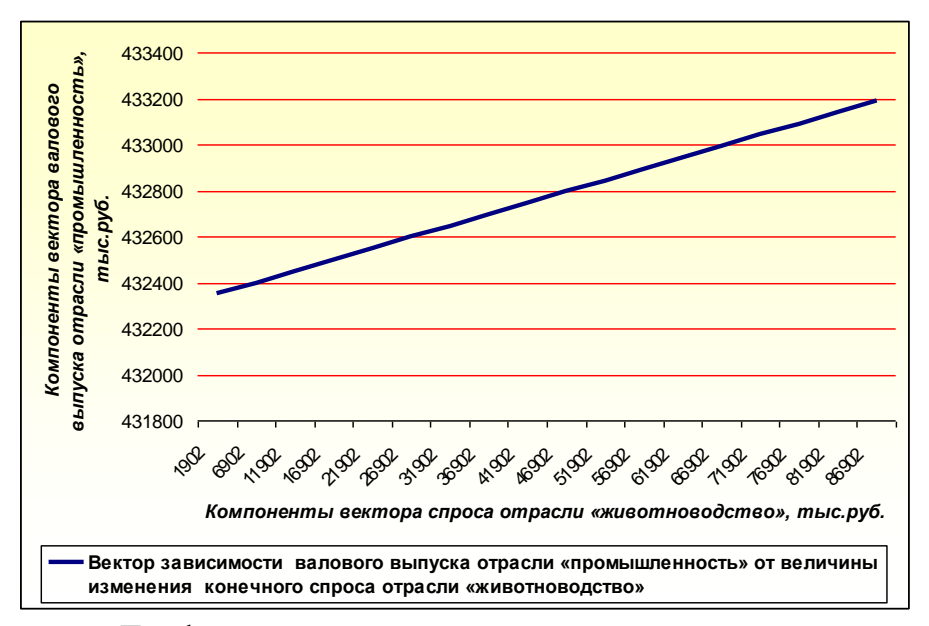

Рисунок 7 – График зависимости вектора валового выпуска отрасли «промышленность» от величины изменения конечного спроса отрасли «животноводство»

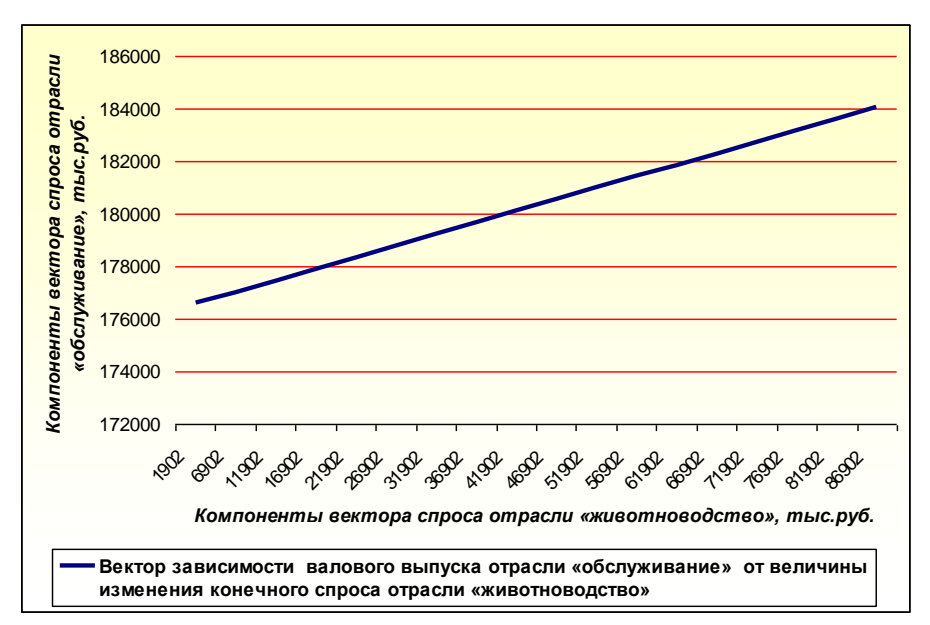

Рисунок 8 – График зависимости вектора валового выпуска отрасли «обслуживание» от величины изменения конечного спроса отрасли «животноводство»

3. Графики зависимостей  $x_1, x_2, x_3, x_4$  от изменений  $b_3$  (при  $b_1 = 91774$  Tыс. руб.,  $b_2 = 41902$  Tыс. руб.,  $b_4 = 92266$  Tыс. руб.), на рисунках 9-12:

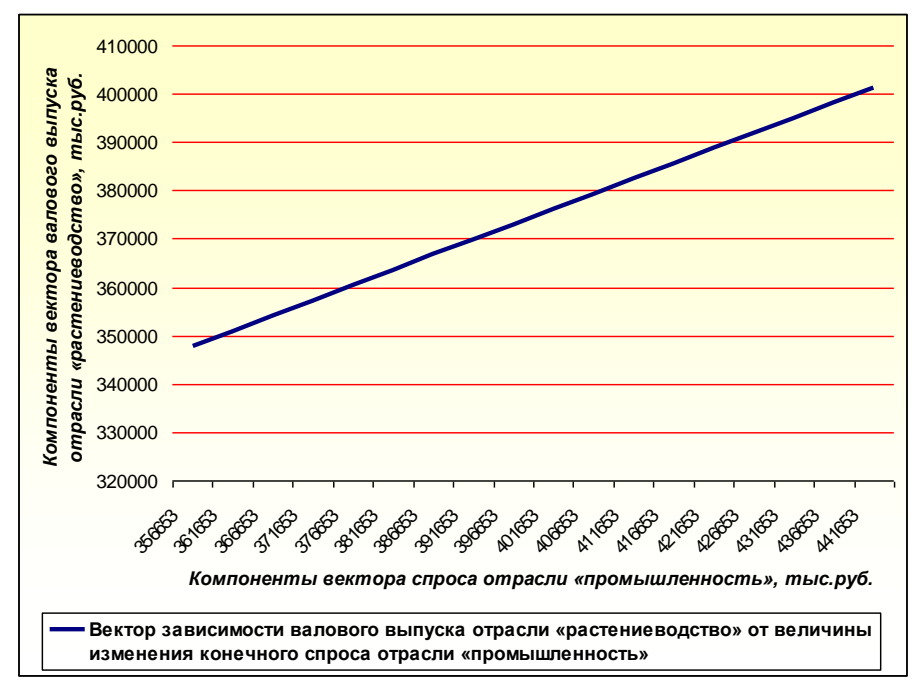

Рисунок 9 – График зависимости вектора валового выпуска отрасли «растениеводство» от величины изменения конечного спроса отрасли «промышленность»

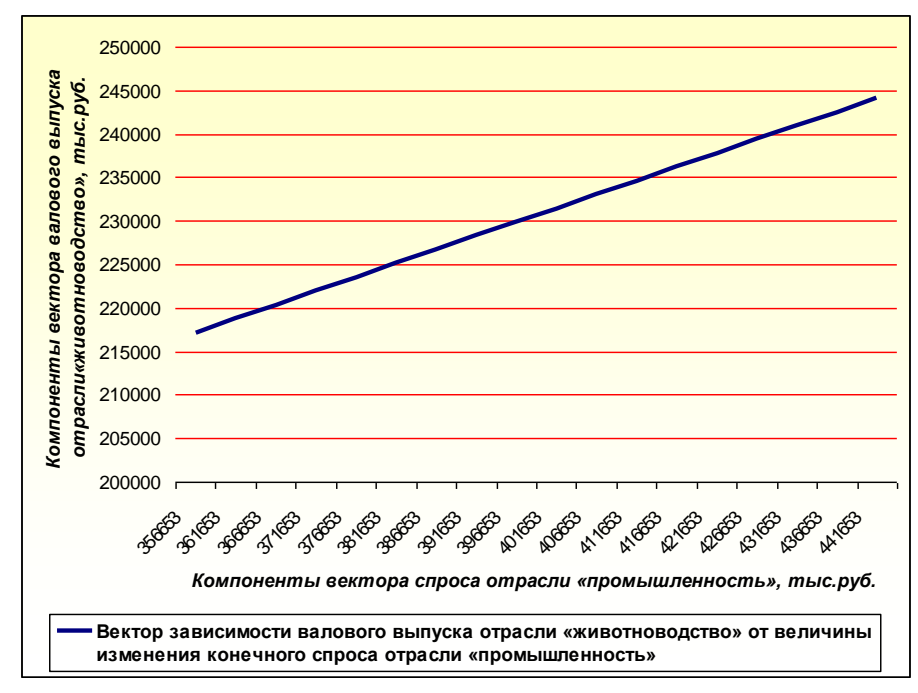

Рисунок 10 – График зависимости вектора валового выпуска отрасли «животноводство» от величины изменения конечного спроса отрасли «промышленность»

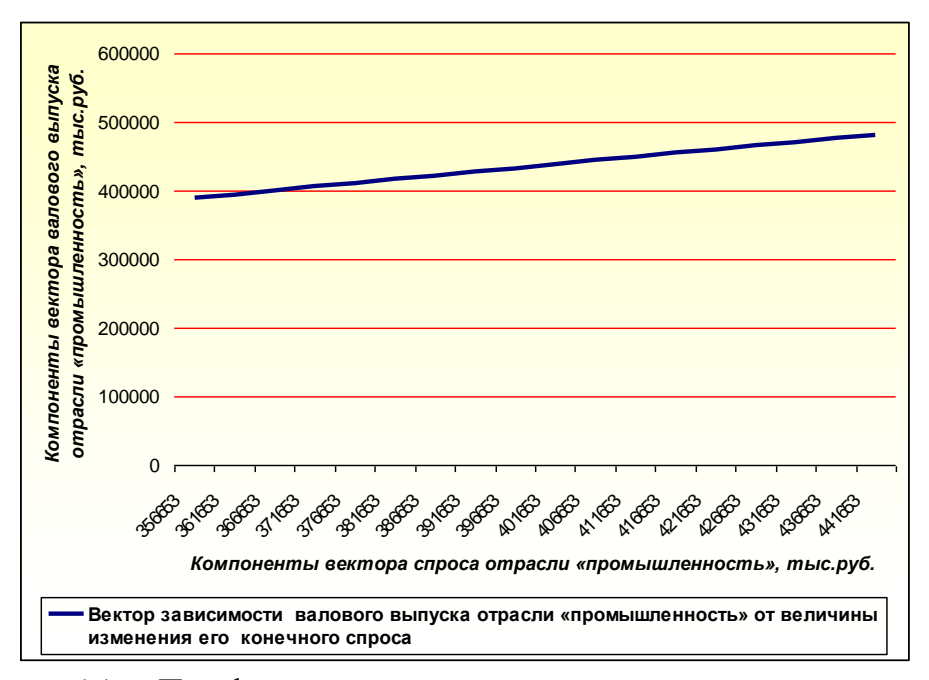

Рисунок 11 – График зависимости вектора валового выпуска отрасли «промышленность» от величины изменения его конечного спроса

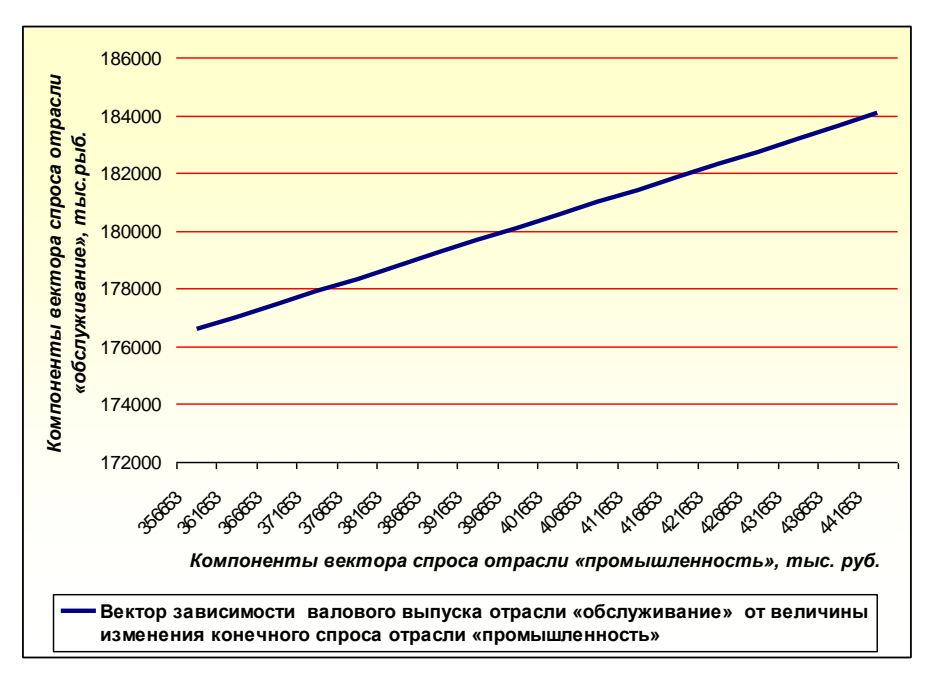

Рисунок 12 – График зависимости вектора валового выпуска отрасли «обслуживание» от величины изменения конечного спроса отрасли «промышленность»

4. Графики зависимостей  $x_1, x_2, x_3, x_4$  от изменений  $b_4$  (при  $b_1 = 91774$  Tыс. руб.,  $b_2 = 41902$  Tыс. руб.,  $b_3 = 396653$  Tыс. руб.), на рисунках 13-16:

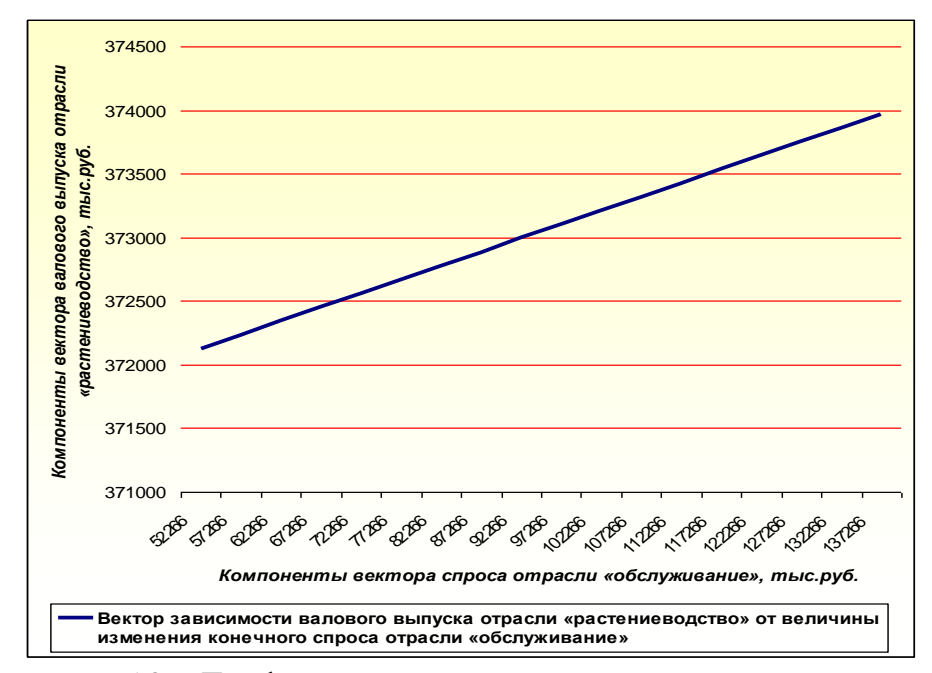

Рисунок 13 – График зависимости валового выпуска отрасли «растениеводство» от изменений величины конечного спроса отрасли «обслуживание»

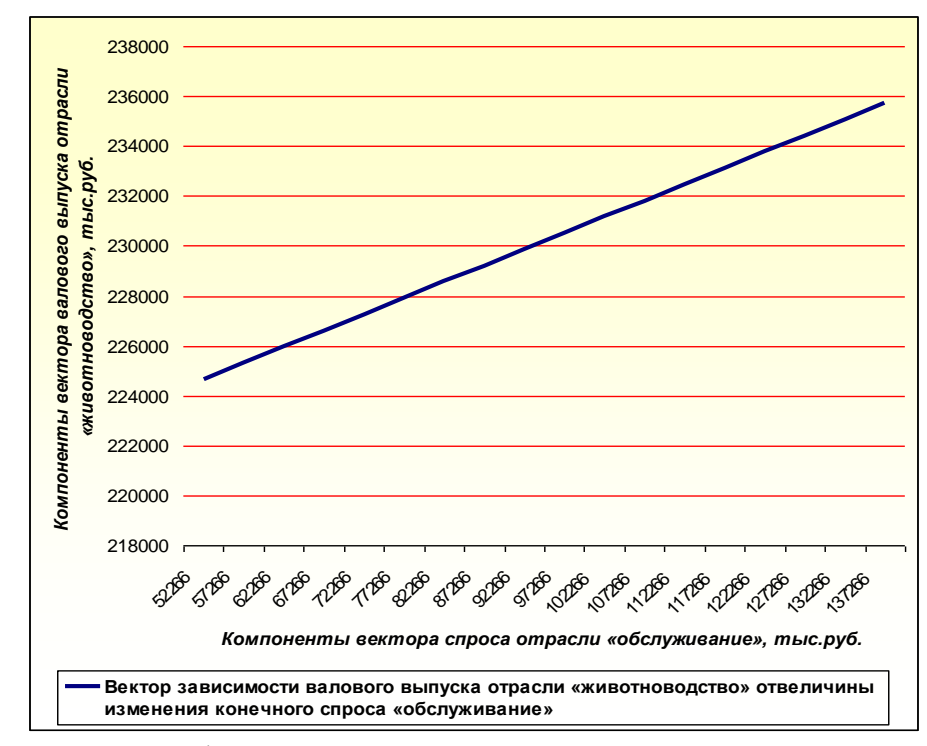

Рисунок 14 – График зависимости вектора валового выпуска отрасли «животноводство» от величины изменения конечного спроса «обслуживание»

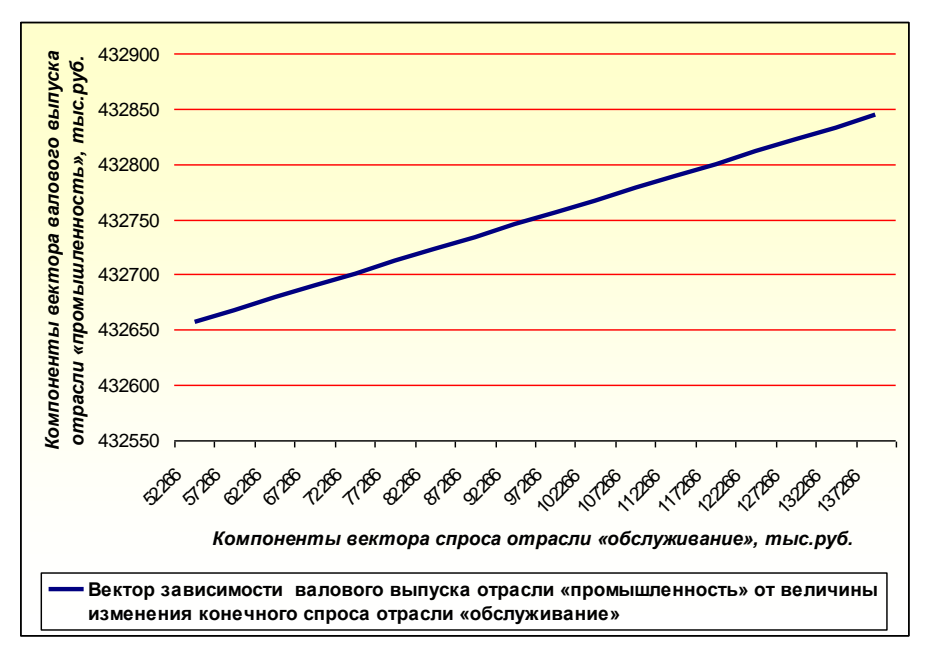

Рисунок 15 – График зависимости валового выпуска отрасли «промышленность» от величины изменения конечного спроса отрасли «обслуживание»

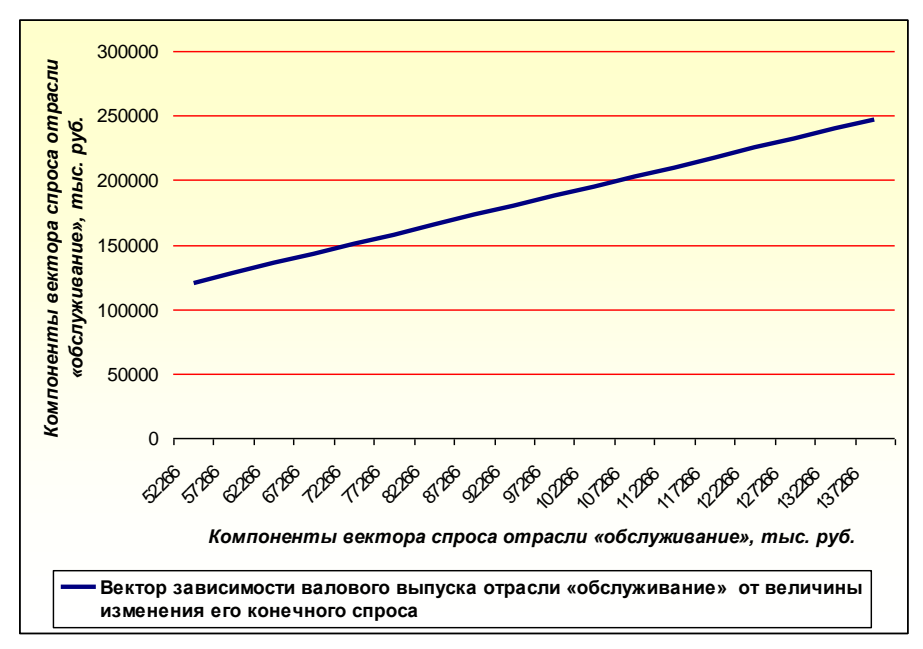

Рисунок 16 – График зависимости валового выпуска отрасли «обслуживание» от величины изменения его конечного спроса

Таким образом, построенная балансовая модель (на основе данных за 2002-2007 годы) агропромышленного комплекса Министерства сельского хозяйства, а также полученные результаты численного анализа продуктивности, результаты численного и приближенного решения этой модели позволили определить структурную взаимосвязь между отраслями производства и потребления.

На основе статистических данных за 2002-2007 годы приведённых в таблице 8 построена балансовая модель агропромышленного комплекса Министерства сельского хозяйства Карачаево-Черкесской республики.

На основе предложенной модели проведён численный анализ объемов производства сельскохозяйственной продукции отраслями: «растениеводство», «животноводство», «промышленность», «обслуживание» по агропромышленному комплексу Министерства сельского хозяйства Карачаево-Черкесской республики в зависимости от изменения спроса на продукцию этих отраслей.

Анализ балансовой модели сельскохозяйственного производства по агропромышленному комплексу Министерства сельского хозяйства Карачаево-Черкесской республики показывает (см. таблицы 9-11 и графики, приведённые на рисунках 1-16), что с ростом спроса  $b_1$  на продукцию отрасли «растениеводство» объёмы производства отраслей «растениеводство»  $x_1$ , «животноводство»  $x_2$ , «промышленность» 3 *x* и «обслуживание» 4 *x* постоянно возрастают (рис. 1-4).

С ростом спроса  $b<sub>2</sub>$ на продукцию отрасли «животноводство» объёмы производства отраслей «растениеводство»  $x_1$ , «животноводство»  $x_2$ , «промышленность» 3 *x* и «обслуживание» 4 *x* постоянно возрастают (рис. 5-8).

С ростом спроса  $b<sub>3</sub>$ на продукцию отрасли «промышленность» объёмы производства отраслей «растениеводство»  $x_1$ , «животноводство»  $x_2$ , «промышленность» 3 *x* и «обслуживание» 4 *x* постоянно возрастают (рис. 9-12).

С ростом спроса  $b_4$  на продукцию отрасли «обслуживание» объёмы производства отраслей «растениеводство»  $x<sub>1</sub>$ , «животноводство» 2 *x* , «промышленность» 3 *x* и «обслуживание» 4 *x* также постоянно возрастают (рис. 13-16).

# **2.2 Применение модели Леонтьева для анализа балансовой модели СХА (колхоз) «Кубань»**

Статистические данные межотраслевого баланса сельскохозяйственного производства агропромышленного комплекса СХА (колхоз) «Кубань» Прикубанского района

47

Карачаево-Черкесской республики за 2002 год, представлены в таблице 13:

Таблица 13 – Таблица межотраслевого баланса двухотраслевой экономики агропромышленного комплекса СХА (колхоз) «Кубань» за 2002 год (тыс. руб.)

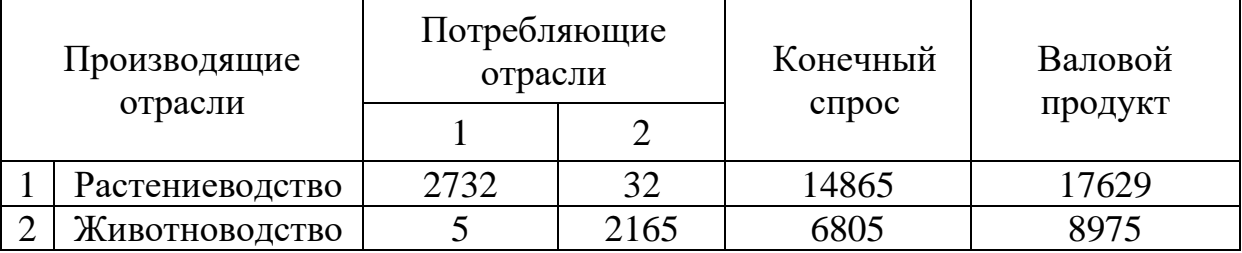

Согласно этой таблице, по строкам рассматривается распределение продукции по отраслям. Из общего объема продукции на сумму 17629 тыс. руб. отрасли «растениеводство» распределяется: на сумму 2732 тыс. руб. – внутри самой отрасли, на 32 тыс. руб. – поставляется в отрасль «животноводство» и на 14865 тыс. руб. её продукции идет на внешнее потребление.

Из общего объема продукции на сумму 8975 тыс. руб. отрасли «животноводство» распределяется: на сумму 2165 тыс. руб. – внутри самой отрасли, на 5 тыс. руб. – поставляется в отрасль «растениеводство» и на 6805 тыс. руб. её продукции идет на внешнее потребление.

Аналогично статистические данные межотраслевого баланса сельскохозяйственного производства агропромышленного комплекса СХА (колхоз) «Кубань» Прикубанского района КЧР за 2003 год представлены в таблице 14:

Таблица 14 – таблица межотраслевого баланса двухотраслевой экономики агропромышленного комплекса СХА (колхоз) «Кубань» за 2003 год (тыс. руб.)

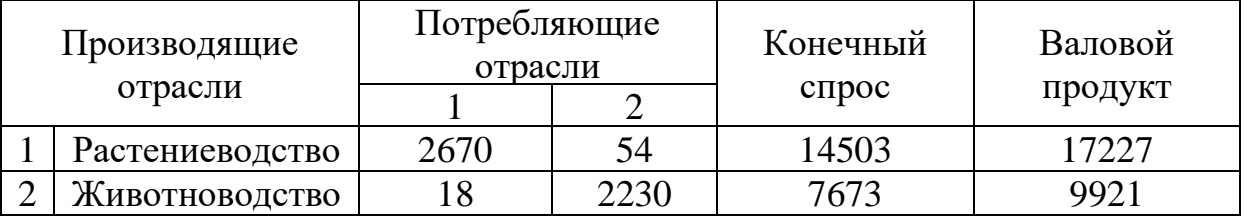

за 2004 год – в таблице 15:

Таблица 15 – таблица межотраслевого баланса двухотраслевой экономики агропромышленного комплекса СХА (колхоз) «Кубань» за 2004 год (тыс. руб.)

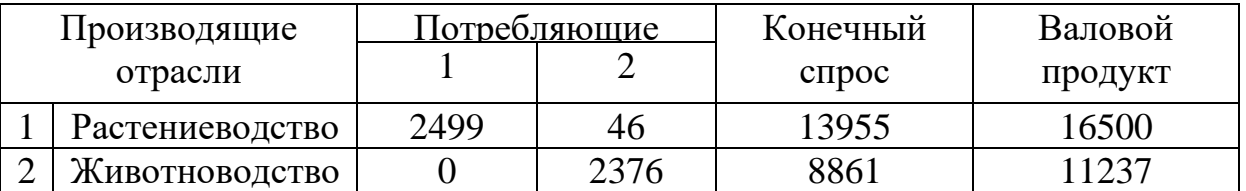

#### за 2005 год – в таблице 16:

Таблица 16 – таблица межотраслевого баланса двухотраслевой экономики агропромышленного комплекса СХА (колхоз) «Кубань» за 2005 год (тыс. руб.)

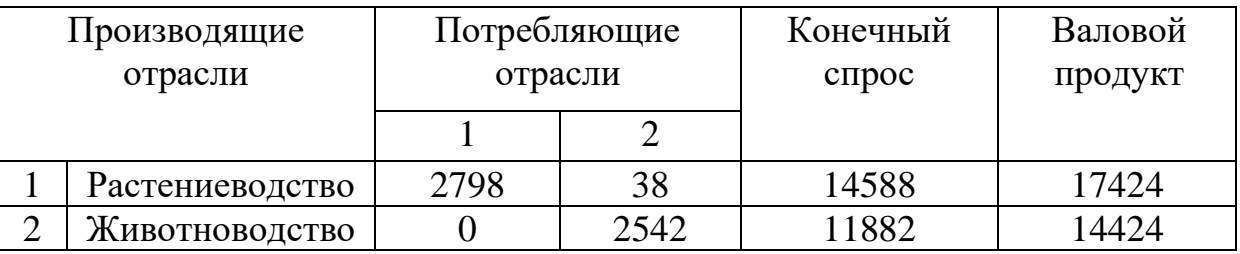

и за 2006 год – в таблице 17:

Таблица 17 – таблица межотраслевого баланса двухотраслевой экономики агропромышленного комплекса СХА (колхоз) «Кубань» за 2006 год (тыс. руб.)

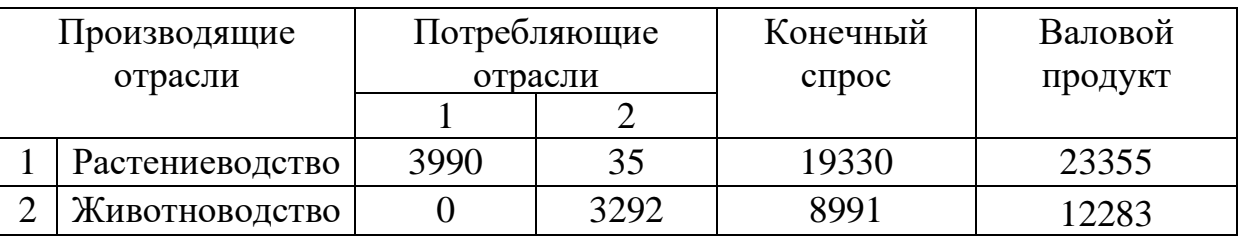

за 2007 год, таблицы 18.

Таблица 18 – таблица межотраслевого баланса двухотраслевой экономики агропромышленного комплекса СХА (колхоз) «Кубань» за 2007 год (тыс. руб.)

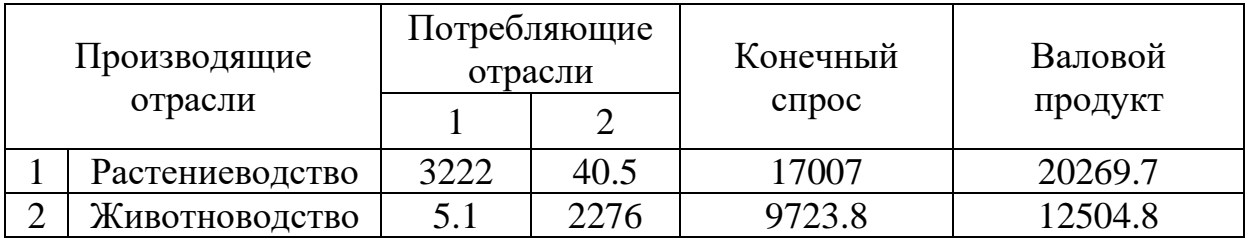

С учетом данных таблиц 14-18, составим таблицу их усредненных значений (см. таблицу 19).

Таблица 19 – таблица межотраслевого баланса двухотраслевой экономики агропромышленного комплекса СХА (колхоз) «Кубань» за 2002-2007 годы, построенная по усредненным значениям данных таблиц 14-18 (тыс. руб.)

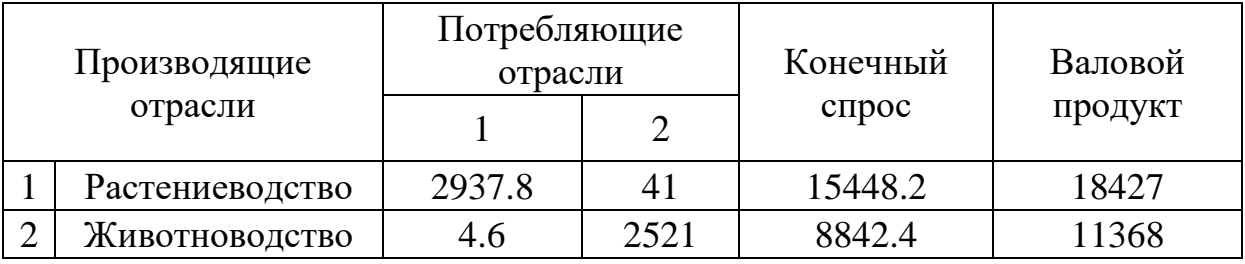

На основе таблицы 19 построим матрицу продуктивности (по методике, описанной в главе I):

$$
A = \begin{pmatrix} 0.159 & 0.002 \\ 0.0004 & 0.222 \end{pmatrix}, \tag{2.2.1}
$$

Используя матрицу продуктивности (2.2.1) и задавшись вектором спроса

$$
b = \begin{pmatrix} b_1 \\ b_2 \end{pmatrix} \tag{2.2.2}
$$

на продукцию сельскохозяйственного производства агропромышленного комплекса СХА (колхоз) «Кубань» Прикубанского района Карачаево-Черкесской республики, можно легко рассчитать с помощью разработанного программного продукта «Комплекс программ «Balance» (описание см. в п. 3.1. глава III) вектор валового выпуска

$$
x = \begin{pmatrix} x_1 \\ x_2 \end{pmatrix}, \tag{2.2.3}
$$

сельскохозяйственной продукции агропромышленного комплекса СХА (колхоз) «Кубань» Прикубанского района Карачаево-Черкесской республики на ближайшие годы вперед.

Легко понять, что при изменении компонента  $b_1, b_2$ Ha интервале [0,  $\infty$ ) вектора спроса (2.2.2) будут изменяться на этом интервале компоненты  $x_1, x_2$  вектора валового выпуска (2.2.3) (это легко следует из соотношения  $x = (E - A)^{-1}b$ ). Этот факт указывает на то, что *х* является вектор-функцией переменных  $b_1, b_2,$  т.е.

$$
x_1 = f_1(b_1 b_2), \ x_2 = f_2(b_1 b_2). \tag{2.1.10}
$$

Задавшись одной из переменных  $b_i$ ,  $i=1,2$  и фиксируя остальные переменные, легко проследить изменения значений  $x_1, x_2$  в зависимости от изменения значений переменной  $b_i$  на интервале  $[0, \infty)$ . Таблицы некоторых таких зависимостей. приведены в таблицах 20, 21, а их графики, полученные с помощью разработанного программного продукта «Комплекс программ «Balance» (описание см. в п. 3.1. глава III) и построенные с помощью программы Microsoft Office Excel приведены на рисунках 40-44.

Таблица 20 – зависимость  $x_1, x_2$  от изменений  $b_1$  (при  $b_2 = 8842.4$ ) тыс. руб.) (тыс. руб.)

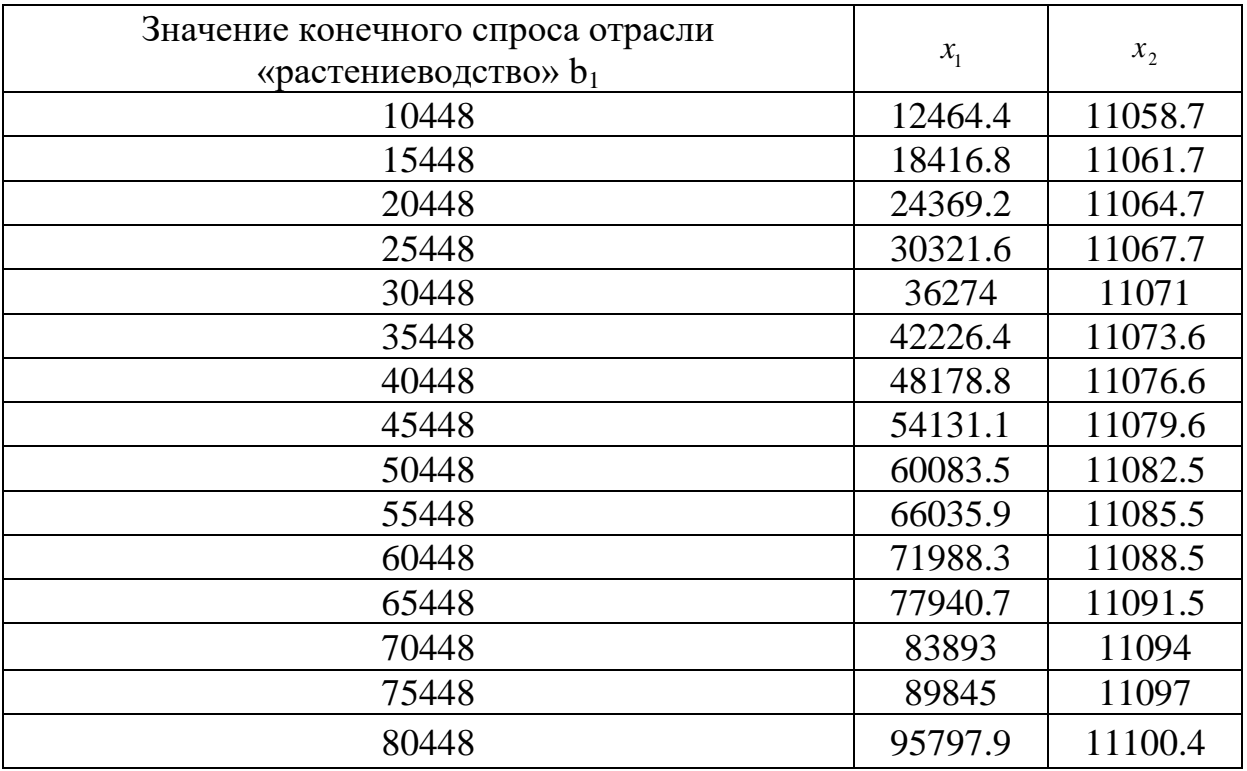

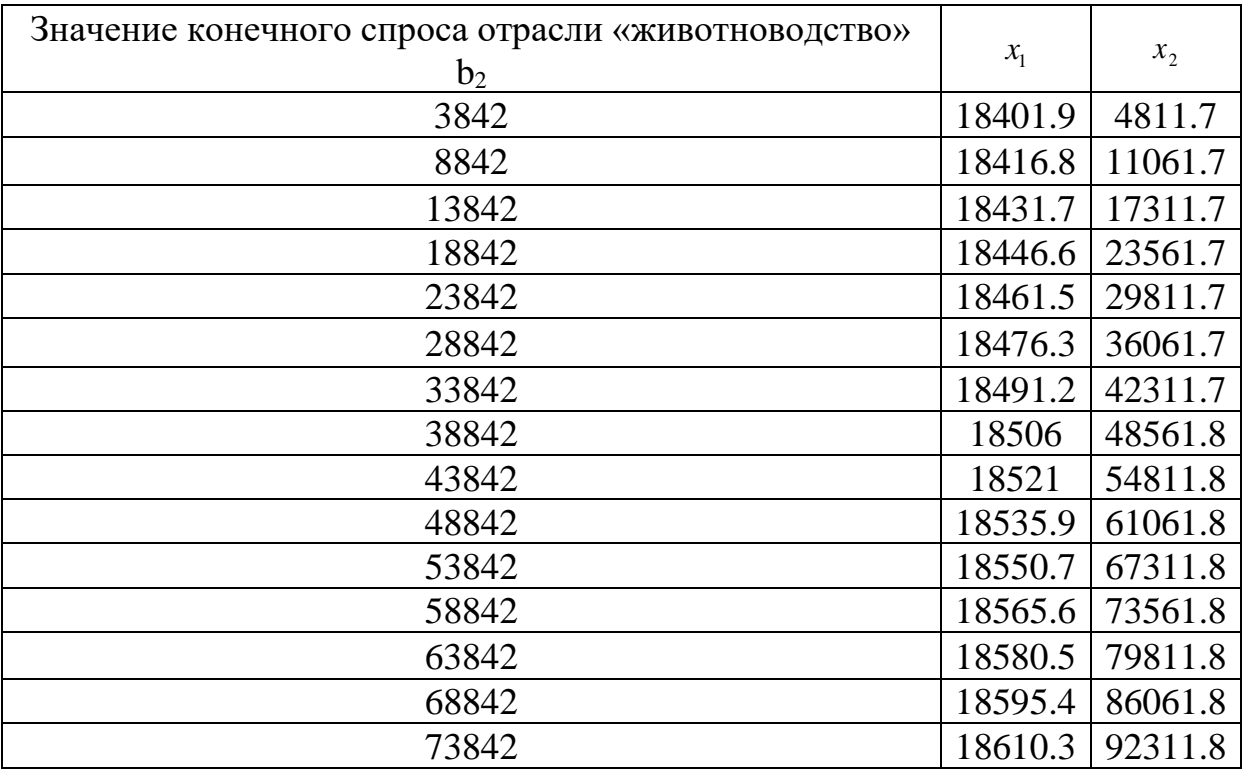

Таблица 21 – зависимость  $x_1, x_2$  от изменений  $b_2$  (при  $b_1 = 15448.2$ ) тыс. руб.) (тыс. руб.)

1. Графики зависимостей  $x_1, x_2$  от изменений  $b_1$  (при  $b_2 = 8842.4$ ) тыс. руб.), на рисунках 17,18:

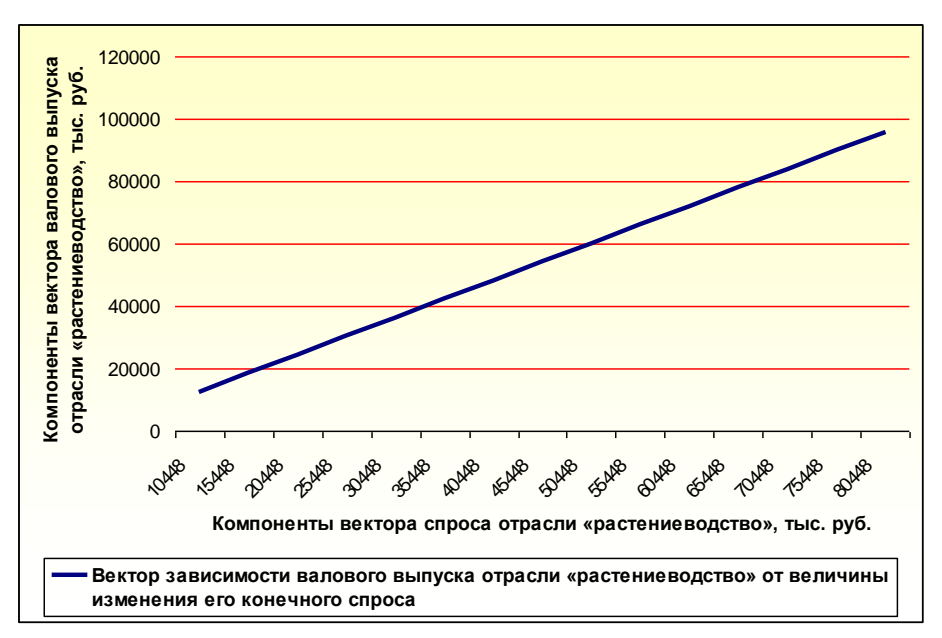

Рисунок 17 – График зависимости валового выпуска отрасли «растениеводство» от величины изменения его конечного спроса

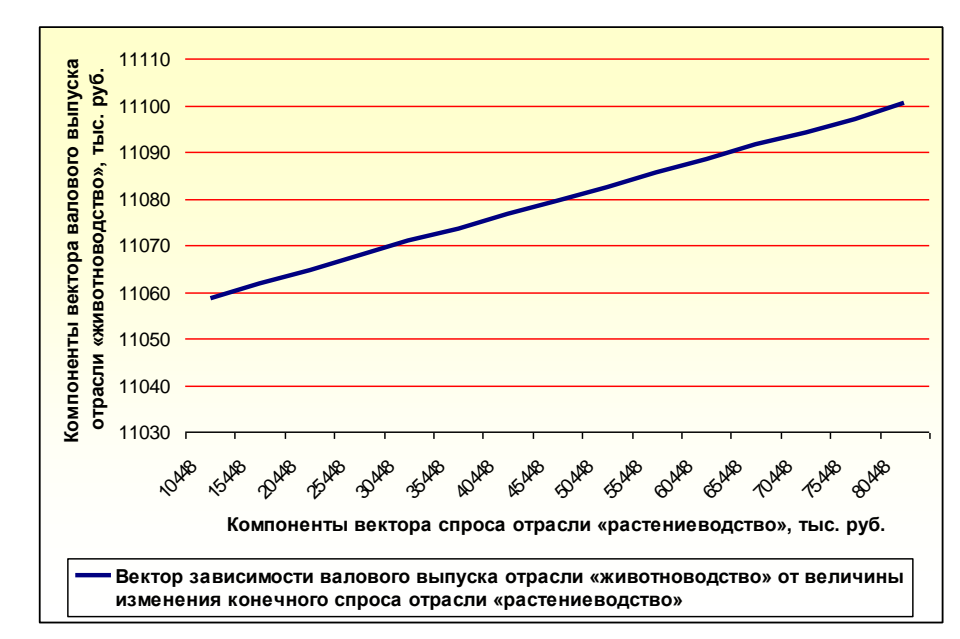

Рисунок 18 – График зависимости валового выпуска отрасли «животноводство» от величины изменения конечного спроса отрасли «растениеводство»

2. Графики зависимостей  $x_1, x_2$  от изменений  $b<sub>2</sub>$ (при *b*<sub>1</sub> = 15488.2 тыс. руб., *b*<sub>2</sub> = 8842.4 тыс. руб.), на рисунках 19, 20:

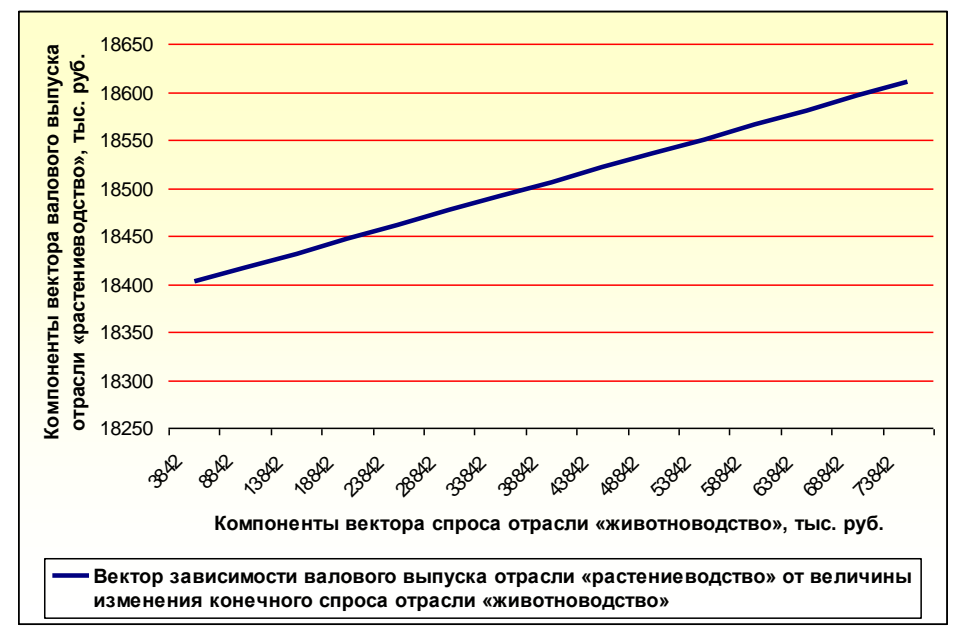

Рисунок 19 – График зависимости вектора валового выпуска отрасли «растениеводство» от величины изменения конечного спроса отрасли «животноводство»

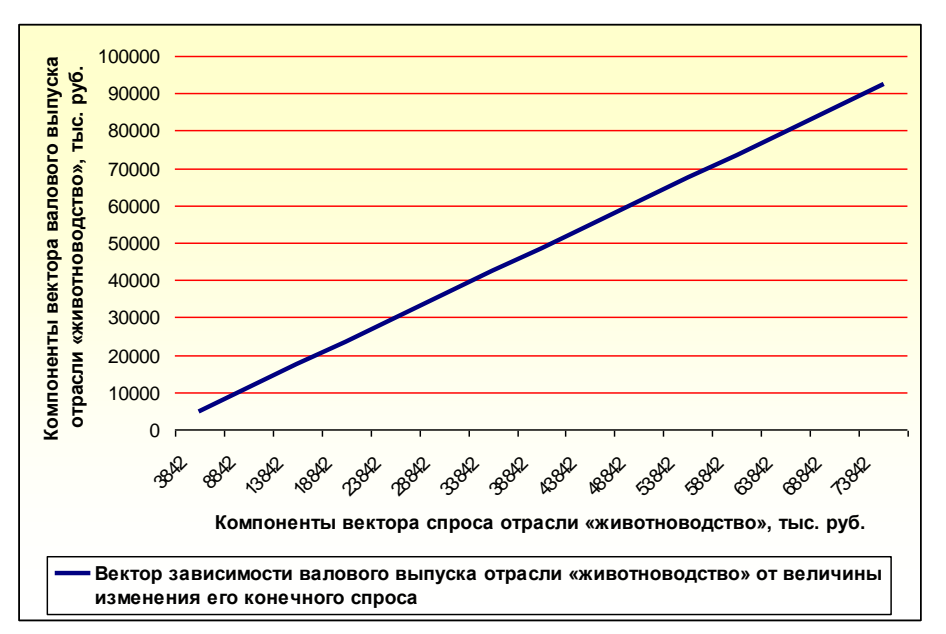

Рисунок 20 –График зависимости вектора валового выпуска отрасли «животноводство» от величины изменения его конечного спроса

Таким образом, построенная балансовая модель (на основе данных за 2002-2007 годы) агропромышленного комплекса СХА (колхоз) «Кубань» Прикубанского района, а также полученные результаты численного анализа продуктивности, результаты численного и приближенного решения этой модели позволили определить структурную взаимосвязь между отраслями производства и потребления.

На основе статистических данных за 2002-2007 годы, приведённых в таблице 19 построена балансовая модель агропромышленного комплекса СХА (колхоз) «Кубань».

На основе предложенных моделей проведён численный анализ объемов производства сельскохозяйственной продукции отраслями «растениеводство», «животноводство» по агропромышленному комплексу СХА (колхоз) «Кубань» в зависимости от изменения спроса на продукцию этих отраслей.

Анализ балансовой модели сельскохозяйственного производства, по агропромышленному комплексу СХА (колхоз) «Кубань» показывает (см. таблицы 20-21 и графики, приведённые на рисунках 17-20), что с ростом спроса  $b_1$  на продукцию отрасли «растениеводство» объёмы производства этой отрасли 1 *x* и отрасли «животноводство» 2 *x* постоянно возрастают (рис. 17,18).

С ростом спроса  $b<sub>2</sub>$ на продукцию отрасли «животноводство» *x* объёмы производства отраслей

54

«растениеводство» 1 *x* и «животноводство» 2 *x* также постоянно возрастают (рис. 19,20).

### **2.3 Применение модели Леонтьева-Форда для анализа балансовой модели ООО «Фактор»**

Усредненные статистические данные межотраслевого баланса в ООО «Фактор» г. Черкесска Карачаево-Черкесской Республики за 2005-2007 годы приведены в таблице 22:

Таблица 22 – Таблица межотраслевого баланса двухотраслевой экономики ООО «Фактор» г. Черкеска Карачаево-Черкесской республики за 2005-2007 годы (тыс. руб.)

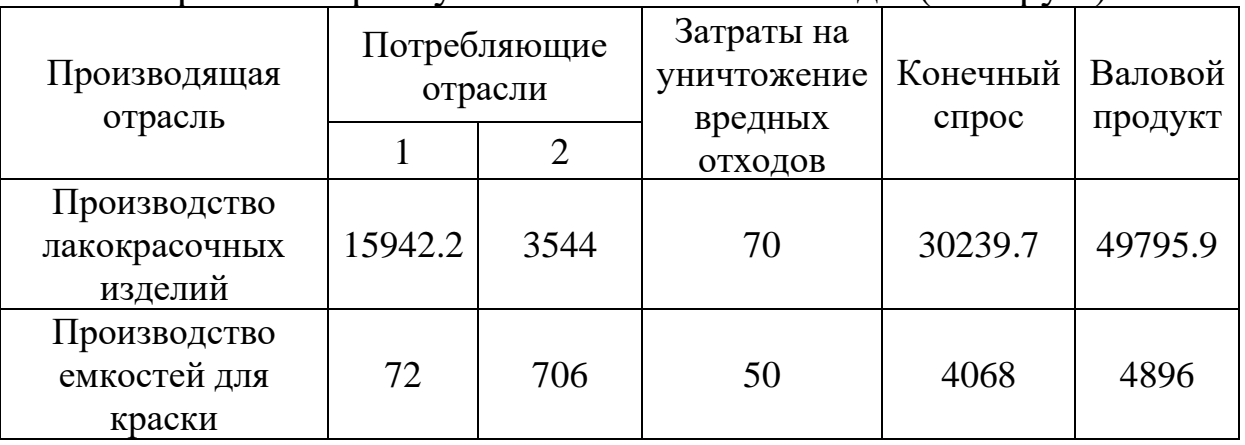

Согласно этой таблице, по строкам рассматривается распределение продукции ООО «Фактор» по цехам:

Из общего объема продукции на сумму 49795.9 тыс. руб. цеха по производству «лакокрасочных изделий» распределяется: на сумму 15942.2 тыс. руб. – внутри самого цеха, на 3544 тыс. руб. – поставляется в цех для производства «емкостей для краски», на 70 тыс. руб. составляют выбросы вредных отходов, возникающих в процессе производства и на 30239.8 тыс. руб. её продукции идет на внешнее потребление.

Из общего объёма продукции на сумму 4896 тыс. руб. цеха по производству «емкостей для краски» распределяется: на сумму 706 тыс. руб. – внутри самого цеха, на 72 тыс. руб. – поставляется в цех для производства «лакокрасочных изделий», на 50 тыс. руб. составляют выбросы вредных отходов, возникающих в процессе производства и на 4068 тыс. руб. её продукции идет на внешнее потребление.

Из общего объёма «загрязнителя» на сумму 120 тыс. руб. приходится: на 70 тыс. руб. для цеха по производству «лакокрасочных изделий», 50 тыс. руб. для цеха по производству «емкостей для краски».

На основе таблицы 22 построим матрицы (по методике, описанной в главе I):

$$
A_{11} = \begin{pmatrix} 0.32 & 0.07 \\ 0.01 & 0.1 \end{pmatrix}, A_{12} = \begin{pmatrix} 0.6 \\ 0.4 \end{pmatrix}, A_{21} = (0.001 \ 0.01), A_{22} = (0). (3.3.1)
$$

Легко понять, что при изменении компонентов векторов  $b_1, b_2$  на интервале [0,  $\infty$ ) будут изменяться компоненты векторов  $x, y$ .

Задавшись одной из переменных  $b_i$ ,  $i = 1, 2, 3$  и фиксируя остальные переменные, легко проследить изменения значений  $x_1, x_2, y$  в зависимости от изменения значений переменной  $b_i$  на Таблицы некоторых  $[0, \infty)$ . зависимостей интервале таких приведены в таблицах 23-25, а их графики, полученные с помощью разработанного программного продукта «Комплекс программ «Balance» (описание см. в п. 3.1. глава III), построенные с помощью программы Microsoft Office Excel, приведены на рисунках 45-53.

Рассмотрим, каким должен быть валовой продукт предприятия, если изменить его конечный спрос.

Таблица 23 - Зависимость  $x_1, x_2, y$  от изменений  $b_1$  (при  $b_2 = 4068$  TbIC. pyo,  $b_3 = 0$  TbIC. pyo.) (TbIC. pyo.)

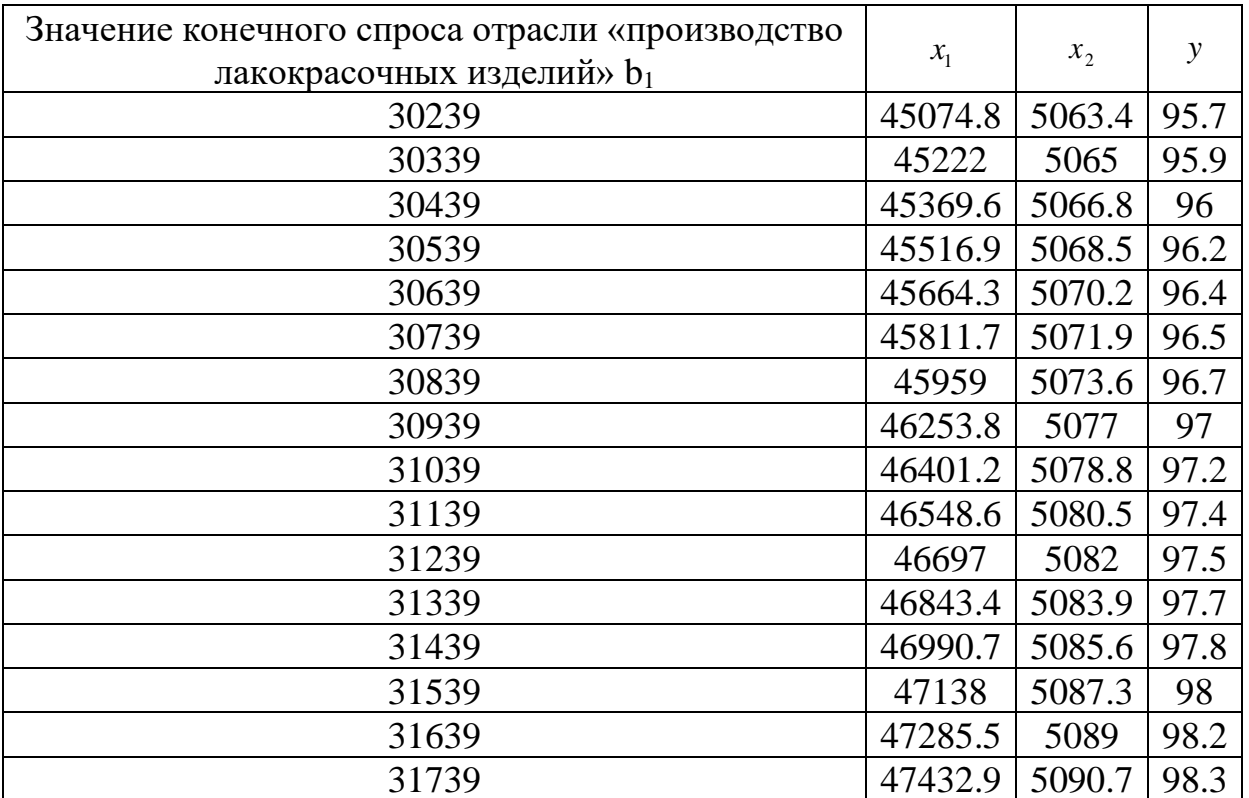

| Значение конечного спроса отрасли «производ-<br>ство емкостей для краски» b <sub>2</sub> | $x_1$   | $x_2$   | y     |
|------------------------------------------------------------------------------------------|---------|---------|-------|
| 4068                                                                                     | 45074.8 | 5063.4  | 95.7  |
| 4168                                                                                     | 45087.3 | 5 1 7 5 | 96.8  |
| 4268                                                                                     | 45099.7 | 5286.9  | 98    |
| 4368                                                                                     | 45112   | 5398.6  | 99    |
| 4468                                                                                     | 45124.8 | 5510.4  | 100   |
| 4568                                                                                     | 45137   | 5622    | 101.4 |
| 4668                                                                                     | 45149.8 | 5733.9  | 102.5 |
| 4768                                                                                     | 45162.3 | 5845.6  | 103.6 |
| 4868                                                                                     | 45174.8 | 5957.4  | 104.7 |
| 4968                                                                                     | 45187.3 | 6069    | 105.9 |
| 5068                                                                                     | 45199.8 | 6180.9  | 107   |
| 5168                                                                                     | 45212.3 | 6292.6  | 108   |
| 5268                                                                                     | 45224.8 | 6404.4  | 109.3 |
| 5368                                                                                     | 45237.3 | 6516    | 110.4 |
| 5468                                                                                     | 45249.8 | 6627.8  | 111.5 |
| 5568                                                                                     | 45262.3 | 6739.6  | 112.7 |

Таблица 24 – Зависимость  $x_1, x_2, y$  от изменений  $b_2$  (при  $b_1 = 30239$  тыс. руб.,  $b_3 = 0$  тыс. руб.) (тыс. руб.)

Таблица 25 – Зависимость  $x_1, x_2, y$  от изменений  $b_3$  (при  $b_1 = 30239$  Tыс. руб.,  $b_2 = 4068$  Tыс. руб.) (тыс. руб.)

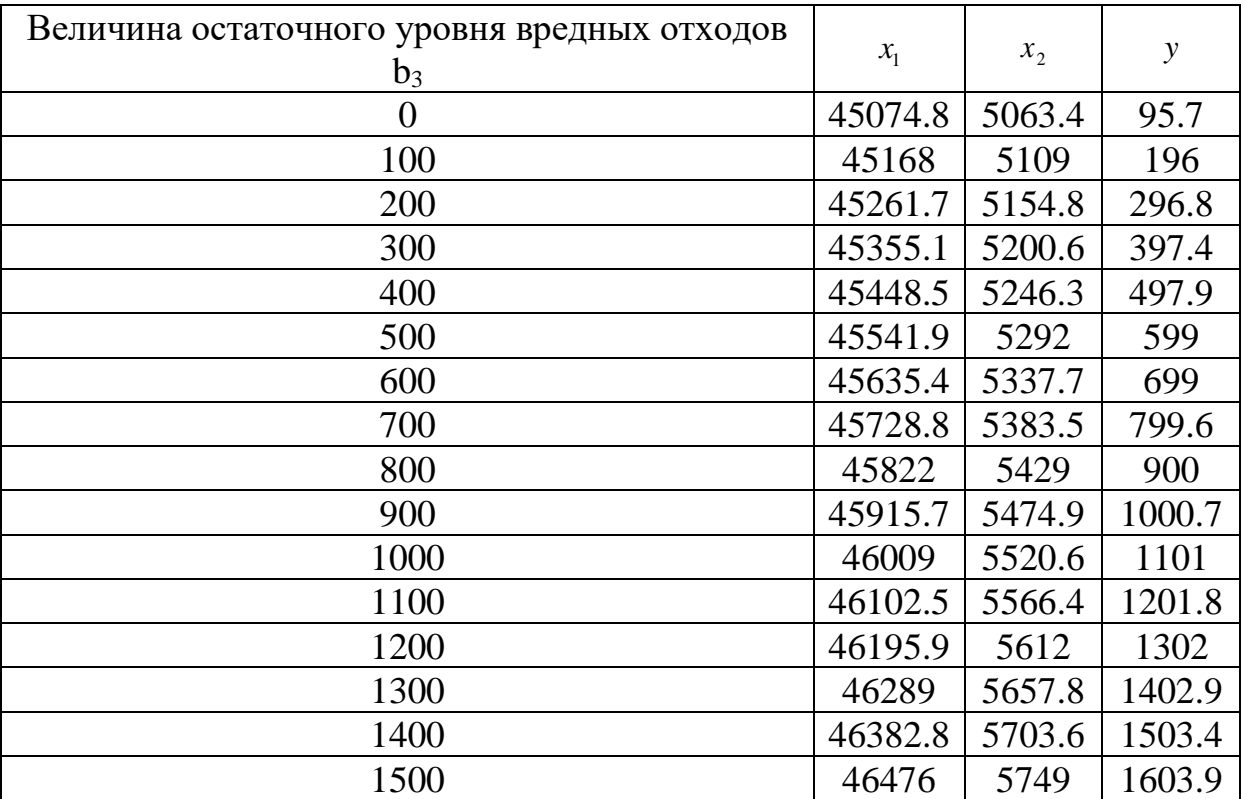

1. Графики зависимостей  $x_1, x_2, y$  от изменений  $b_1$  (при  $b_2 = 4068$ тыс. руб., *b*<sub>3</sub> = 0 тыс. руб.) приведены на рисунках 21-23:

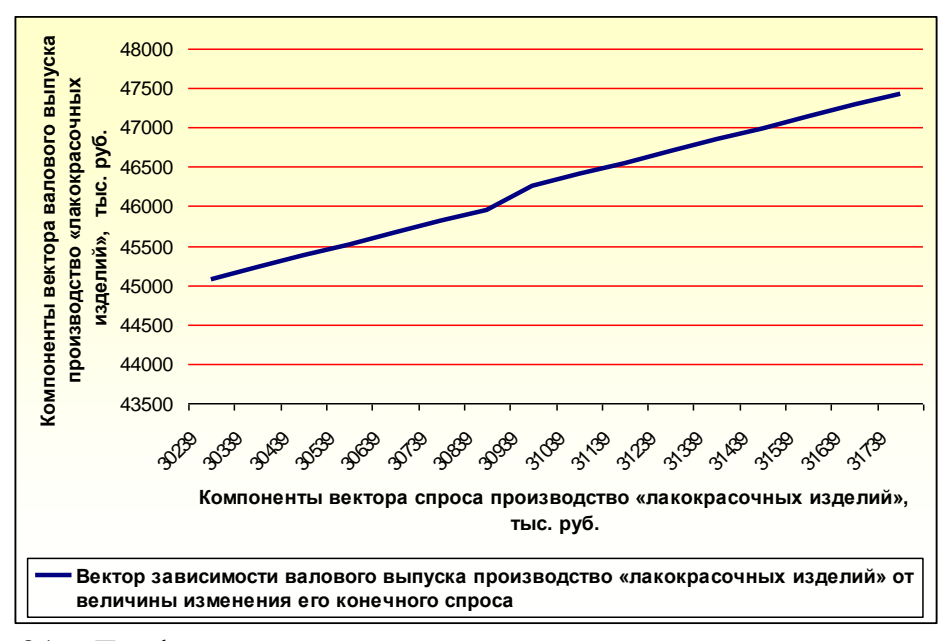

Рисунок 21 – График зависимости вектора валового выпуска производство «лакокрасочных изделий» от величины изменения его конечного спроса

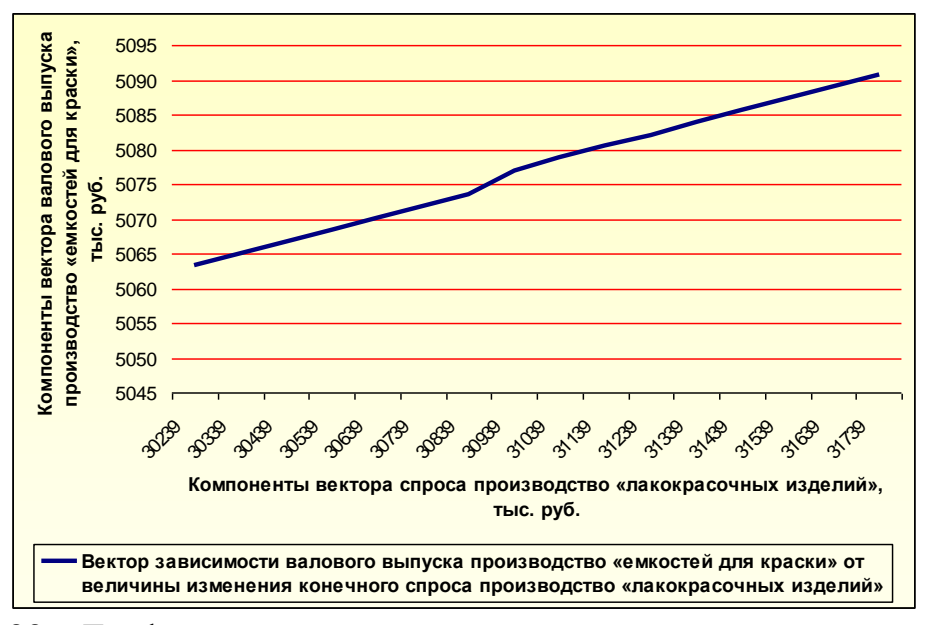

Рисунок 22 – График зависимости вектора валового выпуска производство «емкостей для краски» от величины изменения конечного спроса производство «лакокрасочных изделий»

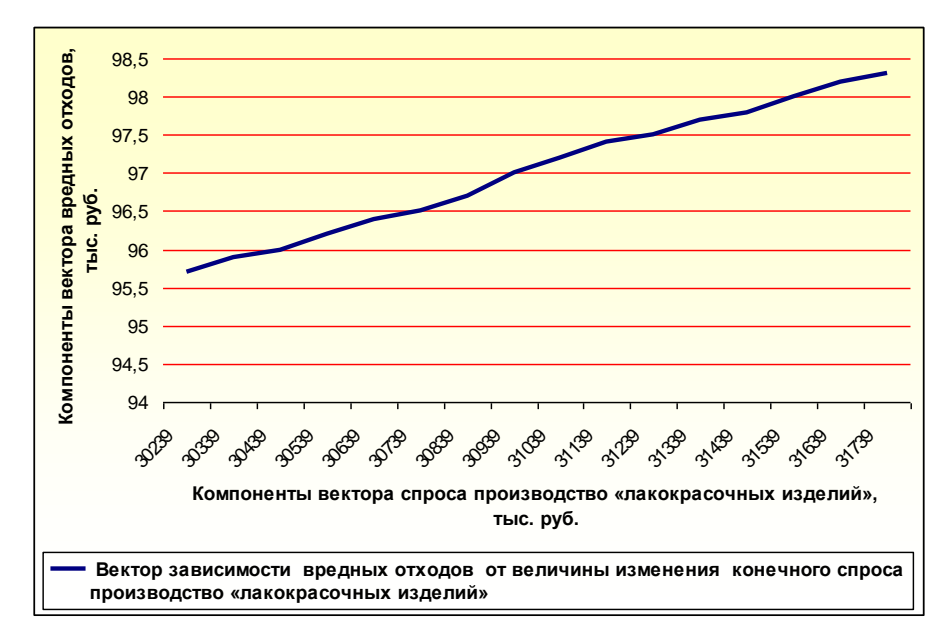

Рисунок 23 – График зависимости вектора вредных отходов от величины изменения конечного спроса производство «лакокрасочных изделий»

2. Графики зависимостей  $x_1, x_2, y$  от изменений  $b_2$ (при  $b_1 = 30239$  тыс. руб.,  $b_3 = 0$  тыс. руб.), приведены на рисунках 24-26:

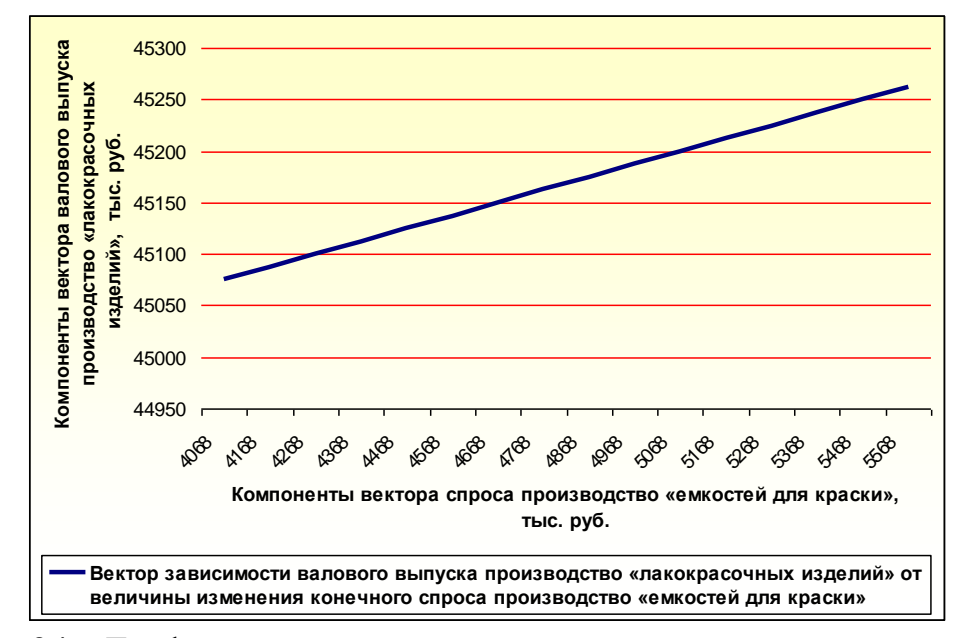

Рисунок 24 – График зависимости вектора валового выпуска производство «лакокрасочных изделий» от величины изменения конечного спроса производство «емкостей для краски»

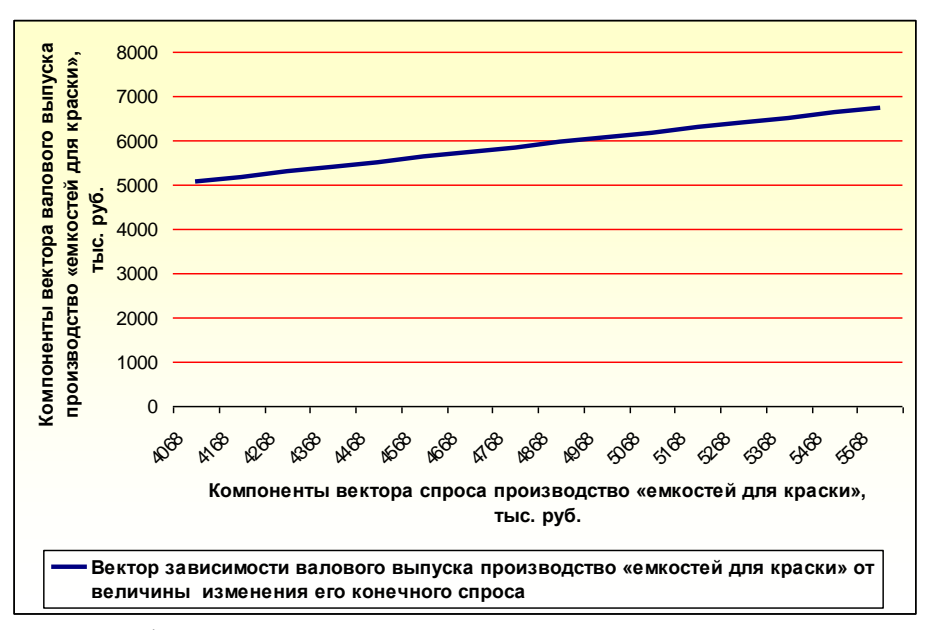

Рисунок 25 – График зависимости вектора валового выпуска производство «емкостей для краски» от величины изменения его конечного спроса

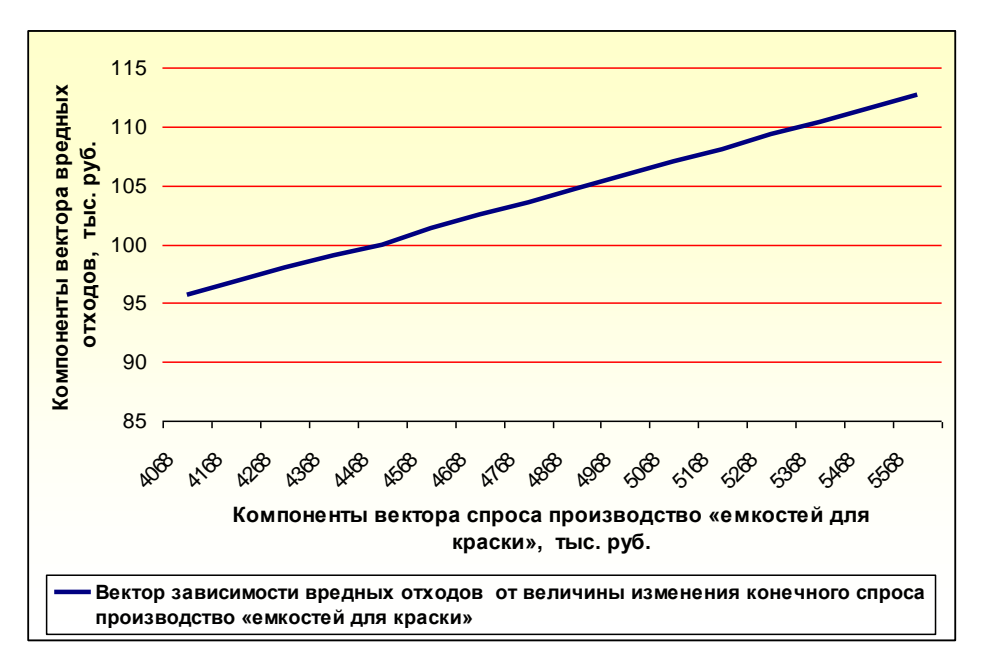

Рисунок 26 – График зависимости вектора вредных отходов от величины изменения конечного спроса производство «емкостей для краски»

3. Графики зависимостей  $x_1, x_2, y$  от изменений  $b_3$  (при  $b_1 = 30239$  тыс. руб., $b_2 = 4068$  тыс. руб.) приведены на рисунках 27-29:

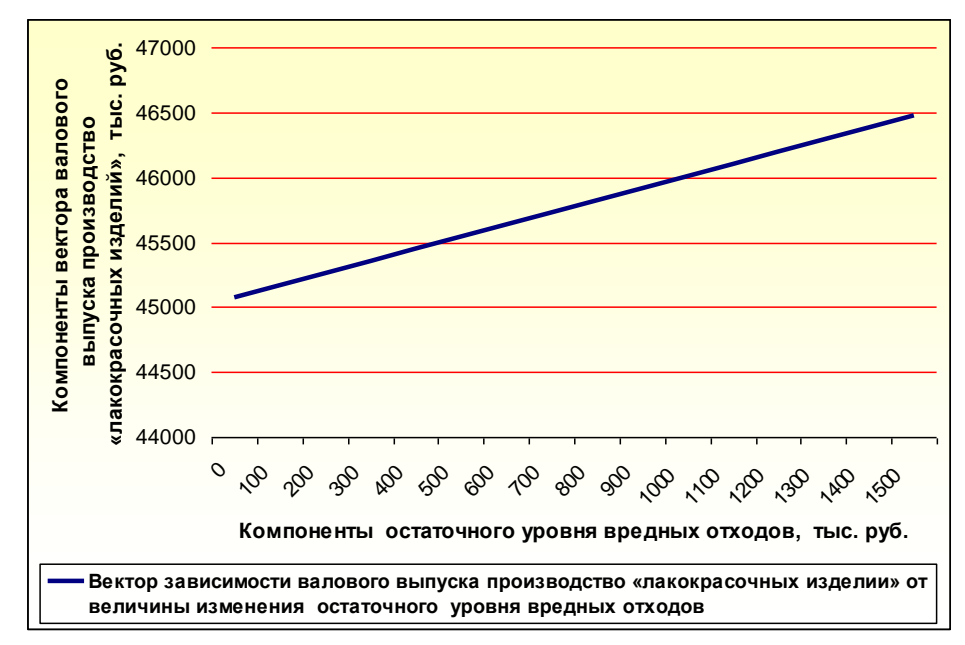

Рисунок 27 – График зависимости вектора валового выпуска производство «лакокрасочных изделий» от величины изменения остаточного уровня вредных отходов

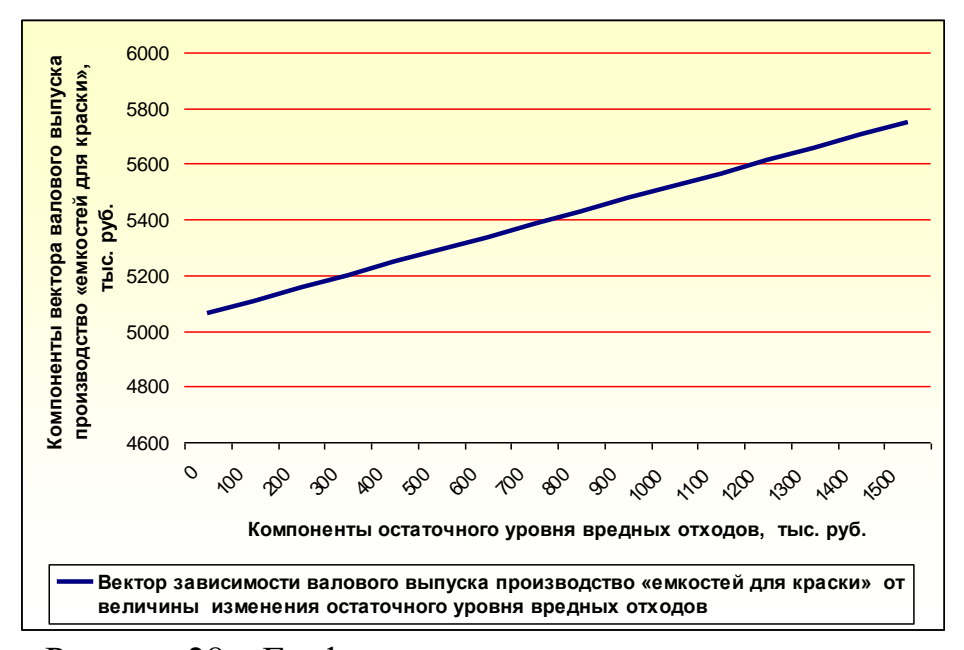

Рисунок 28 – График зависимости вектора валового выпуска производство «ёмкостей для краски» от величины изменения остаточного уровня вредных отходов

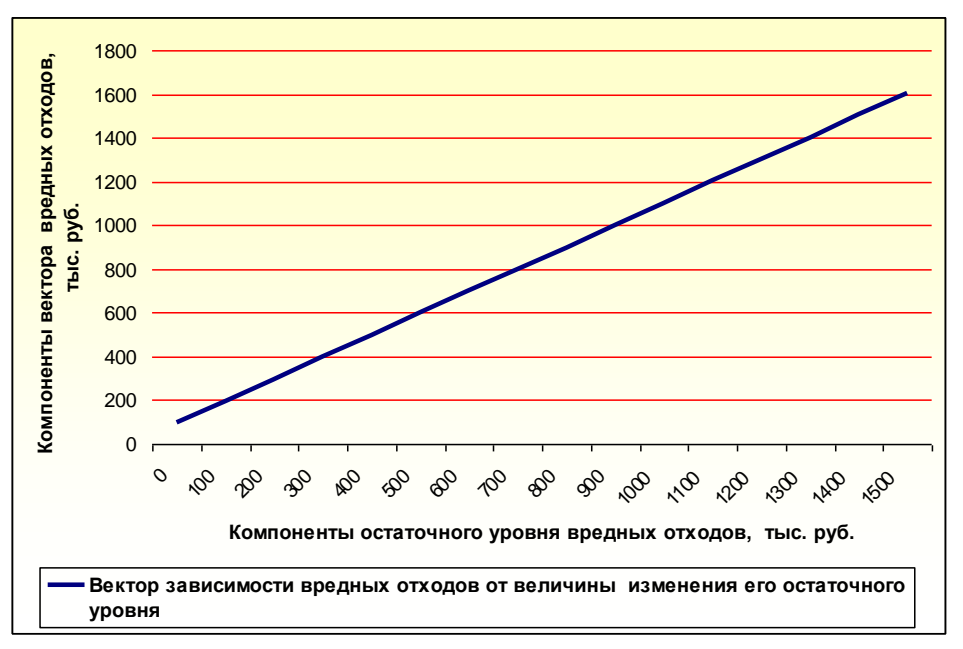

Рисунок 29 – График зависимости вредных отходов от величины изменения их остаточного уровня

Таким образом, построенная балансовая модель (на основе данных за 2005-2007 годы) ООО «Фактор» г. Черкесска, а также полученные результаты численного анализа продуктивности, результаты численного и приближенного решения этой модели позволили определить структурную взаимосвязь между отраслями производства и потребления.

На основе статистических данных за 2005-2007 годы, приведённых в таблице 22, построена балансовая модель ООО «Фактор» г. Черкесска.

На основе предложенной балансовой модели ООО «Фактор» г. Черкесска проведён численный анализ объемов его производства в зависимости от изменения спроса на его продукцию и количества вредных отходов производства. Анализ показывает (см. таблицы 23-25 и графики, приведённые на рисунках 21-29), что с ростом спроса 1 *b* на продукцию цеха по производству «лакокрасочных изделий» его объём 1 *x* и объем цеха по производству «емкостей для краски»  $x_2$  постоянно возрастают (рис. 21, 22).

С ростом спроса 2 *b* на продукцию цеха по производству «лакокрасочных изделий» его объём  $x_{1}$ и объем цеха по производству «емкостей для краски»  $x_2$ также постоянно возрастают (рис. 23, 26).

62

ростом количества Аналогично с вредных отходов производства  $b_3$  возрастают объемы производства  $x_1$  – цеха по производству «лакокрасочных изделий»  $\overline{M}$  $-$  цеха по  $x_{2}$ производству емкостей для краски.

<sub>B</sub> ланной разработанных главе  $\mathbf{C}$ помощью  $\mathbf{M}$ зарегистрированных автором программных продуктов «Комплекс программ "Balance"», «Комплекс программ "The productivity of model"» проведен численный анализ предложенных балансовых моделей некоторых хозяйствующих субъектов Карачаево-Черкесской Республики.

### Контрольные вопросы и задания

- необходимые 1. Приведите достаточные условия  $\mathbf H$ продуктивности модели Леонтьева?
- 2. Какими методами удобно и целесообразно находить решение модели Леонтьева, если единственное она имеет неотрицательное решение?
- 3. Как выяснить, устойчиво ли решение модели Леонтьева относительно начальных условий?
- $4.4$   $4$   $10$ найти позволяет описанная методика построения неотрицательного решения модели Леонтьева-Форда?
- 5. Что найти позволяет описанная методика построения Леонтьева-Форда, неотрицательного решения модели учитывающей утилизацию вредных отходов?

# ГЛАВА III. МЕТОДИКА ПОСТРОЕНИЯ НЕОТРИЦАТЕЛЬНЫХ РЕШЕНИЙ В БАЛАНСОВЫХ МОДЕЛЯХ

### 3.1 Построение неотрицательного решения в балансовой модели Леонтьева

Рассмотрим модель Леонтьева:

 $(3.1.1)$  $x = Ax + f, x \ge 0$ ,

где  $A = (a_{ii})$  – матрица с неотрицательными элементами размера  $n \times n$ ,  $x \in R_{+}^{n}$  – вектор валового выпуска продукта, называемого ПОЛЄЗНЫМ;  $R_{\perp}^{n} = \{col(x_1,...,x_n): x_i \in [0,\infty), i = 1,2,...,n\};$  f,  $f \ge \theta$ , − ВЄКТОР размерности *п*, характеризующий объем выпуска полезного продукта;  $\theta$  – нуль вектор-столбец размерности *n*.

При построении решения модели Леонтьева  $(3.1.1)$ возникают следующие важные вопросы:

1. Является ли модель Леонтьева (3.1.1) продуктивной?

2. Если модель Леонтьева (3.1.1) продуктивна, то имеет ли она единственное решение?

3. Если модель имеет единственное неотрицательное решение, то удобно и целесообразно ли находить это решение аналитическими методами?

 $\mathbf{4}_{\cdot}$ Если Леонтьева модель имеет единственное неотрицательное решение и это решение нецелесообразно находить аналитическими методами, то удобно ли для этого использовать приближенные методы? Для ответа на этот вопрос необходимо предварительно выяснить, устойчиво ли решение модели (3.1.1) относительно начальных условий?

 $(I-A)^{-1}$  cymecTByeT, Если TO модель  $(3.1.1)$ можно представить в виде:

$$
x = (I - A)^{-1} f . \tag{3.1.2}
$$

Нас интересуют только неотрицательные решения  $x \ge 0$ . Поскольку  $f$  ≥ 0, то для получения неотрицательного решения по формуле (3.1.2) необходимо и достаточно, чтобы  $(I-A)^{-1} \ge 0$ . Известно [15], что  $(I - A)^{-1}$  существует и неотрицательна, если все миноры матрицы (I-A) положительны главные (условие Хокинса-Саймана).

$$
1 - a_{11} > 0, \begin{vmatrix} 1 - a_{11} & -a_{12} \\ -a_{21} & 1 - a_{22} \end{vmatrix} > 0, \begin{vmatrix} 1 - a_{11} & -a_{12} & -a_{13} \\ -a_{21} & 1 - a_{22} & -a_{23} \\ -a_{31} & -a_{32} & 1 - a_{33} \end{vmatrix} > 0, \dots
$$

$$
\begin{vmatrix} 1 - a_{11} & -a_{12} & -a_{13} & \dots & -a_{1n} \\ -a_{21} & 1 - a_{22} & -a_{23} & \dots & -a_{2n} \\ -a_{31} & -a_{32} & 1 - a_{33} & \dots & -a_{3n} \\ \dots & \dots & \dots & \dots & \dots \\ -a_{n1} & -a_{n2} & -a_{n3} & \dots & 1 - a_{nn} \end{vmatrix} > 0.
$$

Пусть  $\lambda_i$ , *i*=1,2,..., *n* - собственные числа матрицы A из (3.1.2),  $\rho(A) = \max_i \{ |a_i| \}$ , где число  $\rho(A)$  – спектральный радиус матрицы А.

Известно [6, 10, 19, 25, 30], что модель (3.1.2), имеющая неразложимую продуктивна, матрицу  $\boldsymbol{A}$ T.e. имеет неотрицательное решение  $x \ge 0$  тогда и только тогда, когда

 $(3.1.3)$  $\rho(A)$  < 1. следующий алгоритм Предлагается построения неотрицательного решения *х* системы (3.1.2) инструментальными средствами.

- 1. Ввести в базу данных элементы неразложимой матрицы  $\overline{A}$ .
- А.<br>2. Ввести в базу данных компоненты вектора  $f = \begin{bmatrix} J_1 \\ f_2 \\ \dots \\ f_r \end{bmatrix}$ .
- 3. Вычислить спектральный радиус матрицы  $\rho(A)$ .
- 4. Проверить выполнимость условия (3.1.3).
- 5. Если условие (3.1.3) выполняется, **TO** вычислить обратную матрицу  $(I - A)^{-1}$ .
- 6. Найти неотрицательное решение  $x = (I A)^{-1} f$ .

Данный алгоритм реализован в виде программного продукта «Комплекс программ «Balance» на языках программирования Delphi. Воспользуемся указанным программным продуктом для валовых выпусков отраслей агропромышленного оценки Министерства сельского хозяйства Карачаевокомплекса Черкесской республики.

Пример 1. Из регионов РФ на территорию Карачаево-Черкесской республики каждый год ввозится определенное количество сельскохозяйственной продукции. Некоторые виды ввезенной сельскохозяйственной продукции могли бы были быть выращены и переработаны сельскохозяйственными предприятиями Карачаево-Черкесской республики (например, зерно, сахарная свекла, подсолнечник и т.д.).

В 2005 году на территорию Карачаево-Черкесской республики из регионов РФ было ввезено продукции отрасли «растениеводство» на сумму 6130 тыс. руб.; продукции отрасли «животноводство» на сумму 62396 тыс. руб.; товаров промышленной переработки на сумму 97240.2 тыс. руб.

Некоторую часть ввозимой в республику продукции можно было бы произвести силами хозяйств республики.

Произведя расчеты для отрасли «растениеводство», для отрасли «животноводство» и отрасли «промышленность», получим:

- − общая стоимость ввезенной продукции, которая могла бы быть произведена отраслью «растениеводство» агропромышленного комплекса министерства сельского хозяйства Карачаево-Черкесской республики, составила бы 53473.6 тыс. руб.;
- − общая стоимость ввезенной продукции, которая могла бы быть произведена отраслью «животноводство» агропромышленного комплекса Министерства сельского хозяйства Карачаево-Черкесской республики, составила бы 62396 тыс. руб.;
- − общая стоимость ввезенной продукции, которая могла бы быть произведена отраслью «промышленность», составила бы 62627.7 тыс. руб.

Таким образом, чтобы удовлетворить потребности населения Карачаево-Черкесской республики с учетом произведенных выше расчетов и с учетом конечного спроса агропромышленного комплекса Карачаево-Черкесской республики за 2005 год (см. таблицу 5), необходимо, чтобы конечный спрос отрасли «растениеводство» должен был быть равным 82330.6 тыс. руб., конечный спрос отрасли «животноводство» должен был быть равным 91752 тыс. руб., конечный спрос отрасли «промышленность» должен был быть равным 403819.7 тыс. руб., конечный спрос отрасли «обслуживание» должен был быть равным 20125 тыс. руб.

66

Требуется найти, какой должен был бы быть в этом случае валовой выпуск отраслей экономики агропромышленного комплекса Министерства сельского хозяйства Карачаево-Черкесской республики в 2005 году, который удовлетворил бы конечный спрос на эти виды продукции в республике.

Из таблицы межотраслевого баланса четырёхотраслевой экономики агропромышленного комплекса Министерства сельского хозяйства Карачаево-Черкесской республики (см. таблицу 5 из п. 2.1) получим матрицу затрат

  $\overline{\phantom{a}}$ J  $\begin{pmatrix} 0.0009 & 0.005 & 0.06 & 0.0000 \\ 0.028 & 0.024 & 0.033 & 0.3 \end{pmatrix}$  $0.003$ )  $\mathbf{I}$  $\mathsf{I}$  $\mathsf{I}$  $\setminus$ ſ = 0.028 0.024 0.033 0.3 0.0009 0.003 0.08 0.0006 0 0.57 0.13 0.04 0.17 0.13 0.6 0.003  $A = \begin{bmatrix} 0 & 0.37 & 0.13 & 0.04 \\ 0.0000 & 0.002 & 0.09 & 0.0006 \end{bmatrix}$ 

и вектор конечного спроса

$$
f = \begin{pmatrix} 82330.6 \\ 91752 \\ 403819.7 \\ 20125 \end{pmatrix}.
$$

Решая балансовую модель агропромышленного комплекса министерства сельского хозяйства Карачаево-Черкесской республики с помощью разработанного программного продукта «Комплекс программ «Balance» найдем вектор валового выпуска:

$$
x = \begin{pmatrix} 473818.7 \\ 354227.7 \\ 441079 \\ 80641.4 \end{pmatrix}.
$$

Таким образом, агропромышленный комплекс Министерства сельского хозяйства Карачаево-Черкесской республики в 2005 году должен был бы произвести продукции:

— отраслью «растениеводство» – на сумму 473818.7 тыс. руб.;

- отраслью «животноводство» на сумму 354227.7 тыс. руб.;
- отраслью «промышленность» на сумму 441079 тыс. руб.;
- отраслью «обслуживание» на сумму 80641.4 тыс. руб.

На самом деле было произведено:

- отраслью «растениеводство» на сумму 284882 тыс. руб.;
- отраслью «животноводство» на сумму 112652 тыс. руб.;
- отраслью «промышленность» на сумму 371276 тыс. руб.;
- отраслью «обслуживание» на сумму 32809 тыс. руб.

Это указывает на то, что в 2005 году производство продукции отрасли «растениеводство» должно было быть увеличено на сумму 188936 тыс. руб., отрасли «животноводство» – на сумму 241576 тыс. руб., отрасли «промышленность» – на сумму 69803 тыс. руб., отрасли «обслуживание» – на сумму 47832 тыс. руб.

По аналогии были произведены расчеты за 2006- 2007 годы:

Произведённый расчет за 2006 год (по аналогии с 2005 годом) показывает, что агропромышленный комплекс Министерства сельского хозяйства Карачаево-Черкесской республики в 2006 году должен был бы произвести продукции: отраслью «растениеводство» – на сумму 275276.6 тыс. руб.; отраслью «животноводство» – на сумму 122857.3 тыс. руб.; отраслью «промышленность» – на сумму 427781.8 тыс. руб.; отраслью «обслуживание» – на сумму 254287 тыс. руб. На самом деле было произведено отраслью «растениеводство» – на сумму 273463 тыс. руб.; отраслью «животноводство» – на сумму 120278 тыс. руб.; отраслью «промышленность» – на сумму 426979 тыс. руб.; отраслью «обслуживание» – на сумму 250633 тыс. руб. Это указывает на то, что производство продукции отрасли «растениеводство» должно было быть увеличено на сумму 1813 тыс. руб., отрасли «животноводство» – на сумму 2779 тыс. руб., отрасли «промышленность» – на сумму 802 тыс. руб., отрасли «обслуживание» – на сумму 3654 тыс. руб.

Произведённый расчет за 2007 год показывает, что агропромышленный комплекс Министерства сельского хозяйства Карачаево-Черкесской республики в 2007 году должен был произвести продукции: отраслью «растениеводство» – на сумму 374905 тыс. руб.; отраслью «животноводство» – на сумму 17027.6 тыс. руб.; отраслью «промышленность» – на сумму 437103 тыс. руб.; отраслью «обслуживание» – на сумму 116637 тыс. руб. На самом деле было произведено отраслью «растениеводство» – на сумму 372435 тыс. руб.; отраслью «животноводство» – на сумму 166458 тыс. руб.; отраслью «промышленность» – на сумму 436283 тыс. руб.; отраслью «обслуживание» – на сумму 114961 тыс. руб. Это указывает на то, что производство продукции отрасли «растениеводство» должно было быть увеличено на сумму 2470 тыс. руб., отрасли «животноводство» – на сумму 3569.6 тыс. руб., отрасли «промышленность» – на сумму 820 тыс. руб., отрасли «обслуживание» – на сумму 1676 тыс. руб.

Предположим, что конечный спрос отраслей агропромышленного комплекса Министерства сельского хозяйства Карачаево-Черкесской республики должен быть равным: отрасли «растениеводство» – на сумму 151413 тыс. руб.; отрасли «животноводство» – на сумму 134633 тыс. руб.; отрасли «промышленность» – на сумму 5047746 тыс. руб.; отрасли «обслуживание» – на сумму 68471 тыс. руб.

Используя усредненные данные за 2005-2007 годы и разработанный программный продукт «Комплекс программ «Balance» (см. описание ниже), получим валовой выпуск продукции, удовлетворяющий этот конечный спрос: отрасли «растениеводство» – на сумму 571740.4 тыс. руб.; отрасли «животноводство» – на сумму 482575.7 тыс. руб.; отрасли «промышленность» – на сумму 612548.6 тыс. руб.; отрасли «обслуживание» – на сумму 169971.7 тыс. руб.

Произведём анализ устойчивости получаемого решения модели Леонтьева к возмущению элементов матрицы *A* и вектора *f* . Представим модель Леонтьева (3.1.2) в виде:

$$
(I - A)^{-1} x = f . \tag{3.1.4}
$$

Для удобства обозначим  $(I - A)^{-1} = B$ . Тогда модель (3.1.4) примет вид:

$$
Bx = f. \tag{3.1.5}
$$

Устойчивость решения модели Леонтьева (3.1.5) к возмущениям в *A* и *f* означают, что относительно небольшие искажения элементов в *A* и *f* модели (3.1.5) должны привести к небольшим погрешностям результата решения *х* этой модели. Обозначим через  $\tilde{B}$  и  $\tilde{f}$  возмущенные  $B$  и  $f$  в (3.1.5). Тогда (3.1.5) примет вид:

$$
\tilde{B} \tilde{x} = \tilde{f}.
$$
\n(3.1.6)  
\nПусть  $\|\tilde{B} - B\| \le \xi$ ,  $\|\tilde{f} - f\| \le \delta$ , rде  $\xi$  — погрешность матрицы  $\tilde{B}$ ,  $\delta$  —  
\nпогрешность вектора  $\tilde{f}$ .

Таким образом, устойчивость модели (3.1.5) зависит от числа обусловленности матрицы *B* , а значит устойчивость (3.1.1) – от числа обусловленности *A* . Если матрица *A* модели хорошо обусловлена ( *cond A* 1000 ), её решение устойчиво; в противном случае является неустойчивым.

Укажем алгоритм численного решения модели Леонтьева вида (3.1.1).

Будем строить её решение методом последовательных приближений:

$$
x_{k+1} = Ax_k + f, \ x_0 = \theta, \ k = 0, 1, 2, \dots
$$
 (3.1.7)

Согласно [39], матрица *А и*з (3.1.1) продуктивна, если норма этой матрицы ||А|| меньше 1, т.е.  $||A|| < 1$ .

Согласно [2], при выполнении условия ||А|| <1 решение системы

$$
x = Ax + f \tag{3.1.8}
$$

1) существует и единственно;

2) итерационный процесс (3.1.7) сходится при любом начальном приближении  $x_0$  и справедлива оценка

$$
||x_k - x|| \le ||A|| ||x_0 - x||,
$$
\n(3.1.9)

где  $x$  – решение (3.1.4).

Обратим внимание, что в  $(3.1.8)$  ограничение  $x \ge 0$ отсутствует. Из указанных результатов [39] вытекает следующее утверждение.

**Теорема 1.** Пусть  $\|A\|$  из

$$
x = Ax + f \tag{*}
$$

удовлетворяет условию  $\|A\| < 1$ . Тогда 1) решение системы (\*) единственно; 2) итерационный процесс существует и  $x_{k+1} = Ax_k + f$ ,  $x_0 = \theta$ ,  $k = 0,1,2,...$  cxodumca  $\kappa$  heomping entropy решению  $\bar{x}$  (системы (\*)) и при любом начальном приближении  $x_0$  имеет место оценка  $||x_k - x|| \le ||A|| ||x_0 - x||$ .

Заметим, что при конечном *n* (т.е. в  $n$ -Mephom вещественном пространстве) норма ||А|| может быть задана разложимыми способами, например:

$$
||A||_1 = \max_{1 \le j \le n+m} \sum_{i=1}^{n+m} |a_{ij}|,
$$
  

$$
||A||_2 = \max_{1 \le j \le n+m} \sum_{j=1}^{n+m} |a_{ij}|,
$$
  

$$
||A||_3 = \max_{i=1,n} |\lambda_i|.
$$

На основании указанных результатов разработаны алгоритм построения устойчивого решения модели  $(3.1.1)$  $\mathbf{M}$  $e_{\Gamma}$ 

программная реализация на языке Delphi в виде программного продукта «Комплекс программ «Balance».

- 1. Ввести матрицу *A* размерности (*n n*).
- 2. Ввести векторы *f* размерности (*n*).
- 3. Задать начальное приближение  $x_{\text{o}}$ .
- 4. Задать погрешность  $\varepsilon > 0$  для вычисления  $x$ .
- 5. Вычислить число обусловленности матрицы.
- 6. Если *cond A* ≤ 1000, то система имеет устойчивое решение, иначе система имеет неустойчивое решение.
- 7. Проверить выполнимость условия ||А|| < 1 (для выбранной нормы).
- 8. Если выполнены условия пунктов 6 и 7, то вычисления производить по формуле (3.1.7) до тех пор, пока не будет достигнута требуемая погрешность  $\varepsilon$  > 0 .
- 9. Если условие пункта 7 не выполняется, то следует выбрать другую норму  $||A||$ .

*Пример 2.* Построим с помощью разработанного программного продукта «Комплекс программ «Balance» (см. описание ниже) решение балансовой модели агропромышленного комплекса Министерства сельского хозяйства Карачаево-Черкесской республики. Предварительный анализ этой модели показывает, что число обусловленности матрицы *A* равно 46.3, т.е.  $\textit{cond A}$  = 46.3≤1000. Следовательно, матрица *A* хорошо обусловлена, и модель имеет устойчивое решение; вектор валового выпуска:

> $\overline{\phantom{a}}$  $\overline{\phantom{a}}$  $\overline{\phantom{a}}$  $\begin{array}{c} \hline \end{array}$  $\bigg)$  $\overline{\phantom{a}}$  $\overline{\phantom{a}}$  $\mathsf{I}$  $\int$  $\overline{\mathcal{L}}$ = 169971.7 612548.6 482575.7 571740.4  $x = \begin{vmatrix} 402313.1 \\ 612510.6 \end{vmatrix}$ .

Таким образом, отраслями агропромышленного комплекса Министерства сельского хозяйства Карачаево-Черкесской республики должно быть произведено валовой продукции, удовлетворяющей заданному конечному спросу: отраслью «растениеводство» – на сумму 571740.4 тыс. руб.; отраслью «животноводство» – на сумму 482575.7 тыс. руб.; отраслью «промышленность» – на сумму 612548.6 тыс. руб.; отраслью «обслуживание» – на сумму 169971.7 тыс. руб.

71

Приведем описание разработанного программного продукта «Комплекс программ «*Balance*» и воспользуемся ею для решения следующей задачи. Пусть агропромышленный комплекс Министерства сельского хозяйства Карачаево-Черкесской республики запланировал бы конечный спрос: отрасли «растениеводство» – на сумму 97939.5 тыс. руб., отрасли «животноводство» – на сумму 72236.4 тыс. руб., отрасли «промышленность» – на сумму 4985119.2 тыс. руб. и отрасли «обслуживание» – на сумму 68470.5 тыс. руб. Требуется найти вектор валового продукта.

Результаты решения и промежуточных вычислений приведены на рисунках 33-34, 39.

1. Запустим программу «Комплекс программ «Balance», дважды щелкнув на его пиктограмме мышью (как правило, эта пиктограмма находится на рабочем столе) (рис. 30).

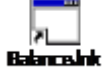

Рисунок 30 – Пиктограмма программы

2. В меню **Файл** выберем команду **Новый** и щелкнем на ней мышью Откроется новое окно (рис. 31),

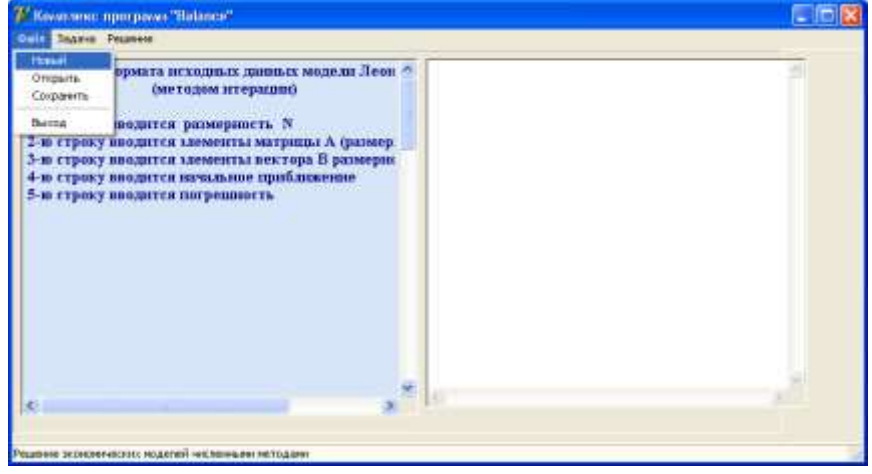

Рисунок 31– Создание нового документа

введем данные в следующей очередности (рис. 33):

```
– введем размерность 
n = 4 ,
– матрицу прямых затрат A =\int\overline{\phantom{a}}0.001
                                                                                                          \overline{\phantom{a}}(0.166 \t 0.097 \t 0.454 \t 0.003)\mathsf{I}\mathsf{I}\mathbf{I}\mathsf{I}\mathsf{I}\setminus0.025 0.024 0.033
                                                              0.001 0.004 0.080.001 0.54 0.13 0.04
                                                       A = \begin{bmatrix} 0.001 & 0.34 & 0.13 & 0.04 \\ 0.001 & 0.004 & 0.09 & 0.001 \end{bmatrix}
```
– вектор, характеризующий чистый выпуск полезного продукта

 $\overline{\phantom{a}}$  $\overline{\phantom{a}}$  $\overline{\phantom{a}}$  $\overline{\phantom{a}}$ J 97939.5  $\overline{\phantom{a}}$  $\mathbf{r}$  =  $\mathsf{I}$  $\setminus$ ſ 68470.5 498519.2  $b = \begin{bmatrix} 72236.4 \\ 100510.2 \end{bmatrix}$ 

– начальное значение вектора валового выпуска  $\begin{matrix} \end{matrix}$  $\bigg)$  $\overline{\phantom{a}}$  $\mathsf{I}$  $\mathsf{I}$  $\int$  $\overline{\mathcal{L}}$ = 68470.5 498519.2 72236 4 97939.5  $\sim$  498519. . .<br>. .  $x_0 = \begin{bmatrix} 12230.4 \\ 400510.2 \end{bmatrix}$ 

– погрешность  $\varepsilon = 0.01$ .

Последовательность вводимых данных можно просмотреть в поле описания модели справа от поля ввода данных. При записях вещественных чисел вместо запятой надо применять точку.

Или если требуется ввести данные из уже существующего файла, то следует в пункте меню **Файл** выбрать команду **Открыть** и щелкнуть на ней мышью**.** На экране появится диалоговое окно **Открыть** (рис. 32)**.** В раскрывающемся списке **Папка**  выберем диск, а затем папку, где хранится нужный нам файл, дважды щелкнем на имени выбранной папки мышью. Выделим файл, щелкнув мышью на нём (или откройте, дважды щелкнув мышью), после чего в поле **Имя файла** появится имя выделенного файла, щелкнем мышью на кнопке **Открыть**. В результате откроется выбранный файл, необходимый для дальнейшей работы.

| <b>Character</b>                                                                  |                                                                                                    |         |
|-----------------------------------------------------------------------------------|----------------------------------------------------------------------------------------------------|---------|
|                                                                                   | <b>Bene Willensmann</b>                                                                                                    | イー 印 田  |
| <b>AGHTM</b><br>Patekia cres<br><b>Most gaint pressures</b><br>Main covers arriso | 基準est 3,9 (A)T<br>COUNTRY Report Follows<br>SPTERWARE BAKERS .<br>Ш. ЛОКОН, 1929 ОГО.<br>Office coup famous (Fig. 1)<br>COMM ANYWORTH<br>CANNAMIN': Administration<br>Adolpentiu - foctu<br>Bar |         |
| Cesseus                                                                           | œ                                                                                                    | Distada |
| 1214-114 10                                                                       |                                                                                                    |         |

Рисунок 32 – Диалоговое окно открытия документа

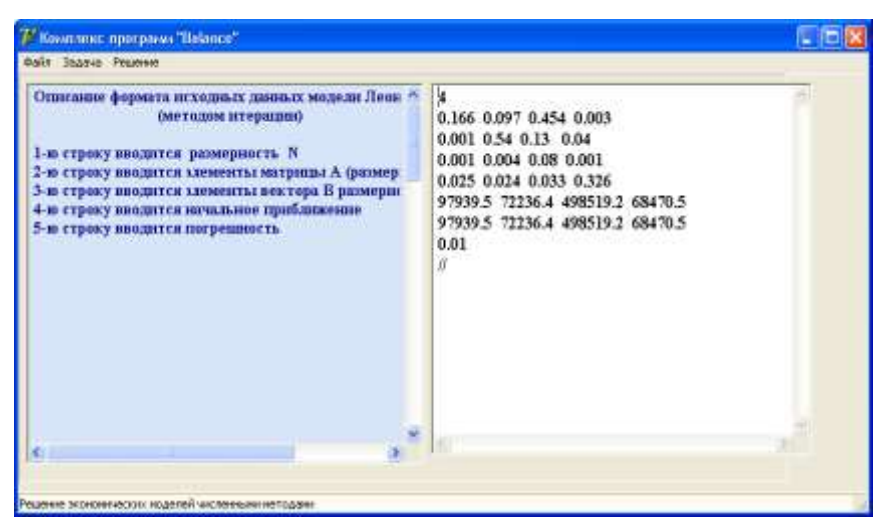

Рисунок 33 – Ввод данных для решения задачи модели Леонтьева

5. В пункте меню **Файл** выберем команду **Сохранить** (рис. 34) и щелкнем на ней мышью. Окно ввода данных исчезнет.

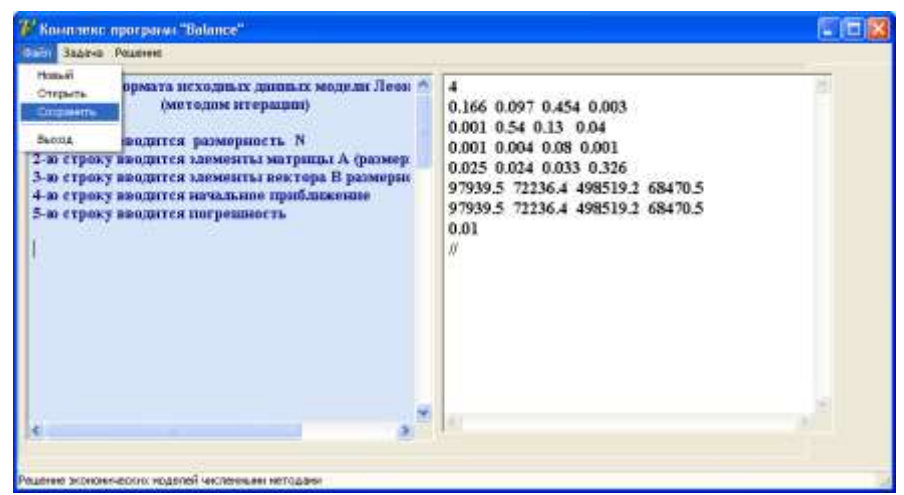

Рисунок 34 – Сохранение введенных данных

6. В пункте меню **Задача** выберем метод решения (метод итераций модели Леонтьева) и щелкнем на ней мышью (рис. 35).

7. На экране появится диалоговое окно с сообщением «*Решение задачи завершено!*» (рис. 36). Щелкните кнопку **ОК**  мышью. (Если модель имеет неположительное решение (т.е. она непродуктивна), то в этом случае на экране появляется диалоговое окно с сообщением «*модель расходится*» (рис. 37)).

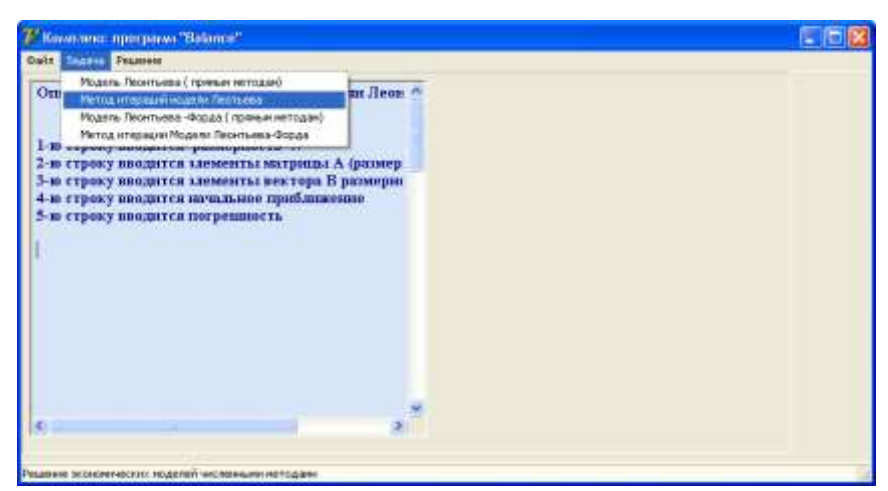

Рисунок 35 – Выбор модели и метода его решения

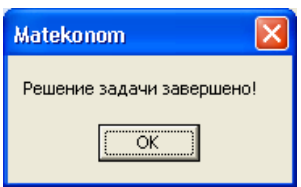

Рисунок 36 – Сообщение о завершении работы

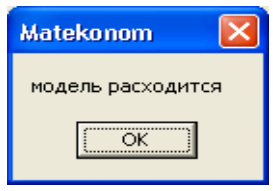

Рисунок 37 – Сообщение о расхождении модели

7. Для просмотра результатов решения выберем в пункте меню **Решение** команду **Просмотреть решение** (рис. 38) и щелкнем на ней мышью. Результаты полученных решений показаны (рис. 39).

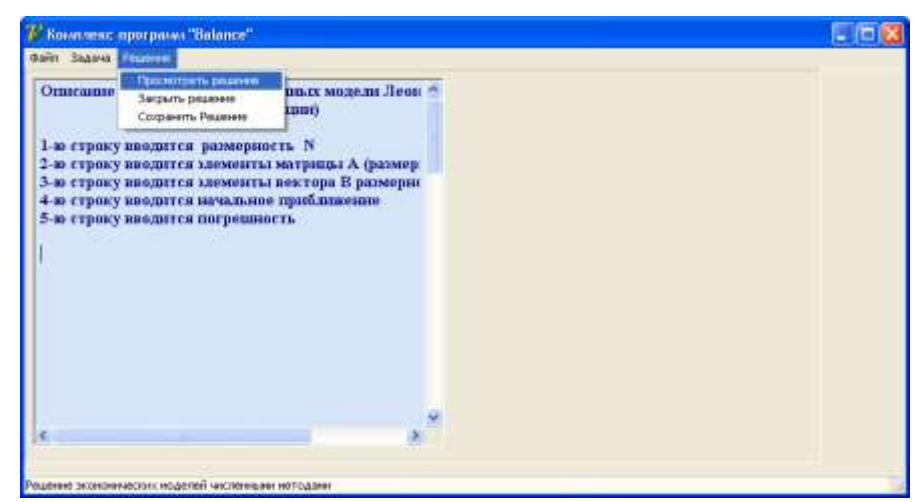

Рисунок 38 – Выбор команды **Просмотреть решение**

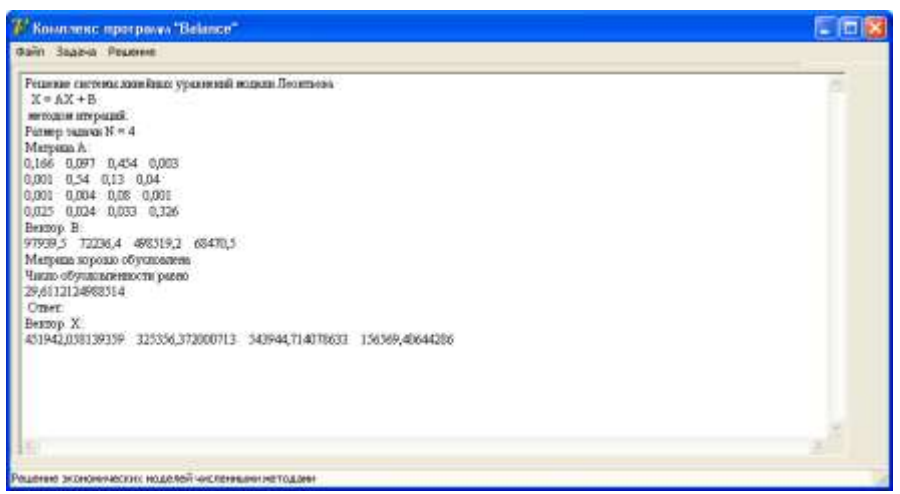

Рисунок 39 – Просмотр результатов решения

Из рисунка 39 видно, что агропромышленному комплексу Министерства сельского хозяйства Карачаево-Черкесской республики нужно произвести валовой продукции:

− отрасли «растениеводство» – на сумму 451942.05 тыс. руб.;

- − отрасли «животноводство» на сумму 325336.4 тыс. руб.;
- − отрасли «промышленность» на сумму 543944.7 тыс. руб.;
- − отрасли «обслуживание» на сумму 156569.4 тыс. руб.

9. Для того, чтобы сохранить результаты решения модели, выберем в пункте меню **Решение** команду **Сохранить решение** (рис. 40), щелкнем на ней мышью. На экране появится стандартное диалоговое окно сохранения решения **Сохранить** (рис. 41). В раскрывающемся списке **Папка** выберем диск, а затем папку, где нужно сохранить файл, в поле **Имя файла** введем имя сохраняемого файла. В поле **Тип файла** выберем тип сохраняемого файла. Щелкнем мышью на кнопке **Сохранить** (или на кнопке **Отмена** при случае, если захотим отменить сохранение документа).

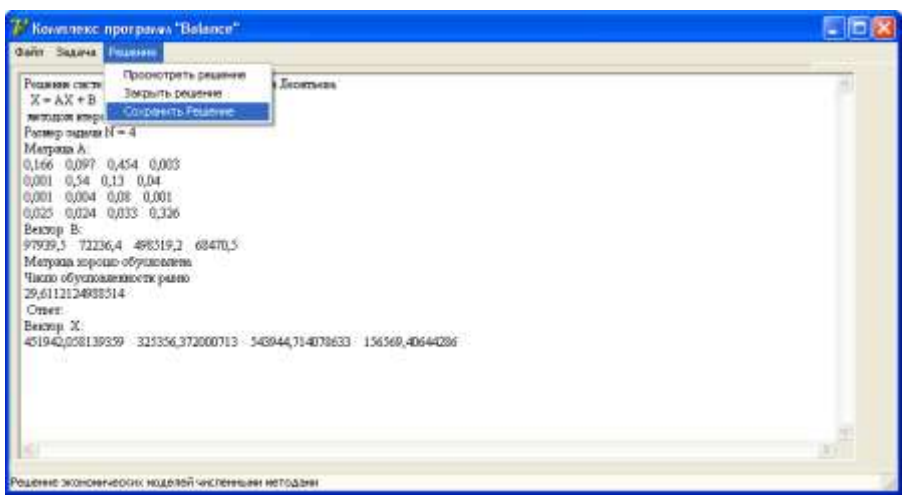

Рисунок 40 – Сохранение результатов решения

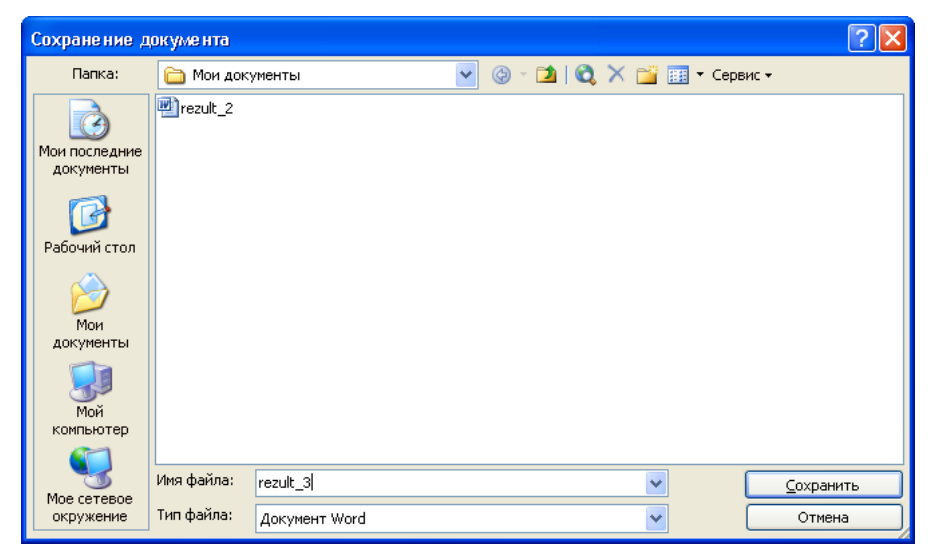

Рисунок 41 – Диалоговое окно cохранения результатов решения

10. Выберем в пункте меню **Решение** команду **Закрыть решение** (рис. 42) и щелкнем на ней мышью. Окно просмотра решений закроется.

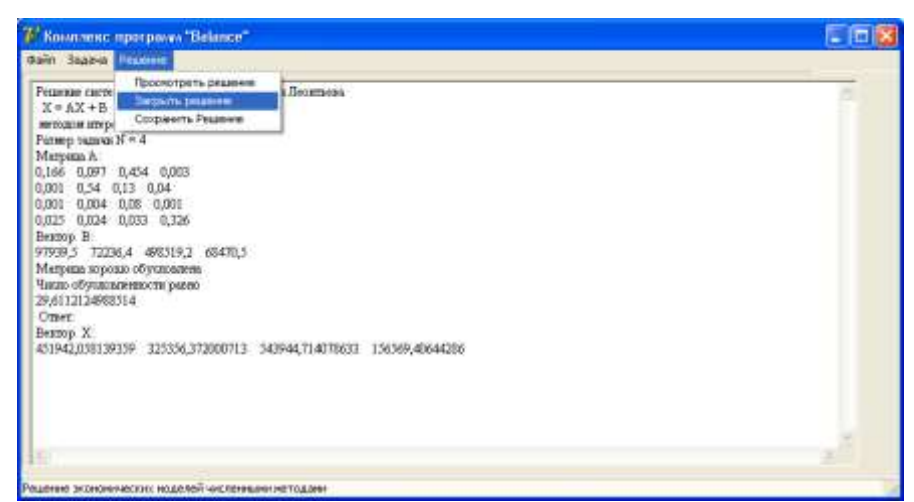

Рисунок 42 – Закрытие результатов решения

11. В пункте меню **Файл** выберем подпункт **Выход**. После чего программный продукт завершит свою работу.

# *Пример 3.*

Пусть агропромышленным комплексом СХА (колхоз) «Кубань» Карачаево-Черкесской республики запланирован конечный спрос: продукции отрасли «растениеводство» на сумму 25448 тыс. руб. и продукции отрасли «животноводство» на сумму 16842 тыс. руб., тогда вектор спроса *b* имеет вид:

$$
b = \begin{pmatrix} 25448 \\ 16842 \end{pmatrix},
$$

Найдем, каким в этом случае должен быть валовой продукт каждой отрасли.

Применяя для решения этой задачи те же методы, что и в пункте 2.1., получим:

$$
x = \begin{pmatrix} 30311 \\ 21663 \end{pmatrix}.
$$

Таким образом, агропромышленным комплексом СХА (колхоз) «Кубань» Карачаево-Черкесской республики отраслью «растениеводство» должно быть произведено валовой продукции на сумму 30311 тыс. руб. и отраслью «животноводство» – 21663 тыс. руб.

## **3.2 Построение неотрицательного решения в балансовой модели Леонтьева-Форда**

Рассмотрим модель Леонтьева-Форда [17, 20, 26]:

$$
\begin{cases}\n x = A_{11}x + A_{12}y + b_1, \\
 y = A_{21}\overline{x} + A_{22}y - b_2,\n\end{cases}
$$
\n(3.2.1)

где  $x \in R^n$  – вектор валового выпуска продукта, называемого полезным;

*m y R* – вектор вредных отходов, выбрасываемых в окружающую среду, возникающих в процессе производства и подлежащих уничтожению для поддержания соответствующего уровня экологического состояния;

 $b_1$  – вектор размерности *n*, характеризующий чистый выпуск полезного продукта;

 $b_2$  – вектор размерности  $m$ , характеризующий остаточный уровень вредных отходов, т.е. отходов, остающихся во внешней среде после переработки предыдущих отходов;

 $A_{11}$  – технологическая матрица размера  $n \times n$ ;

 $A_{12}$  – матрица размера  $n \times m$ , характеризующая затраты при уничтожении вредных отходов;

 $A_{11}$  – матрица размера  $m \times n$ , характеризующая объем вредных отходов, получаемых при выпуске полезного продукта;

 $A_{22}$  – матрица размера  $m \times m$ , характеризующая объемы вновь получаемых вредных веществ при уничтожении старых;

 $\theta$  – нулевой вектор (размерности либо *n*, либо *m*).

Система уравнений (3.2.1) представляет собой балансовые соотношения между производством и потреблением в процессе полученные предположении линейной производства,  $\bf{B}$ зависимости производственных затрат A<sub>1</sub>, от уровня валового вредных отходов выпуска  $\mathbf{M}$ уровня  $v,$ подлежащих  $\mathcal{X}$ уничтожению.

Второе уравнение системы (3.2.1) можно записать в виде

 $A_{21}x + A_{22}y - y = b_2$ .

Это соотношение означает, ЧT<sub>O</sub> разность между произведенным вредным отходом  $(A_{21}x + A_{22}y_2)$  и уничтоженной его величиной у равна остаточному уровню  $b_2$  вредных отходов.

При построении решения модели Леонтьева-Форда (3.2.1) возникают следующие вопросы, требующие ответа:

Существует ли неотрицательное решение модели 1. Леонтьева-Форда (3.3.1)?

неотрицательное Леонтьева-Форда 2. Если решение (3.2.1) существует, то единственно ли оно?

Леонтьева-Форда  $3_{-}$  $E$ сли модель  $(3.2.1)$ имеет единственное неотрицательное решение, то можно ли найти это решение аналитическими методами?

Если модель Леонтьева-Форда имеет единственное  $\overline{4}$ . неотрицательное решение и это решение нельзя получить аналитическими методами, то можно ли его построить, используя приближенные методы?

Для этого нужно выяснить, устойчиво ли решение модели Леонтьева-Форда (3.2.1) относительно начальных условий.

79

Устойчивость решения модели Леонтьева-Форда (3.2.1) численными методами зависит от того, что относительно небольшие искажения данных модели (3.2.1) и погрешности, появляющиеся при больших значениях размерности  $(n+m)$ , могут привести к небольшим погрешностям результата решения.

Решение модели Леонтьева-Форда устойчиво, если число обусловленности матрицы  $\text{cond } \tilde{A} \leq 1000$ , где

$$
\tilde{A} = \begin{pmatrix} A_{11} & A_{12} \\ A_{21} & A_{22} \end{pmatrix}
$$
 (3.2.2)

квадратная  $(n+m)\times(n+m)$  матрица, состоящая из четырех блоков.

Если число обусловленности матрицы  $\c{cond} \tilde{A} > 1000$ , то решение является неустойчивым. В таком случае численное решение этой модели методом последовательных приближений, где точность вычислений в каждой итерации определяется лишь результатами предыдущей итерации, практически не зависит от ранее выполненных вычислений.

Рассмотрим методику построения численного решения модели Леонтьева-Форда (3.2.1) методом последовательных приближений. С экономической точки зрения представляет интерес только неотрицательное решение модели Леонтьева-Форда (3.2.1):

$$
x \ge 0, y \ge 0. \tag{3.2.3}
$$

результатов работ [3, 29]  $M_3$ отметим, **ЧТО** ЛЛЯ существования неотрицательного решения системы (3.2.1) мало потребовать, чтобы выполнилось условие

$$
|\tilde{\mathbf{A}}| < 1. \tag{3.2.4}
$$

Так как в модели Леонтьева-Форда (3.2.1)  $b_2$  входит со знаком «-», приходится накладывать на коэффициенты и свободные члены некоторые дополнительные ограничения [21]. Для этого мы воспользуемся теоремой 2:

**Теорема 2.** Пусть для матрицы  $\tilde{A}$  выполнено условие  $\|\tilde{A}\| < 1$ , а вектор  $b_1$  и  $b_2$  удовлетворяют условиям

$$
b_1 + A_{11} b_1 - A_{12} b_2 \ge \theta,
$$
  
-b<sub>2</sub>+A<sub>21</sub> b<sub>1</sub>-A<sub>22</sub> b<sub>2</sub>  $\ge \theta.$ 

$$
x = A_{11}x + A_{12}y + b_1,
$$
  

$$
y = A_{21}\overline{x} + A_{22}y - b_2,
$$

имеет и при том единственное неотрицательное решение  $(x^*, y^*)$ , к которому сходится метод последовательных приближений

$$
x_{m+1} = A_{11} x_m + A_{12} y_m + b_{11}
$$
  
\n
$$
y_{m+1} = A_{21} x_m + A_{22} y_m - b_{21}
$$
  
\n
$$
m = 0, 1, 2, ...,
$$

при любом начальном приближении  $x_0 \in E_1$ ,  $y_0 \in E_2$ .

На основании следствия из теоремы 2 разработан алгоритм и его программная реализация на языке Delphi в виде программного продукта «Комплекс программ «Balance».

- 1. Ввести матрицы  $A_{11} (n \times n)$ ,  $A_{12} (n \times m)$ ,  $A_{21} (m \times n)$ ,  $A_{22} (m \times m)$ .
- 2. Ввести векторы  $b_1 (n), b_2 (m)$ .
- 3. Задать начальное приближение ( $x_0, y_0$ ).
- 4. Задать погрешность  $\varepsilon > 0$  для вычисления  $(\bar{x}^*, \bar{y}^*)$ .
- 5. Построить блочную матрицу (3.2.2).
- 6. Проверить выполнимость условий (3.2.3), (3.2.4).
- 7. Проверить выполнимость условия

$$
\begin{aligned}\n&\left.b_1 + A_{11} b_1 - A_{12} b_2 \ge \theta, \\
&- b_2 + A_{21} b_1 - A_{22} b_2 \ge \theta.\right\}.\n\end{aligned}
$$

- 8. Если число обусловленности блочной матрицы *cond A* ≤1000, то система имеет устойчивое решение, в противном случае система имеет неустойчивое решение.
- 9. Если выполнены условия пунктов 6-7, то вычисления производить по формуле

$$
x_{m+1} = A_{11} x_m + A_{12} y_m + b_1,
$$
  
\n
$$
y_{m+1} = A_{21} x_m + A_{22} y_m - b_2,
$$
  
\n
$$
m = 0, 1, 2, ...,
$$

(при любом начальном приближении  $x_0 > 0$ ,  $y_0 > 0$ ) до тех пор, пока не будет достигнута требуемая погрешность  $\varepsilon > 0$ . Пример.

Пусть ООО «Фактор» был бы запланирован конечный спрос: цеха по производству «лакокрасочных изделий» - на сумму 42336 тыс. руб., цеха по производству «емкостей для красок» - на сумму 5695.2 тыс. руб. Количество вредных отходов, остающихся в природе, считать равным нулю.

Требуется найти, каким в этом случае должен быть валовой продукт каждого цеха ООО «Фактор» и количество вредных отходов, возникающих в процессе производства и подлежащих необходимого уничтожению ДЛЯ поддержания уровня требуемого экологического состояния окружающей среды, санитарными нормами.

Для решения выше поставленной задачи воспользуемся матрицами, построенными на основе таблицы 22 из пункта 2.3:

$$
A_{11} = \begin{pmatrix} 0.32 & 0.07 \\ 0.01 & 0.1 \end{pmatrix}, A_{12} = \begin{pmatrix} 0.6 \\ 0.4 \end{pmatrix}, A_{21} = (0.001 \ 0.01), A_{22} = (0).
$$

Из условия задачи вектор, характеризующий чистый выпуск полезного продукта, равен

$$
b_1 = \begin{pmatrix} 42336 \\ 5695.2 \end{pmatrix},
$$

вектор, характеризующий остаточный уровень вредных отходов, равен

$$
b_{2}=0.
$$

Тогда (с погрешностью  $\varepsilon = 0.1$  с помощью разработанного программного продукта «Balance») находим *cond A* $\approx$ 97.33  $\leq$ 1000, значит, блочная матрица А хорошо обусловлена, и система имеет устойчивое решение; получим вектор валового выпуска:

$$
x = \begin{pmatrix} 63035.9 \\ 6454.7 \end{pmatrix},
$$

и вектор вредных отходов:

$$
y = (127.6).
$$

Таким образом, ООО «Фактор» должен произвести валовую продукцию цехом по производству: «лакокрасочных изделий» на сумму 63035.9 тыс. руб., «емкостей для краски» - на сумму 6454.7 тыс. руб.

Затраты требуемые для уничтожения вредных отходов, возникающих в процессе производства, составили бы 127.6 тыс. руб.

# **3.3 Построение неотрицательного решения в балансовой модели Леонтьева-Форда, учитывающей утилизацию вредных отходов**

Рассмотрим модель Леонтьева-Форда, учитывающую утилизацию вредных отходов вида [16, 17]:

$$
x = A_{11}x + A_{12}y + b_1 - A_{13}y,
$$
  
\n
$$
y = A_{21}x + A_{22}y - b_2 + A_{23}y,
$$
\n(3.3.1)

где  $x \in R^n$  – вектор валового выпуска продукта, называемого полезным;

*m y R* – вектор вредных отходов, выбрасываемых в окружающую среду, возникающих в процессе производства и подлежащих уничтожению для поддержания соответствующего уровня экологического состояния;

 $b_1$  – вектор размерности *n*, характеризующий чистый выпуск полезного продукта;

 $b_2$  – вектор размерности *m*, характеризующий остаточный уровень вредных отходов, т.е. отходов, остающихся во внешней среде после переработки предыдущих отходов;

*<sup>A</sup>*<sup>11</sup> – технологическая матрица размера *nn* ;

*A*<sup>12</sup> – матрица размера *nm* , характеризующая затраты при уничтожении вредных отходов;

*A*<sup>21</sup> – матрица размера *mn* , характеризующая объем вредных отходов, получаемых при выпуске полезного продукта;

*A*<sup>22</sup> – матрица размера *mm* , характеризующая объемы вновь получаемых вредных веществ при уничтожении старых;

*A*<sup>13</sup> – матрица размера *nm* , характеризующая затраты для переработки вредных отходов в целях получения полезных ингредиентов;

*A*<sup>23</sup> – матрица размера *mm* , характеризующая объемы вновь получаемых вредных веществ при переработке старых;

 $\theta$  – нулевой вектор (размерности либо *n*, либо *m*).

При решении модели Леонтьева-Форда, учитывающей утилизацию вредных отходов (3.3.1), возникают следующие вопросы:

- 1. Существует ли неотрицательное решение модели Леонтьева-Форда, учитывающей утилизацию вредных отхолов (3.3.1).
- 2. Если неотрицательное решение этой модели существует, то единственно ли оно?
- модель  $(3.3.1)$ 3. Если имеет единственное неотрицательное решение, то можно ли найти это решение аналитическими методами?
- 4. Если Леонтьева-Форда, модель учитывающая утилизацию вредных отходов, имеет единственное неотрицательное решение и это решение нельзя получить аналитическими методами, то можно ли для этого использовать приближенные методы?

Ответы на первые три вопроса приведены в главе I. Для ответа на четвёртый вопрос нужно выяснить, устойчиво ли решение модели (3.3.1) относительно начальных условий.

решения  $(3.3.1)$ Устойчивость модели численными методами означает, что относительно небольшие искажения данных модели (3.3.1) и погрешности, появляющиеся при больших значениях размерности  $(n+m)$ , должны привести к небольшим погрешностям результата решения.

Леонтьева-Форда, Решение молели учитывающее устойчиво, утилизацию вредных отходов если число обусловленности блочной матрицы *cond*  $\tilde{A}$  ≤1000, где

$$
\tilde{A} = \begin{pmatrix} A_{11} & A_{12} - A_{13} \\ A_{21} & A_{22} + A_{23} \end{pmatrix}
$$
 (3.3.2)

квадратная матрица размера  $(n+m)\times(n+m)$ .

Если число обусловленности cond  $\tilde{A} > 1000$ , то решение неустойчиво. Численное решение этой модели методом последовательных приближений, где точность вычислений в каждой итерации определяется лишь результатами предыдущей итерации, практически не зависит от ранее выполненных вычислений.

Рассмотрим методику построения численного решения модели (3.3.1) методом последовательных приближений. С экономической точки зрения представляет интерес только неотрицательное решение модели (3.3.1):

$$
x \ge 0, \quad y \ge 0. \tag{3.3.3}
$$

Отметим, что для существования неотрицательного решения системы (3.3.1) мало потребовать, чтобы выполнилось условие  $\|\tilde{A}\|$ <1. Так как нахождение неотрицательного решения модели Леонтьева-Форда, учитывающей утилизацию вредных отходов, становится более сложным за счет присутствия в  $\tilde{A}$  (3.3.2) блока  $A_{12} - A_{13}$ , рассмотрим следующую теорему [23].

**Теорема 3.** Пусть матрица  $\tilde{A}$  удовлетворяет условию  $\|\tilde{A}\|$ <1 и существуют векторы  $u_i$ ,  $v_i$   $(i=1,2)$  такие, что

$$
\theta \le u_1 \le u_2, \qquad \theta \le v_1 \le v_2,
$$

 $\mathcal{U}$ 

$$
u_1 \le A_{11} u_1 + A_{12} v_1 + A_{13} v_2 + b_1,
$$
  
\n
$$
v_1 \le A_{21} u_1 + A_{22} v_1 - b_2,
$$
  
\n
$$
u_2 \ge A_{11} u_2 + A_{12} v_2 + A_{13} v_2 + b_1,
$$
  
\n
$$
v_2 \ge A_{21} u_2 + A_{22} v_2 - b_2.
$$

Тогда, модель (1) имеет единственное неотрицательное peшение  $(x^*, y^*)$ , причем  $u_1 \le x^* \le u_2$ ,  $v_1 \le y^* \le v_2$ ,  $\kappa$ которому сходится метод последовательных приближений

$$
x_{m+1} = A_{11} x_m + (A_{12} - A_{13}) y_m + b_1,
$$
  
\n
$$
y_{m+1} = A_{21} x_m + (A_{22} + A_{23}) y_m - b_2,
$$

 $m = 0, 1, 2, \ldots,$  при любых начальных приближениях  $x_0 \in [u_1, u_2]$ ,  $y_0 \in [v_1, v_2].$ 

На основании указанного следствия разработан алгоритм и его программная реализация в среде Delphi в виде программного продукта «Комплекс программ «The productivity of model».

1. Ввести матрицы  $A_{11} - (n \times n)$ ,  $A_{12} - (n \times m)$ ,  $A_{13} - (n \times m)$ ,

$$
A_{21} = (m \times n), A_{22} = (m \times m), A_{23} = (m \times m).
$$

- 2. Ввести векторы  $b_1 (n)$ ,  $b_2 (m)$ .
- 3. Задать начальное приближение  $x_0 > 0$ ,  $y_0 > 0$ .
- 4. Задать погрешность  $\varepsilon > 0$  для вычисления  $(x^*, y^*)$ .
- 5. Построить блочную матрицу (3.3.2).
- 6. Проверить выполнимость условия  $\|\tilde{A}\|$ <1.
- 7. Проверить выполнимость условия (3.3.3).
- 8. Проверить выполнимость условий

$$
\theta \le u_1 \le u_2, \qquad \theta \le v_1 \le v_2,
$$

$$
u_{1} \leq A_{11} u_{1} + A_{12} v_{1} + A_{13} v_{2} + b_{1},
$$
  
\n
$$
v_{1} \leq A_{21} u_{1} + A_{22} v_{1} - b_{2},
$$
  
\n
$$
u_{2} \geq A_{11} u_{2} + A_{12} v_{2} + A_{13} v_{2} + b_{1},
$$
  
\n
$$
v_{2} \geq A_{21} u_{2} + A_{22} v_{2} - b_{2}.
$$

9. Проверить выполнимость  $u_1 \leq x^* \leq u_2$  $v_1 \leq v^* \leq v_2$ .

Если число обусловленности блочной матрицы  $10<sup>1</sup>$  $(3.3.2)$  cond  $\tilde{A} \le 1000$ , то система имеет устойчивое решение, иначе система имеет неустойчивое решение.

11. Если выполнены условия из пунктов 6-9, то вычисления производить по формуле:

$$
x_{m+1} = A_{11} x_m + (A_{12} - A_{13}) y_m + b_1,
$$
  
\n
$$
y_{m+1} = A_{21} x_m + (A_{22} + A_{23}) y_m - b_2,
$$
  
\n
$$
m = 0, 1, 2, ...
$$

(при любых начальных приближениях  $x_0 \in [u_1, u_2]$ ,  $y_0 \in [v_1, v_2]$ ) до тех пор, пока не будет достигнута требуемая погрешность  $\varepsilon > 0$ .

# Пример.

Согласно усредненным статистическим данным  $000$ «Фактор» за 2005-2007 годы известно, что если ООО «Фактор» с соответствующих технологических решений помошью переработает утилизированную жесть (в целях получения полезной продукции) на сумму 49.75 тыс. руб., то в процессе этой переработки вновь появятся вредные отходы на сумму 4 тыс. руб. Такая переработка связана с определёнными затратами полезных продуктов на сумму 29.5 тыс. руб.

Требуется найти, каким должен быть валовой выпуск с учетом повторной продукции цехов ООО «Фактор» переработки его производственных отходов, а также общий объем вредных отходов.

Как нам известно из таблицы 22 пункта 2.3 ООО «Фактор» и из условий выше поставленной задачи:

$$
A_{11} = \begin{pmatrix} 0.32 & 0.07 \\ 0.02 & 0.1 \end{pmatrix}, A_{12} = \begin{pmatrix} 0.6 \\ 0.4 \end{pmatrix}, A_{13} = \begin{pmatrix} 0 \\ 0.006 \end{pmatrix},
$$
  
\n
$$
A_{21} = (0.001 \quad 0.01), A_{22} = (0), A_{23} = (0.03), (3.4.4)
$$
  
\n
$$
b_1 = \begin{pmatrix} 30240 \\ 4039 \end{pmatrix}, b_2 = 0.
$$

условий

Тогда с помощью разработанного программного продукта «Комплекс программ «*The productivity of model*» получим: *cond*  $A \approx 478.23 \le 1000$ , , значит, блочная матрица *A* хорошо обусловлена, и система имеет устойчивое решение; вектор валового выпуска:

> $\overline{\phantom{a}}$  $\int$  $\setminus$  $\overline{\phantom{a}}$  $\setminus$ ſ = 5536 1 45131.9 .<br>. .  $x = \frac{1}{2} \frac{1}{2} \$

вектор вредных отходов, выбрасываемых в окружающую среду, возникающих в процессе производства и подлежащих уничтожению для поддержания соответствующего уровня экологического состояния:

 $y = (103.6)$ .

Таким образом, ООО «Фактор» должен произвести продукцию: цех по производству «лакокрасочных изделий» на сумму 45131.9 тыс. руб.; цех по производству «емкостей для краски» на сумму 5536.1 тыс. руб.

Общий объём затрат, требуемых для уничтожения вредных отходов составит 103.6 тыс. руб.

Рассмотрим подробное описание разработанного программного продукта «Комплекс программ *«The productivity of model*», и воспользуемся им для решения следующей задачи. Пусть ООО «Фактор» запланировал бы конечный спрос: цеха по производству «лакокрасочных изделий» – на сумму 40240 тыс. руб.; цеха по производству «емкостей для краски» – на сумму 5036 тыс. руб. (при этом считать, что отходы не остаются во внешней среде после переработки предыдущих отходов). Требуется найти, каким должен быть валовой продукт цехов и количество вредных отходов.

Результаты решения и промежуточных вычислений приведены на рисунках 45, 53-55.

1. Вначале запустим программу *«Комплекс программ «The productivity of model»* так же, как программу **«Комплекс программ «***Balance***»,** щелкнув дважды мышью на его пиктограмме (рис. 43).

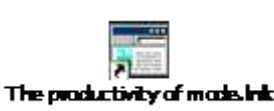

Рисунок 43 – Пиктограмма программного продукта

2. В меню **File (Файл)** выберем команду **New (Новый)** (рис. 44) и щелкнем на ней мышью. На экране появится новое поле для ввода данных.

| File Font Task Solve Help<br>New<br>Open<br>Save<br>Exit | $\mathbb{Z}^j$ The productivity of model |  |
|----------------------------------------------------------|------------------------------------------|--|
|                                                          |                                          |  |
|                                                          |                                          |  |
|                                                          |                                          |  |
|                                                          |                                          |  |
|                                                          |                                          |  |
|                                                          |                                          |  |
|                                                          |                                          |  |
|                                                          |                                          |  |
|                                                          |                                          |  |
|                                                          |                                          |  |
|                                                          |                                          |  |
|                                                          |                                          |  |
|                                                          |                                          |  |
|                                                          |                                          |  |
|                                                          |                                          |  |
|                                                          |                                          |  |
|                                                          |                                          |  |

Рисунок 44 – Создание нового документа

Или в меню **File** выберем команду **Open (Открыть)**. На экране появится диалоговое окно **Открыть** (рис. 45)**.** В раскрывающемся списке **Папка** выберем диск, а затем папку, где хранится нужный нам файл, дважды щелкнем имя выбранной папки мышью. Выделим файл, щелкнув мышью на ней, после чего в поле **Имя файла** появится имя выделенного файла, щелкнем мышью на кнопке **Открыть**. В результате на экране откроется выбранный нами файл.

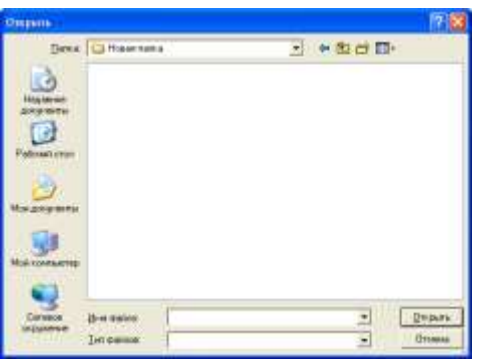

Рисунок 45 – Диалоговое окно открытия документа

3. В поле ввода данных введем данные из выше поставленной задачи. (Порядок ввода данных можно посмотреть пункт меню **Help (Справка)**, щелкнув левой кнопкой мыши в пункте меню **Help** после чего на экране появится содержание справочной системы программного продукта; она включает ссылки на все остальные темы справочника) (см. рис. 46):

- вводим размерности  $n=2$ ,  $m=1$ ;
- матрицу прямых затрат  $A_{11} = \begin{pmatrix} 0.32 & 0.07 \\ 0.02 & 0.1 \end{pmatrix}$ ;
- матрицу, характеризующую затраты при уничтожении вредных отходов  $A_{12} = \begin{pmatrix} 0.6 \\ 0.4 \end{pmatrix};$
- матрицу размера, характеризующую затраты при утилизации отходов  $A_{13} = \begin{pmatrix} 0 \\ 0.006 \end{pmatrix}$ ;
- характеризующую объем - матрицу, вредных отходов, получаемых выпуске при полезного продукта  $A_{21} = (0.001 \quad 0.01);$
- матрицу, характеризующую объемы вновь получаемых вредных веществ при уничтожении старых  $A_{22} = (0);$
- матрицу, характеризующую объемы вновь получаемых вредных веществ при утилизации старых  $A_{23} = (0.03)$ ;
- вектор, характеризующий чистый выпуск полезного продукта  $b_1 = \begin{pmatrix} 40240 \\ 5036 \end{pmatrix};$
- вектор, характеризующий остаточный уровень вредных отходов  $b_2 = (0);$
- начальное значение вектора валового выпуска продукта, называемого полезным  $x_0 = \left(\frac{51220}{6253}\right);$
- начальное приближенное значение вектора вредных отходов, выбрасываемых в окружающую среду, возникающих в процессе производства и подлежащих уничтожению для поддержания соответствующего уровня экологического состояния.  $y_0 = 1$ ;
- погрешность  $\varepsilon$  = 0.00001.

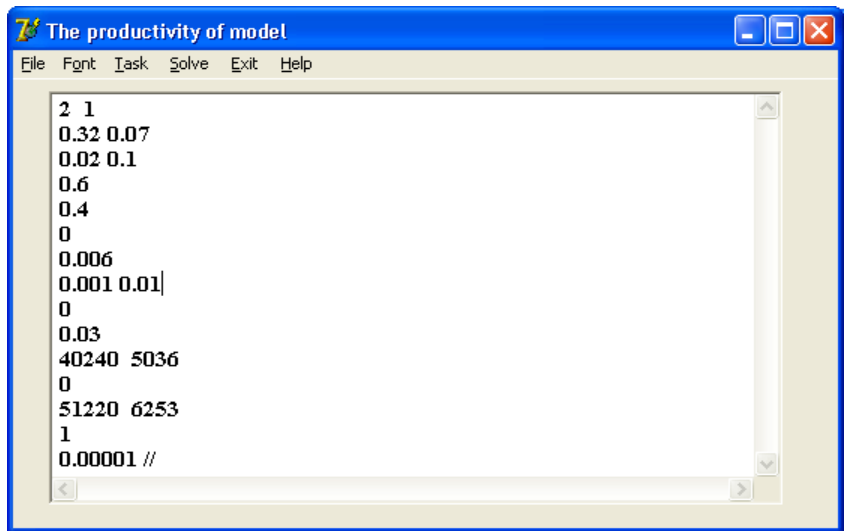

Рисунок 46 – Ввод данных для решения задачи модели Леонтьева-Форда

Форматировать шрифт можно, щелкнув левой кнопкой мыши в пункт меню **Font (Шрифт)**, после чего на экране появится (рис. 48) диалоговое окно **Шрифт.**

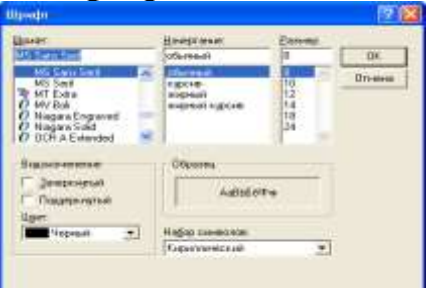

Рисунок 48 – Диалоговое окно форматирования шрифта

4. Выберем в пункте меню **File** команду **Save (Сохранить)**, после чего автоматически закрывается окно ввода данных.

5. В пункте меню **Task** (**Задача**) выберем метод решения задачи **Method of iteration** – метод итерации **(Matrix method** – матричный метод) (рис. 49).

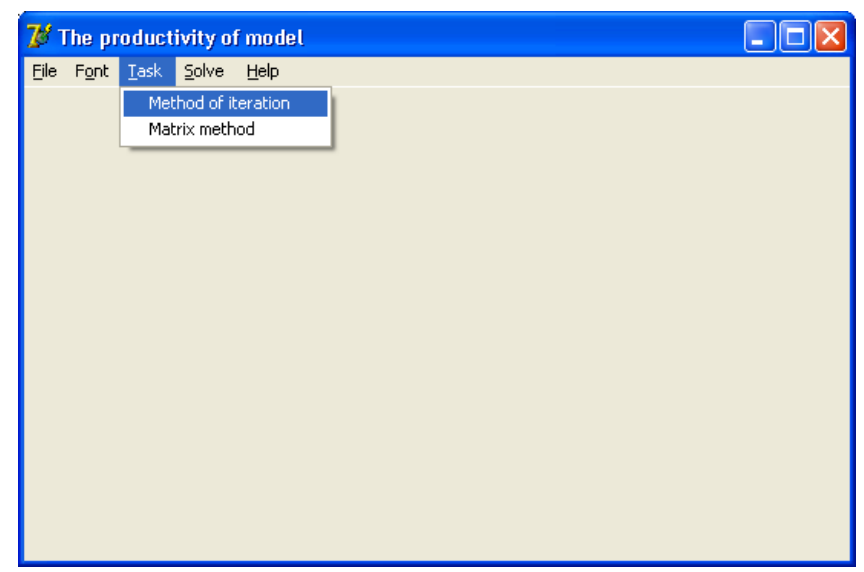

Рисунок 49 – Выбор метода решения

Если программа находит неотрицательное решение модели Леонтьева-Форда, учитывающей утилизацию вредных отходов, то на экране появляется диалоговое окно **Matekonom** с сообщением «*Решение задачи завершено!*» (рис. 50). Если матрица *А* вырождена, то выходит диалоговое окно **Matekonom** с сообщением «*Матрица А вырождена*» (рис. 51).

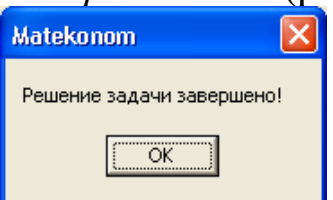

Рисунок 50 – Сообщение о завершении работы

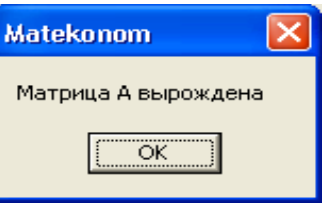

Рисунок 51 – Сообщение о вырожденности матрицы

6. Для просмотра полученного решения выберем в пункте меню **Solve (Решение)** команду **ViewSolv (Просмотр решения)**  (рис. 52). Появится окно с результатами решения (рис. 53, рис. 54, рис. 55).

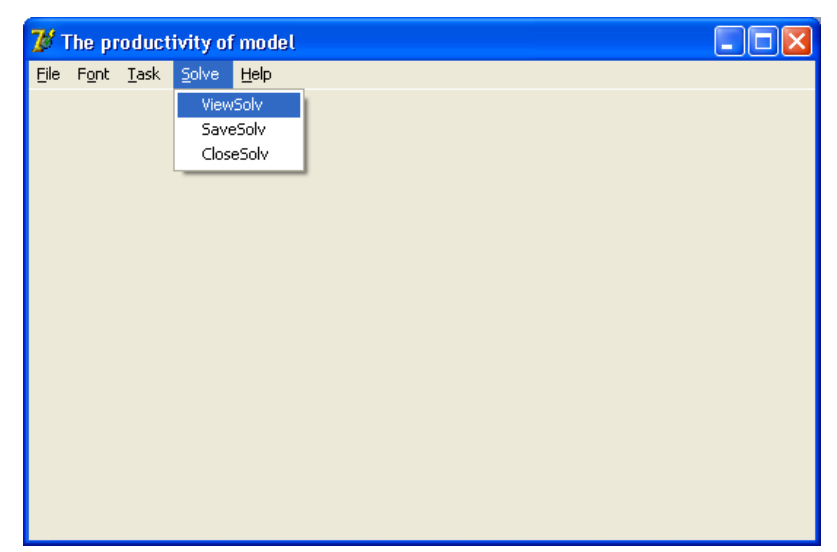

Рисунок 52 – Выбор команды для просмотра результатов

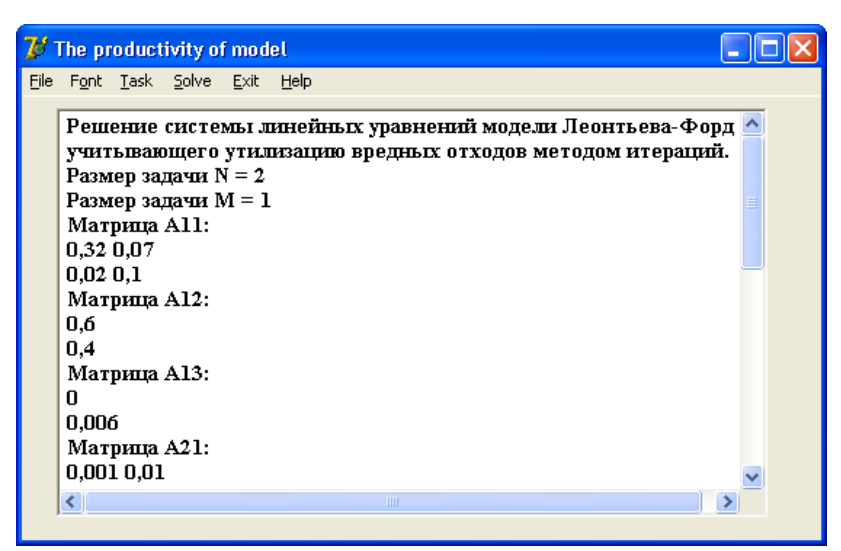

Рисунок 53 – Просмотр результатов решения

| <b>7</b> <sup>3</sup> The productivity of model                                                                                                    |  |
|----------------------------------------------------------------------------------------------------|--|
| File Font Task Solve Exit Help                                                                                                    |  |
| 0,006<br>Матрица А21:<br>0,0010,01<br>Матрица А22:<br>0<br>Матрица А23:<br>0,03<br>Bekrop B1:<br>40240 5036<br>Вектор В2:<br>0<br>Блочная матрица равна<br>0,320,070,6<br>0,02 0,1 0,394<br>0,001 0,01 0,03 |  |
| ∢<br><b>TITL</b>                                                                                                    |  |

Рисунок 54 – Продолжение поля просмотра результатов решения

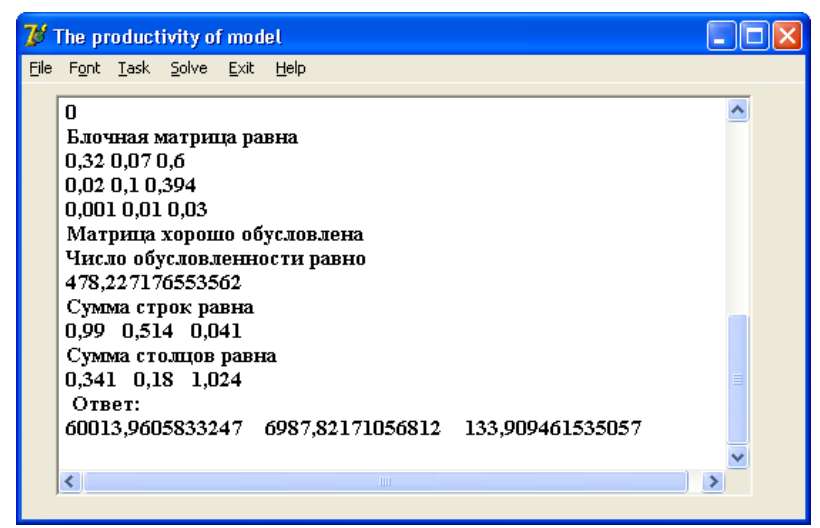

Рисунок 55 – Продолжение поля просмотра результатов решения

Из рис. 55 видно, что ООО «Фактор» должен будет произвести продукцию: цех по производству «лакокрасочных изделий» – на сумму 60014 тыс. руб.; цех по производству «емкостей для краски» – на сумму 6987.8 тыс. руб. Объем затрат, требуемых для уничтожения вредных отходов составит 133.9 тыс. руб.

8. Для сохранения результатов решения выберем в пункте меню **Solve** команду **SaveSolv (Сохранение решения)** (рис. 56) и щелкнем на ней кнопкой мыши.

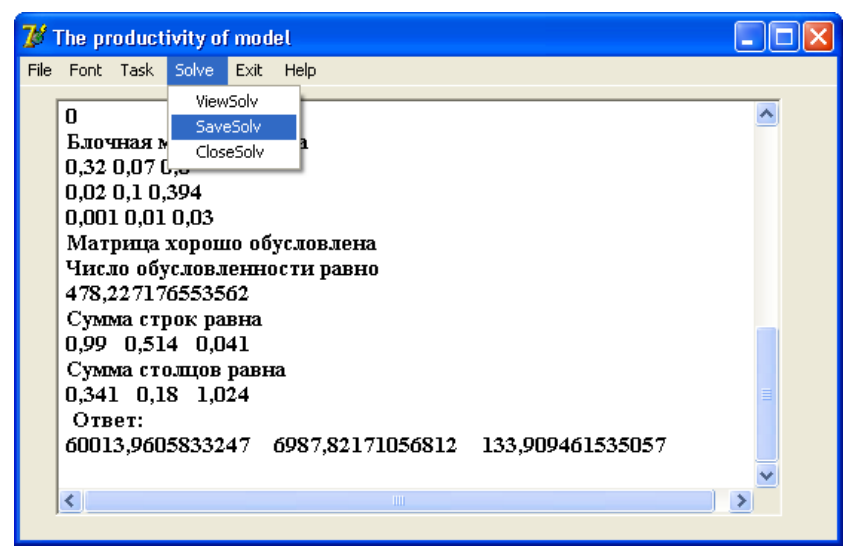

Рисунок 56 – Сохранение результатов решения модели Леонтьева-Форда

9. Для того чтобы закрыть окно с результатами решения выберем в пункте меню **Solve** команду **CloseSolv (Закрытие решения)**.

10. Для того чтобы закрыть программный продукт в пункте меню File выберем подпункт Exit (Выход).

# 3.4 Применение метода регуляризации для решения плохо обусловленных балансовых моделей

# 3.4.1 Решение плохо обусловленной балансовой модели Леонтьева методом регуляризации

В отношении высоких размерностей решались модельные задачи при построении матриц специально разработанным генератором матриц, при этом размерности достигали до 1000. Эти задачи позволили обосновать необходимость применения к ним специально разработанных технологий, приведенных ниже.

При построении балансовой модели Леонтьева (3.4.1) на практике как элементы матрицы  $A$ , так и элементы вектора  $f$  не могут быть заданы точно. В одних случаях незначительные ошибки в определении элементов А, f несущественно влияют на решение х модели, в других – существенно. Первый случай был достаточно подробно исследован ранее. Обратимся ко второму случаю, когда малые изменения исходных данных модели Леонтьева приводят к большим изменениям результатов ее решения. Задачу построения решения такой модели, согласно [32], будем называть некорректно поставленной, согласно этой терминологии саму рассматриваемую модель будем также называть некорректно поставленной.

В модели Леонтьева

$$
x = Ax + f, \t(3.4.1.1)
$$

для удобства обозначим  $B = (I - A)$ , тогда (3.4.1.1) примет вид:

$$
Bx = f. \tag{3.4.1.2}
$$

Будем предполагать, что вместо точных значений элементов матрицы в и вектора конечного спроса f располагаем их приближенными значениями  $\tilde{B}$ ,  $\tilde{f}$ , т.е.

$$
\tilde{B}x = \tilde{f} \ . \tag{3.4.1.3}
$$

Будем предполагать, что

$$
\|\widetilde{B} - B\| \le \xi, \|\widetilde{f} - f\| \le \delta,
$$
\n(3.4.1.4)

а сама модель (3.4.1.1) является некорректно поставленной.

Для поиска приближенного решения модели (3.4.1.3) будем применять метод регуляризации А.Н. Тихонова [27], [32].

Из [32] следует, что построение решения модели (3.4.1.2) на базе модели (3.4.1.3) сводится к нахождению вектора валового выпуска х<sup>а</sup>, минимизирующего сглаживающий функционал:

$$
M^{\alpha}\left[x,\tilde{f},\tilde{B}\right] = \left\|\tilde{B}x - \tilde{f}\right\|^2 + \alpha \Omega\left[x\right], \ \alpha > 0 \,,\tag{3.4.1.5}
$$

где  $\Omega[x] = ||x||^2$  – стабилизирующий функционал,  $\alpha = \alpha(\delta)$  – параметр регуляризации.

Как известно из [27], [32] существует один вектор валового выпуска  $x^{\alpha}$ , который может быть определен при всяком фиксированном  $\alpha$  > 0 из системы

$$
\alpha x_k^{\alpha} + \sum_{j=1}^n \sum_{i=1}^n \widetilde{b}_{ik} \ \widetilde{b}_{ij} \ x_j^{\alpha} = \sum_{i=1}^n \widetilde{b}_{ik} \ \widetilde{f}_i ,
$$
\n
$$
x_j^{\alpha} \ge 0, \quad j = 1, ..., n .
$$
\n(3.4.1.6)

На основании указанных результатов, можно предложить следующий алгоритм построения решения системы (3.4.1.2) методом регуляризации:

1. Ввести размерность  $n$ .

2. Ввести матрицу  $\tilde{B}$ .

3. Ввести вектор  $\tilde{f}$ .

Задать  $\alpha_1 > 0$ . 4.

5. При заданном значении  $\alpha_1$  найти решение  $x^{\alpha_1}$  системы  $(3.4.1.6).$ 

При известных значениях  $\alpha_1$ ,  $x^{\alpha_1}$  вычислить значение 6.  $M^{\alpha_1}[x^{\alpha_1}, \tilde{f}, \tilde{B}]$  функционала (3.4.1.5).

7. Задать  $\alpha_2 > 0$ ,  $\alpha_2 < \alpha_1$ .

При заданном значении  $\alpha$ , найти решение  $x^{\alpha_2}$  системы 8.  $(3.4.1.6).$ 

При известных значениях  $\alpha_2$ ,  $x^{\alpha_2}$  вычислить значение 9.  $M^{\alpha_2}[x^{\alpha_2}, \tilde{f}, \tilde{B}]$  функционала (3.4.1.5).

10. Если  $M^{\alpha_2}[x^{\alpha_2}, \tilde{f}, \tilde{B}] < M^{\alpha_1}[x^{\alpha_1}, \tilde{f}, \tilde{B}]$ , то перейти к выполнению действий указанных в п.12.

11. ECJIM  $M^{\alpha_2}[x^{\alpha_2}, \tilde{f}, \tilde{B}] > M^{\alpha_1}[x^{\alpha_1}, \tilde{f}, \tilde{B}],$  TO ΠΟJIOЖИТЬ  $x = x^{\alpha_1}$ .

12. Задать  $\alpha_3 > 0$ ,  $\alpha_3 < \alpha_2$ .

13. При заданном значении  $\alpha_3$ , найти решение  $x^{\alpha_3}$  системы  $(3.4.1.6).$ 

14. При известных значениях  $\alpha_3$ ,  $x^{\alpha_3}$ , вычислить значение  $M^{\alpha_3}[x^{\alpha_3}, \tilde{f}, \tilde{B}]$  функционала (3.4.1.5).

15. Если  $M^{\alpha_3}[x^{\alpha_3}, \tilde{f}, \tilde{B}] < M^{\alpha_2}[x^{\alpha_2}, \tilde{f}, \tilde{B}]$ , то перейти к выполнению действий, указанных в п.17.

16. ECJIN  $M^{\alpha_3}[x^{\alpha_3}, \tilde{f}, \tilde{B}] > M^{\alpha_2}[x^{\alpha_2}, \tilde{f}, \tilde{B}]$ , TO ΠΟΛΟΚΗΤΕ  $x = x^{\alpha_2}$ .

Задать  $\alpha_4 > 0$ ,  $\alpha_4 < \alpha_3$ . 17.

И так далее, этот процесс продолжаем до тех пор, пока на найдем  $x^{\alpha_{k+1}}$  , шаге  $\alpha_{k+1}$  $(k+1)$ -M He при которых  $M^{\alpha_{k+1}}[x^{\alpha_{k+1}}, \tilde{f}, \tilde{B}] > M^{\alpha_k}[x^{\alpha_k}, \tilde{f}, \tilde{B}]$ . В этом случае полагаем  $x = x^{\alpha_k}$ и процесс вычислений прекращаем.

Данный алгоритм реализован в виде программного продукта «Комплекс программ "ModelRegularized"» в среде Delphi. Ниже рассмотрим пример его использования для нахождения решения модели СХПК «Сторожевский» Зеленчукского балансовой района Карачаево-Черкесской республики.

### Пример.

Усредненные статистические данные межотраслевого баланса двухотраслевой экономики СХПК «Сторожевский» Зеленчукского района Карачаево-Черкесской республики за 2005-2007 годы приведены в таблице 26.

> Таблица 26 - Таблица межотраслевого баланса двухотраслевой экономики СХПК «Сторожевский» Зеленчукского района за 2005-2007 гг. (тыс. руб.)

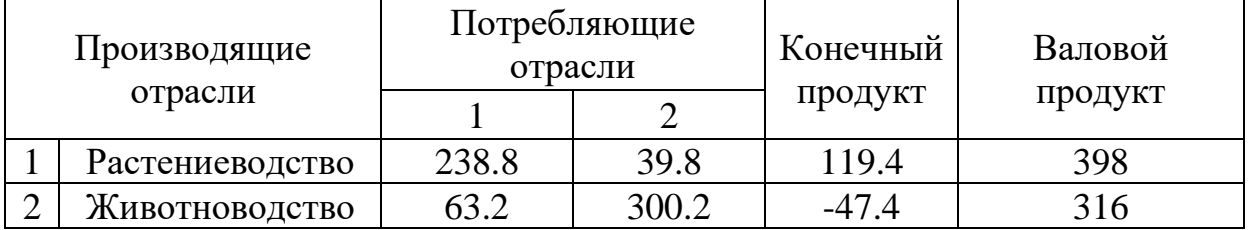

И таблицы 26 получим матрицу затрат:

$$
A = \begin{pmatrix} 0.6 & 0.1 \\ 0.2 & 0.95 \end{pmatrix},
$$
  
\n
$$
B = (I - A) = \begin{pmatrix} 0.4 & -0.1 \\ -0.2 & 0.05 \end{pmatrix},
$$

и вектор конечного спроса

$$
f=\begin{pmatrix}119.4\\-47.4\end{pmatrix},\,
$$

ЗДесь rang  $B = rang$   $(B/f) = 1$ .

разработанного Тогла с помощью Delphi  $\mathbf{B}$ среде «Комплекс программного программ продукта "ModelRegularized"», получим:

параметр регуляризации  $\alpha = 0.0005$ ,  $x = \begin{pmatrix} 632.5 \\ 650.5 \end{pmatrix}$ .

Таким образом, если применить метод регуляризации для нахождения неотрицательного решения балансовой модели СХПК «Сторожевский», то валовой выпуск продукции отраслей **ТЫС.** «растениеводство» равен 632.5  $p\gamma 6$ . отрасли  $\overline{\mathbf{M}}$ «животноводство»  $-650.5$  тыс. руб.

Сравнивая полученное решение с данными таблицы 26, можно сказать, что СХПК «Сторожевский» должен увеличить выпуск валовой продукции отрасли «растениеводство» на 234.5 тыс. руб. и отрасли «животноводство» на 333.9 тыс. руб.

### 3.4.2 Решение плохо обусловленной балансовой модели Леонтьева-Форда методом регуляризации

Так же, как в модели Леонтьева из п. 3.4.1 при построении балансовой модели Леонтьева-Форда (3.2.1) на практике элементы блочной матрицы  $\tilde{A}$  и элементы блочного вектора  $\tilde{f}$  не могут быть заданы точно. В одних случаях незначительные ошибки в определении элементов  $\widetilde{A}$ ,  $\widetilde{f}$  несущественно влияют на решение  $\tilde{z}$  модели, в других - существенно. Первый случай был проанализирован ранее в пункте 3.2. Обратимся ко второму случаю, когда относительно небольшие искажения данных в Леонтьева-Форда  $(3.2.1)$ Приводят модели большим  $\mathbf{K}$ погрешностям в  $\tilde{z}$ . Задачу построения решения такой модели, согласно [32], будем называть некорректно поставленной.

Воспользуемся формальной записью модели (3.2.1) в виде векторно-матричного уравнения вида

$$
\widetilde{z} = \widetilde{A} \; \widetilde{z} + \widetilde{f},\tag{3.4.2.1}
$$

где  $\tilde{z}$  – блочный вектор:  $\tilde{z} = col(x, y) \in R^{n+m}$ ;  $\tilde{A}$  – квадратная матрица, состоящая из четырех блоков:

$$
\widetilde{A} = \begin{pmatrix} A_{11} & A_{12} \\ A_{21} & A_{22} \end{pmatrix};\tag{3.4.2.2}
$$

 $\widetilde{f}$  – блочный вектор:  $\widetilde{f} = col(b_1, -b_2) \in R^{n+m}$ . Из (3.4.2.1) следует, что

$$
(I - \widetilde{A}) \cdot \widetilde{z} = \widetilde{f},\tag{3.4.2.3}
$$

где *1* - единичная матрица тех же размеров, что и блочная матрица  $\tilde{A}$ .

Для удобства обозначим  $c = (I - \tilde{A})$ , тогда (3.4.2.3) примет вид:  $C\cdot\widetilde{z}=\widetilde{f}$ .  $(3.4.2.4)$ 

Будем предполагать, что вместо точных значений элементов блочной матрицы  $C$  и блочного вектора  $\tilde{f}$  имеем  $\overline{u}$ приближенные значения  $\tilde{c}$ ,  $\tilde{f}$ , т.е.

$$
\tilde{C} \cdot \tilde{z} = \tilde{f} \cdot . \tag{3.4.2.5}
$$

Будем предполагать, что

$$
\|\widetilde{C} - C\| \leq \xi, \|\widetilde{f} - \widetilde{f}\| \leq \delta. \tag{3.4.2.6}
$$

Для поиска приближенного решения модели (3.4.2.5) будем применять метод регуляризации А.Н. Тихонова [27], [32].

Из [32] следует, что поиск решения (3.4.2.4) сводится к нахождению вектора  $\tilde{z}^{\alpha}$ , минимизирующего сглаживающий функционал:

$$
M^{\alpha} \left[\tilde{z}, \tilde{f}^{\star}, \tilde{C}\right] = \left\|\tilde{C}z - \tilde{f}^{\star}\right\|^{2} + \alpha \Omega[\tilde{z}], \ \alpha > 0, \tag{3.4.2.7}
$$

где  $\Omega[x] = ||\tilde{z}||^2$  – стабилизирующий функционал,  $\alpha = \alpha(\delta)$  – параметр регуляризации. При этом, как это показано в [27], [32] существует один вектор валового выпуска  $\tilde{z}^{\alpha}$ , который может быть определен при всяком фиксированном  $\alpha$  > 0 из системы

$$
\alpha \widetilde{z}_k^{\alpha} + \sum_{j=1}^n \sum_{i=1}^n \widetilde{c}_{ik} \widetilde{c}_{ij} \widetilde{z}_j^{\alpha} = \sum_{i=1}^n \widetilde{c}_{ik} \widetilde{f}_i^{\bullet}, \quad k = 1, 2, 3, \dots, n. \tag{3.4.2.8}
$$

На основании указанных результатов можно предложить следующий алгоритм построения решения системы (3.4.2.8) методом регуляризации:

- 1. Ввести размерность *n*, *m*.
- 2. Ввести блочную матрицу  $\tilde{c}$ .
- 3. Ввести блочный вектор  $\tilde{f}$ .
- 4. Задать  $\alpha_1 > 0$ .
- 5. При заданном значении  $\alpha_1$  найти решение  $\tilde{z}^{\alpha_1}$  системы  $(3.4.2.8).$
- 6. При известных значениях  $\alpha_1$ ,  $\tilde{z}^{\alpha_1}$  вычислить значение  $M^{\alpha_1} \left| \tilde{z}^{\alpha_1}, \tilde{f}^{\bullet}, \tilde{B} \right|$  функционала (3.4.2.7).
- 7. Задать  $\alpha_2 > 0$ ,  $\alpha_2 < \alpha_1$ .
- 8. При заданном значении  $\alpha_2$  найти решение  $\tilde{z}^{\alpha_2}$  системы  $(3.4.2.8).$
- 9. При известных значениях  $\alpha_2$ ,  $\tilde{z}^{\alpha_2}$  вычислить значение  $M^{\alpha_2}$ [ $\widetilde{\zeta}^{\alpha_2}$ ,  $\widetilde{f}$  • ,  $\widetilde{B}$ ] функционала (3.4.2.7).
- 10. Если  $M^{\alpha_2}|\tilde{z}^{\alpha_2}, \tilde{f}^{\bullet}, \tilde{B}| < M^{\alpha_1}|\tilde{z}^{\alpha_1}, \tilde{f}^{\bullet}, \tilde{B}|$ , то перейти к выполнению действий, указанных в п.12.
- 11. Если  $M^{\alpha_2} \Big| \tilde{z}^{\alpha_2}$ ,  $\tilde{f}$ ,  $\tilde{B} \Big| > M^{\alpha_1} \Big| \tilde{z}^{\alpha_1}$ ,  $\tilde{f}$ ,  $\tilde{B} \Big|$ , то положить  $\tilde{z} = \tilde{z}^{\alpha_1}$ .
- Задать  $\alpha_3 > 0$ ,  $\alpha_3 < \alpha_2$ . 12.
- 13. При заданном значении  $\alpha_3$  найти решение  $\tilde{z}^{\alpha_3}$  системы  $(3.4.2.8).$
- 14. При известных значениях  $\alpha_3$ ,  $\tilde{z}^{\alpha_3}$  вычислить значение  $M^{\alpha_3}[\tilde{z}^{\alpha_3}, \tilde{f}^{\bullet}, \tilde{B}]$  функционала (3.4.2.7).
- 15. Если  $M^{\alpha_3}[\tilde{z}^{\alpha_3}, \tilde{f}^{\bullet}, \tilde{B}] < M^{\alpha_2}[\tilde{z}^{\alpha_2}, \tilde{f}^{\bullet}, \tilde{B}]$ , то перейти к выполнению действий, указанных в п.17.
- 16. Если  $M^{\alpha_3}[\tilde{z}^{\alpha_3}, \tilde{f}^{\bullet}, \tilde{B}] > M^{\alpha_2}[\tilde{z}^{\alpha_2}, \tilde{f}^{\bullet}, \tilde{B}],$  то полагать  $\tilde{z} = \tilde{z}^{\alpha_2}$ .
- Задать  $\alpha_4 > 0$ ,  $\alpha_4 < \alpha_3$ . 17.

И так далее, этот процесс продолжаем до тех пор, пока на  $\tilde{z}^{\alpha_{k+1}}$  ,  $(k+1)$ -M шаге He найдем  $\alpha_{\scriptscriptstyle k+1}^{\phantom{\dag}},$ при которых  $M^{\alpha_{k+1}}\Big[\tilde{z}^{\alpha_{k+1}}, \tilde{f}^{\bullet}, \tilde{B}\Big| > M^{\alpha_k}\Big[\tilde{z}^{\alpha_k}, \tilde{f}^{\bullet}, \tilde{B}\Big].$  В этом случае полагаем  $\tilde{z} = \tilde{z}^{\alpha_k}$ и процесс вычислений прекращаем.

Данный алгоритм реализован в виде программного продукта «Комплекс программ "ModelRegularized"» в среде Delphi.

### Пример.

Используем данные из таблицы 22 пункта 2.3.

$$
C = (I - \widetilde{A}) = \begin{pmatrix} 0.68 & -0.07 & -0.6 \\ -0.01 & 0.9 & -0.4 \\ -0.001 & -0.01 & 1 \end{pmatrix},
$$

$$
\widetilde{f} = \begin{pmatrix} 30239.7 \\ 4068 \\ 0 \end{pmatrix}.
$$

Решая задачу (3.4.2.5) с помощью разработанного в среде продукта «Комплекс программного Delphi программ "ModelRegularized"», получим:

```
\alpha = 0.001,
\widetilde{z}^{\alpha} = \begin{pmatrix} 44935.3 \\ 5029.4 \\ 50.9 \end{pmatrix}.
```
образом, ООО «Фактор» должен Таким произвести продукцию: цех по производству «лакокрасочных изделий» - на сумму 44935.3 тыс. руб.; цех по производству «емкостей для

краски» – на сумму 5029.4 тыс. руб. Общий объём затрат, требуемых для уничтожения вредных отходов составил бы 50.9 тыс. руб.

Сравнивая с данными из таблицы 22 пункта 2.3, получаем, что валовая продукция цеха по производству «лакокрасочных изделий» – на сумму 4860.6 тыс. руб. меньше, а «емкостей для краски» – на сумму 133.4 тыс. руб. больше. Затраты, требуемые для уничтожения вредных отходов, возникающих в процессе производства, уменьшатся на 69.1 тыс. руб.

### **3.4.3 Решение плохо обусловленной балансовой модели Леонтьева-Форда, учитывающей утилизацию вредных отходов методом регуляризации**

Рассмотрим модель Леонтьева-Форда, учитывающую утилизацию вредных отходов

$$
x = A_{11}x + A_{12}y + b_1 - A_{13}y,\ny = A_{21}x + A_{22}y - b_2 + A_{23}y,\nx \ge \theta, \qquad y \ge \theta,
$$
\n(3.4.3.1)

где *<sup>A</sup><sup>1</sup> <sup>3</sup>* – матрица размера *nm* , характеризующая затраты при утилизации отходов; *<sup>A</sup><sup>2</sup> <sup>3</sup>* – матрица размера  $m \times m$ , характеризующая объемы вновь получаемых вредных веществ при утилизации старых.

Из пункта 1.1.3 главы первой формально модель (3.4.3.1) может быть записана в виде матричного уравнения

$$
\tilde{z} = \tilde{A} \; \tilde{z} + \tilde{f}, \tag{3.4.3.2}
$$

где

$$
\widetilde{A} = \begin{pmatrix} A_{11} & A_{12} - A_{13} \\ A_{21} & A_{22} + A_{23} \end{pmatrix},
$$
\n
$$
\widetilde{f} = col(b_1, -b_2)^T \in R^{n+m}, \ \widetilde{z} = col(x, y)^T \in R^{n+m}.
$$
\n(3.4.3.3)

 $(3.4.3.4)$ 

$$
M_3 (3.4.3.2) \text{ c.} \text{J.} \text{C.} \text{J.} \text{C.} \text{J.}
$$

где *I* – единичная матрица тех же размеров, что и блочная матрица  $\tilde{A}$ .

При построении балансовой модели Леонтьева-Форда, учитывающей утилизацию вредных отходов (3.4.3.4) на практике, элементы блочной матрицы  $\tilde{A}$  и элементы блочного вектора  $\tilde{f}$  не могут быть заданы точно. Незначительные ошибки в

определении элементов  $\tilde{A}$ ,  $\tilde{f}$  в одном случае не существенно влияют на решение  $\tilde{z}$  модели, в другом – существенно. Первый случай был проанализирован ранее в пункте 3.3. Обратимся ко второму случаю, когда относительно небольшие искажения данных в модели Леонтьева-Форда, учитывающей утилизацию вредных отходов (3.4.3.4), приводят к большим погрешностям в  $\tilde{z}$ . Задачу построения решения такой модели, согласно [32], будем называть некорректно поставленной.

Для удобства обозначим  $c = (I - \tilde{A})$ , тогда (3.4.3.4) примет вид:

$$
C \cdot \widetilde{z} = \widetilde{f} \tag{3.4.3.5}
$$

Будем предполагать, что вместо точных значений элементов вектора блочной матрицы С и блочного  $\widetilde{f}$ имеем ИХ приближенные значения  $\tilde{c}$ ,  $\tilde{f}$ , т.е.

$$
\tilde{C} \cdot \tilde{z} = \tilde{f}^* \tag{3.4.3.6}
$$

Будем предполагать, что

$$
\|\tilde{c} - c\| \leq \xi, \|\tilde{f} - \tilde{f}\| \leq \delta. \tag{3.4.3.7}
$$

Для поиска приближенного решения модели (3.4.3.6), также будем применять метод регуляризации А.Н. Тихонова [27], [32], как и в случае с моделью Леонтьева-Форда из пункта 3.4.2.

Из [32] следует, что поиск решения (3.4.3.6) сводится к нахождению вектора  $\tilde{z}^{\alpha}$ , минимизирующего сглаживающий функционал:

$$
M^{\alpha}[\tilde{z}, \tilde{f}^{\bullet}, \tilde{C}] = ||\tilde{C}z - \tilde{f}^{\bullet}||^{2} + \alpha \Omega[\tilde{z}], \ \alpha > 0, \qquad (3.4.3.8)
$$

где  $\Omega[x] = ||\tilde{z}||^2$  – стабилизирующий функционал,  $\alpha = \alpha(\delta)$  – параметр регуляризации. При этом, как это показано в [27], [32] существует один вектор валового выпуска  $\tilde{z}^{\alpha}$ , который может быть определен при всяком фиксированном  $\alpha$  > 0 из системы

$$
\alpha \widetilde{z}_k^{\alpha} + \sum_{j=1}^n \sum_{i=1}^n \widetilde{c}_{ik} \widetilde{c}_{ij} \widetilde{z}_j^{\alpha} = \sum_{i=1}^n \widetilde{c}_{ik} \widetilde{f}_i^{\bullet}, \quad k = 1, 2, 3, ..., n. \tag{3.4.3.9}
$$

На основании указанных результатов можно предложить следующий алгоритм построения решения системы (3.4.3.9) методом регуляризации:

- 1. Ввести размерность  $n, m$ .
- 2. Ввести блочную матрицу  $\tilde{c}$ .
- 3. Ввести блочный вектор  $\tilde{f}$ .
- 4. Задать  $\alpha_1 > 0$ .
- 5. При заданном значении  $\alpha_1$  найти решение  $\tilde{z}^{\alpha_1}$  системы  $(3.4.3.9).$
- 6. При известных значениях  $\alpha_1$ ,  $\tilde{z}^{\alpha_1}$  вычислить значение  $M^{\alpha_1}[\tilde{z}^{\alpha_1}, \tilde{f}^{\bullet}, \tilde{B}]$  функционала (3.4.3.8).
- 7. Задать  $\alpha_2 > 0$ ,  $\alpha_2 < \alpha_1$ .
- 8. При заданном значении  $\alpha_2$  найти решение  $\tilde{z}^{\alpha_2}$  системы  $(3.4.3.9).$
- 9. При известных значениях  $\alpha_2$ ,  $\tilde{z}^{\alpha_2}$  вычислить значение  $M^{\alpha_2}[\tilde{z}^{\alpha_2}, \tilde{f}^{\star}, \tilde{B}]$  функционала (3.4.3.8).
- 10. Если  $M^{\alpha_2}[\tilde{z}^{\alpha_2}, \tilde{f}^{\bullet}, \tilde{B}] < M^{\alpha_1}[\tilde{z}^{\alpha_1}, \tilde{f}^{\bullet}, \tilde{B}],$  то перейти к выполнению действий указанных в п.12.
- 11. Если  $M^{\alpha_2}[\tilde{z}^{\alpha_2}, \tilde{f}^{\bullet}, \tilde{B}] > M^{\alpha_1}[\tilde{z}^{\alpha_1}, \tilde{f}^{\bullet}, \tilde{B}],$  то положить  $\tilde{z} = \tilde{z}^{\alpha_1}$ .
- 12. Задать  $\alpha_3 > 0$ ,  $\alpha_3 < \alpha_2$ .
- 13. При заданном значении  $\alpha_3$ , найти решение  $\tilde{z}^{\alpha_3}$  системы  $(3.4.3.9).$
- 14. При известных значениях  $\alpha_3$ ,  $\tilde{z}^{\alpha_3}$  вычислить значение  $M^{\alpha_3}[\tilde{z}^{\alpha_3}, \tilde{f}^{\bullet}, \tilde{B}]$  функционала (3.4.3.8).
- 15. Если  $M^{\alpha_3} \Big[ \tilde{\zeta}^{\alpha_3}, \tilde{f}^{\bullet}, \tilde{B} \Big| < M^{\alpha_2} \Big[ \tilde{\zeta}^{\alpha_2}, \tilde{f}^{\bullet}, \tilde{B} \Big],$  то перейти к выполнению действий указанных в п.17.
- 16. Если  $M^{\alpha_3}[\tilde{z}^{\alpha_3}, \tilde{f}^{\bullet}, \tilde{B}] > M^{\alpha_2}[\tilde{z}^{\alpha_2}, \tilde{f}^{\bullet}, \tilde{B}],$  то полагать  $\tilde{z} = \tilde{z}^{\alpha_2}$ .
- 17. Задать  $\alpha_4 > 0$ ,  $\alpha_4 < \alpha_3$ .

И так далее, этот процесс продолжаем до тех пор, пока на  $\tilde{z}^{\alpha_{k+1}}$ , при найдем  $\alpha_{\iota+1}$ ,  $(k+1)$ -M шаге He которых  $M^{\alpha_{k+1}}[\tilde{z}^{\alpha_{k+1}}, \tilde{f}^{\bullet}, \tilde{B}] > M^{\alpha_k}[\tilde{z}^{\alpha_k}, \tilde{f}^{\bullet}, \tilde{B}]$ . В этом случае полагаем  $\tilde{z} = \tilde{z}^{\alpha_k}$ и процесс вычислений прекращаем.

Данный алгоритм реализован в виде программного продукта «Комплекс программ "ModelRegularized"» в среде Delphi. Рассмотрим пример его использования для нахождения решения балансовой модели ООО «Фактор».

#### Пример.

Используем данные из пункта 2.3 главы II.

$$
C = (I - \widetilde{A}) = \begin{pmatrix} 0.68 & -0.07 & -0.6 \\ -0.01 & 0.9 & -0.4 \\ -0.001 & -0.01 & 1 \end{pmatrix}, \ \widetilde{f} = \begin{pmatrix} 30239.7 \\ 4068 \\ 0 \end{pmatrix}.
$$

Решая задачу (3.4.3.6) с помощью разработанного на языке программирования Delphi программного продукта «Комплекс программ "ModelRegularized"» получим:

$$
\alpha = 0.001, \ \widetilde{z}^{\alpha} = \begin{pmatrix} 44935.3 \\ 5029.4 \\ 50.9 \end{pmatrix}.
$$

Таким образом, ООО «Фактор» должно произвести продукцию: цех по производству «лакокрасочных изделий» – на сумму 44935.3 тыс. руб.; цех по производству «емкостей для краски» – на сумму 5029.4 тыс. руб. Общий объём затрат, требуемых для уничтожения вредных отходов составит 50.9 тыс. руб.

Сравнивая с данными из пункта 2.3 главы II, получаем, что валовая продукция цеха по производству «лакокрасочных изделий» – на сумму 4860.6 тыс. руб. меньше, а «емкостей для краски» – на сумму 133.4 тыс. руб. больше. Затраты, требуемые для уничтожения вредных отходов, возникающих в процессе производства, уменьшатся на 69.1 тыс. руб.

 $\alpha$ =0.001,  $\tilde{z}^{\alpha}$  =<br>
OOO «Ф<br>
оизводству<br>
уб.; цех пс<br>
5029.4 тыс<br>
жения вредними из пун<br>
цеха по г<br>
4860.6 тыс. руч<br>
дных отход<br>
атся на 69.1 приведений бала<br>
онтьева-Фор<br>
иний бала<br>
онтьева-Фор<br>
и методики на<br>
ме В главе III приведены методики построения неотрицательных решений балансовых моделей Леонтьева, Леонтьева-Форда и Леонтьева-Форда, учитывающей утилизацию вредных отходов. Эти методики реализованы в программные продукты «Комплекс программ «Balance», «Комплекс программ «The productivity of model», и приведено их подробное описание. Приведены примеры их использования.

Приведены методики нахождения неотрицательных решений в балансовых моделях Леонтьева, Леонтьева-Форда, Леонтьева-Форда, учитывающей утилизацию вредных отходов методом регуляризации. Эти методики реализованы в программный продукт «Комплекс программ "ModelRegularized"». Приведены примеры его использования.

### **Контрольные вопросы и задания**

- 1. Какую модель называют некорректно поставленной?
- 2. Что позволяет найти описанная методика нахождения неотрицательного решения в балансовой модели Леонтьева?
- 3. Что позволяет найти описанная методика нахождения неотрицательного решения в балансовой модели Леонтьева-Форда?
- 4. Что позволяет найти описанная методика нахождения неотрицательного решения в балансовой модели Леонтьева-Форда, учитывающей утилизацию вредных отходов?

### ГЛАВА IV. ОПТИМИЗАЦИОННЫЕ ЗАДАЧИ В БАЛАНСОВЫХ МОДЕЛЯХ

#### 4.1 Оптимизационные задачи в рамках модели Леонтьева

Рассмотрим модель межотраслевого баланса Леонтьева вида  $[10]$  (см. главу I):

$$
x = Ax + f, \quad x \ge \theta,
$$
\n
$$
(4.1.1)
$$

 $x, \theta, f \in R_+^n$   $R_+^n = \{col(x_1, ..., x_n): x_i \ge 0, i = 1, 2, ..., n\}, A = (a_{ii}), i, j = 1, 2, ..., n$ неотрицательная матрица размерности  $n \times n$ ,  $\theta$  - нулевой вектор, размерности  $n$ ,  $n -$  число рассматриваемых отраслей в экономике,  $x_i$  – объем выпуска продукции *i*-й отрасли;  $a_{ij}$  – количество единиц *і*-й отрасли, идущих на производство 1 (единицы) продукции *j*-й отрасли, *i*,  $j = 1, 2,...n$ ,  $f$  – вектор чистого выпуска модели (4.1.1).

На множестве решений (4.1.1) рассмотрим несколько оптимизационных задач [24].

### 1. Максимизация валового выпуска продуктов

Рассмотрим задачу: найти

$$
\sum_{i=1}^{n} x_i \to \max \tag{4.1.2}
$$

в предположении, что  $x_i$ ,  $i = 1, 2, ..., n$ , удовлетворяют условиям  $(4.1.1).$ 

Сумма

$$
\sum_{i=1}^n x_i,
$$

представляет собой общий валовой продукт экономики. Данная задача представляет собой задачу линейного программирования с целевой функцией (4.1.2) и ограничениями (4.1.1).

### 2. Максимизация объема выпуска продуктов одной или нескольких отраслей

Вместо критерия (4.1.2) можно рассматривать критерии

$$
x_i \to \max, \tag{4.1.3}
$$

 $i - \phi$ иксировано,  $i = 1, 2, ..., n$  или

$$
\sum_{\kappa=1}^{r} x_{i_{\kappa}} \to \max, \ r \le n . \tag{4.1.4}
$$

Совокупность ограничений та же, что и в п. 1. Она задается балансовыми соотношениями и неравенствами (4.1.1).

### 3. Максимизация объема выпуска продуктов нескольких отраслей с учетом их предпочтительности

Рассмотрим критерий

$$
\sum_{i=1}^{n} c_i x_i \to \max, \ c_i = const \ge 0, \ i = 1, 2, \ \dots, \ n, \qquad (4.1.5)
$$

$$
\sum_{i=1}^{n} c_i = 1,
$$

с ограничениями (4.1.1). Коэффициенты  $c_i$  задаются экспертами и показывают степень предпочтительности в рассматриваемой задаче одной отрасли по отношению к другим.

Пусть модель (4.1.1) продуктивна. Если

$$
rang(E - A) = rang(E - A, f) = n,
$$
\n(4.1.6)

то решения всех задач (4.1.2), (4.1.1); (4.1.3), (4.1.1); (4.1.4),  $(4.1.1)$ ;  $(4.1.5)$ ,  $(4.1.1)$  будут совпадать. Различными будут только значения целевых функций (4.1.2)-(4.1.5).

Если

$$
rang(E-A)=rang(E-A, f)=\kappa, \ \kappa < n,
$$
\n(4.1.7)

то решений задачи (4.1.1) бесконечно много решения  $\mathbf{M}$ указанных оптимизационных  $(ec<sub>TH</sub>)$ задач ТОЛЬКО ОНИ существуют) могут не совпадать.

Если имеет место соотношение (4.1.6), то решение любой из рассмотренных выше оптимизационных задач можно принять за решение модели (4.1.1) (т.е. построение решения (4.1.1) можно построению решения любой свести  $\mathbf K$ **ИЗ** указанных оптимизационных задач).

Если имеет место  $(4.1.7)$ , то в этом случае допустимо рассматривать оптимизационные задачи на множестве решений (4.1.1). Решения задачи (4.1.1) и решения оптимизационных задач будут различными.

### 4.2 Оптимизационные задачи в рамках модели Леонтьева-Форда

Рассмотрим Леонтьева-Форда, описанную модель  $\overline{B}$ подпункте 1.1.2 главы І:

$$
x = A_{11}x + A_{12}y + b_1,\ny = A_{21}x + A_{22}y - b_2,\nx \ge \theta, \quad y \ge \theta.
$$
\n(4.2.1)

На множестве решений модели (4.2.1) поставим следующую оптимизационную задачу:

Найти

$$
F_1(x) = \sum_{i=1}^{n} x_i \to \max, \tag{4.2.2}
$$

$$
F_2(x) = \sum_{i=1}^{m} y_i \to \min
$$
 (4.2.3)

в предположении, что x, y удовлетворяют условиям (4.2.1). Здесь  $\sum_{i=1}^{n} x_i$  представляет собой общий объем продукции, производимой всеми n отраслями,  $\sum_{i=1}^{m} y_i$  – общий объем вредных

отходов, образовавшихся в процессе производства.

Задача (4.2.2), (4.2.1) и (4.2.3), (4.2.1) представляет собой двухкритериальную задачу, которая может быть решена одним из способов свертки векторного критерия, например, линейной свертки.

# 4.3 Оптимизационная задача в рамках модели Леонтьева-Форда, учитывающей утилизацию вредных отходов

Экономико-математическая Леонтьева-Форда, модель учитывающая утилизацию вредных отходов производства, имеет вид [13] (см. так же главу I):

$$
x = A_{11}x + A_{12}y + B_1 - A_{13}y, \tag{4.3.1}
$$

$$
y = A_{21}x + A_{22}y - b_2 + A_{23}y, \tag{4.3.2}
$$

$$
x \geq \theta, \qquad y \geq \theta, \tag{4.3.3}
$$

где  $x \in R^n$  - вектор валового выпуска продукта, называемого полезным;  $R^n - n$ -мерное вещественное пространство;

 $y \in R^m$  – вектор вредных отходов, выбрасываемых  $\bf{B}$ окружающую среду, которые возникают в процессе производства и подлежат уничтожению с целью поддержания необходимого уровня экологического состояния окружающей среды;

 $b_1 \in R^n$  – вектор, характеризующий величину (объем) спроса на выпускаемый продукт;

 $b_2 \in R^m$  – вектор, характеризующий остаточный уровень отходов, т.е. отходов, которые не могут быть вредных ликвидированы;

*nn* (матрица прямых затрат);

*<sup>A</sup>*<sup>12</sup> – матрица размера *nm* , характеризующая затраты при уничтожении вредных отходов;

*A*<sup>13</sup> – матрица размера *nm* , характеризующая затраты при утилизации отходов;

*<sup>A</sup>*<sup>21</sup> – матрица размера *mn* , характеризующая объем вредных отходов, получаемых при выпуске полезного продукта;

*<sup>A</sup>*<sup>22</sup> – матрица размера *mm* , характеризующая объемы вновь получаемых вредных веществ при уничтожении старых;

*A*<sup>23</sup> – матрица размера *mm* , характеризующая объемы вновь получаемых вредных веществ при утилизации старых.

*θ* – нулевой вектор (требуемой размерности: либо *n* , либо *m* ). Модель (4.3.1)-(4.3.3) обобщает известную модель Леонтьева, которая в наших обозначениях имеет вид [7]

$$
x = A_{11}x + A_{12}y + b_1, \quad x \ge \theta
$$

 $A_{11}$  – технологическая матрица размера<br>  $A_{12}$  – матрица размера  $n \times m$ , характер<br/><br>  $A_{12}$  – матрица размера  $n \times m$ , характери<br>
108  $A_{21}$  – матрица размера  $m \times n$ , характери<br>
138<br/>шил отходов;<br>
139. – матри и призвана ответить на вопрос [13]: «… *можно ли в условиях данной технологии удовлетворить конечный спрос*?» Модель (4.3.1)-(4.3.2) призвана ответить на вопрос: можно ли в условиях данной технологии, учитывающей загрязнение окружающей среды вредными отходами производства и возможность утилизации вредных отходов, удовлетворить конечный спрос  $b_1$ при заданном (допустимом) остаточном уровне вредных отходов  $b_2$ .

Модель (4.3.1)-(4.3.2) впервые появилась в работе [23] как результат обобщения известной модели Леонтьева-Форда [14]:

$$
x = A_{11}x + A_{12}y + b_1,
$$
  

$$
y = A_{21}x + A_{22}y - b_2.
$$

В рамках модели (4.3.1)-(4.3.3) ставится и изучается **задача:**  *найти*

$$
F_1(x) = \sum_{i=1}^{n} x_i \to \max,
$$
\n(4.3.4)

$$
F_2(y) = \sum_{i=1}^{m} y_i \to \min
$$
 (4.3.5)

*в* предположении, что *х*∈R", у∈R" удовлетворяют условиям (4.3.1)-(4.3.3)*.*
Очевидно, в данной задаче  $\sum_{i=1}^{n} x_i$  – общий объем продукции, производимой всеми n отраслями,  $\sum_{i=1}^{m} y_i$  - это общий объем вредных отходов, возникающих в процессе производства и подлежащих утилизации.

#### 4.4 Методы решения оптимизационных задач в рамках балансовых моделей

Все предложенные оптимизационные задачи:  $(4.1.2)$ ,  $(4.1.1)$ ;  $(4.1.3)$   $(4.1.1)$ ;  $(4.1.5)$ ,  $(4.1.1)$  являются задачами линейного программирования. Их решения можно построить с помощью программы Microsoft Office Excel.

Допуская, что критерии (4.2.2) и (4.2.3), а также (4.3.4), и (4.3.5) в нашем случае равноправны и сворачивая  $F_1(x)$  и  $F_2(y)$  с помощью линейной свертки, получим критерий

$$
F = \sum_{i=1}^{n} x_i - \sum_{i=1}^{n} y_i \to \max.
$$
 (4.4.1)

Совокупность ограничений та же, что и в (4.2.2) (4.2.3). Она задается балансовыми соотношениями и неравенствами (4.2.1),  $(4.3.1)$ - $(4.3.3)$  coothercter-Higherian.

В общем случае поставленные задачи  $(4.2.2)$ ,  $(4.2.3)$ ,  $(4.2.1)$ и  $(4.3.4)$ ,  $(4.3.5)$ ,  $(4.3.1)$ - $(4.3.3)$  представляют собой векторные (двухкритериальные) оптимизационные задачи с критерием

$$
(F_1(x), -F_2(y)), \t\t(4.4.2)
$$

которой требуется максимизировать при ограничениях (4.2.1), (4.3.1)-(4.3.3) соответственно. Для решения подобных задач удобно прибегать к методам свертки векторных критериев.

1. Линейная свертка критерия (4.4.1). Вместо векторного критерия (4.4.1) можно рассмотреть скалярный  $c_1 F_1(x) - c_2 F_2(y)$ ,  $c_1 = const > 0$ ,  $c_2 = const > 0$ ,  $c_1 + c_2 = 1$ , B KOTOPOM  $c_1$ ,  $c_2$  задаются (определяются) экспертами. Тогда двухкритериальные задачи  $(4.2.2), (4.2.3), (4.2.1); (4.3.4), (4.3.5), (4.3.1)$ - $(4.3.3)$  сводятся к задаче линейного программирования:

$$
c_1 \sum_{i=1}^{n} x_i - c_2 \sum_{i=1}^{m} y_i \to \max
$$
 (4.4.3)

при ограничениях (4.2.1), (4.3.1)-(4.3.3) соответственно.

Данная задача может быть решена с помощью программы Microsoft Office Excel.

2. Квадратичная свертка критерев (4.4.2). Допускаем, что задачи: (4.2.2), (4.2.3), (4.2.1); (4.3.4), (4.3.1)-(4.3.3) и (4.3.5), (4.3.1)-(4.3.3), представляющие собой по отдельности задачи линейного программирования, имеют решения. Тогда ЛЛЯ свертки критериев (4.4.2) можно предположить следующий метол.

1. Находим решение  $(x^{(1)}, y^{(1)}) = (x_1^{(1)}, \ldots, x_n^{(1)}, y_1^{(1)}, \ldots, y_m^{(1)})$  задач:  $(4.2.2), (4.2.3), (4.2.1); (4.3.4), (4.3.1)$ - $(4.3.3)$ .

2. Находим решение  $(x^{(2)}, y^{(2)}) = (x_1^{(2)}, \ldots, x_n^{(2)}, y_1^{(2)}, \ldots, y_m^{(2)})$  задач:  $(4.2.2), (4.2.3), (4.2.1); (4.3.5), (4.3.1)$ - $(4.3.3).$ 

3. Строим скалярный критерий

$$
F(x, y) = \sum_{i=1}^{n} (x_i - x_i^{(1)})^2 - \sum_{i=1}^{m} (y_i - y_i^{(2)})^2.
$$
 (4.4.4)

Тогда двухкритериальные задачи -  $(4.2.2)$ ,  $(4.2.3)$ ,  $(4.2.1)$ ;  $(4.3.4)$ ,  $(4.3.5)$ ,  $(4.3.1)$ - $(4.3.3)$  – сводятся к задаче квадратичного программирования [8]:

$$
\sum_{i=1}^{n} (x_i - x_i^{(1)})^2 + \sum_{i=1}^{m} (y_i - y_i^{(2)})^2 \to \min
$$
 (4.4.5)

при ограничениях  $(4.2.1)$  и  $(4.3.1)$ - $(4.3.3)$  соответственно.

Задача квадратичного программирования (4.4.5), (4.3.1)-(4.3.3) может быть решена с помощью программы Microsoft Office Excel.

Полученные результаты использованы при анализе балансовых моделей различных субъектов экономики Карачаево-Черкесской республики.

#### 4.5 Примеры применения оптимизационных задач

## Пример 1. Оптимальное планирование валового выпуска продукции агропромышленного комплекса Министерства сельского хозяйства Карачаево-Черкесской республики

Построим решения оптимизационных задач  $(4.1.2)$ ,  $(4.1.1)$ ;  $(4.1.3)$ ,  $(4.1.1)$ ;  $(4.1.4)$ ,  $(4.1.1)$ ;  $(4.1.5)$ ,  $(4.1.1)$ , сформулированных применительно к экономике агропромышленного комплекса сельского хозяйства Карачаево-Черкесской Министерства республики с помощью программы Microsoft Office Excel.

Согласно таблице 7, матрица продуктивности (2.1.7) имеет вид:

$$
A = \begin{pmatrix} 0.166 & 0.097 & 0.454 & 0.003 \\ 0.001 & 0.54 & 0.13 & 0.04 \\ 0.001 & 0.004 & 0.08 & 0.001 \\ 0.025 & 0.024 & 0.033 & 0.326 \end{pmatrix}.
$$

Пусть агропромышленный комплекс Министерства сельского хозяйства Карачаево-Черкесской республики запланировал конечный спрос: отрасли «растениеводство» – на сумму 97939.5 тыс. руб., отрасли «животноводство» – на 72236.4 тыс. руб. отрасли «промышленность» – на 498519.2 тыс. руб., отрасли «обслуживание» – на 68470.5 тыс. руб. (см. пример п. 2.1 главы II), т.е. вектор спроса имеет вид:

> $\overline{\phantom{a}}$  $\overline{\phantom{a}}$  $\overline{\phantom{a}}$  $\overline{\phantom{a}}$  $\bigg)$  $\setminus$  $\overline{\phantom{a}}$  $\overline{\phantom{a}}$  $\overline{\phantom{a}}$  $\mathsf{I}$  $\setminus$ ſ = 68470.5 498519.2 72236 4 97939.5 . . .<br>. .  $f = \begin{bmatrix} 12230.4 \\ 100510.2 \end{bmatrix}$ .

При указанных данных находим решение задачи (4.1.2),  $(4.1.1):$ 

$$
x = \begin{pmatrix} 450929 \\ 327626 \\ 541599 \\ 156499 \end{pmatrix},
$$

значение целевой функции (4.1.2) в этом случае равно 1476651.15.

Находим решение задачи (4.1.5), (4.1.1), если экспертами заданы коэффициенты  $c_1 = 0.2$ ,  $c_2 = 0.4$ ,  $c_2 = 0.3$   $c_2 = 0.1$ :

  $\overline{\phantom{a}}$  $\overline{\phantom{a}}$  $\overline{\phantom{a}}$ J  $\setminus$  $\overline{\phantom{a}}$  $\mathsf{I}$  $\mathbf{I}$  $\mathsf{I}$  $\setminus$ ſ = 156499 541599 327626 450929  $x = \begin{bmatrix} 527020 \\ 541500 \end{bmatrix}$ 

значение целевой функции (4.1.5) в данном случае равно 399365.6.

Сравнивая решения задач – (4.1.2), (4.1.1); (4.1.5), (4.1.1) убеждаемся (и это вполне естественно), что они совпадают.

Таким образом, агропромышленным комплексом Министерства сельского хозяйства должно быть произведено валовой продукции отрасли «растениеводство» – на сумму 450929 тыс. руб., отрасли «животноводство» – на сумму 327626 тыс. руб., отрасли «промышленность» – на сумму 541599 тыс. руб., отрасли «обслуживание» – на сумму 156499 тыс. руб.

## *Пример 2. Оптимальное планирование валового выпуска продукции агропромышленного комплекса СХА (колхоз) «Кубань»*

Построим решения оптимизационных задач (4.1.2), (4.1.1); (4.1.3), (4.1.1); (4.1.4), (4.1.1); (4.1.5), (4.1.1), сформулированных применительно к экономике агропромышленного комплекса СХА (колхоз) «Кубань» Прикубанского района Карачаево-Черкесской Республики с помощью программы Microsoft Office Excel.

Из пункта 2.2 главы II имеем матрицу затрат:

$$
A = \begin{pmatrix} 0.159 & 0.002 \\ 0.0004 & 0.222 \end{pmatrix}.
$$

Пусть агропромышленный комплекс СХА (колхоз) «Кубань» Прикубанского района Карачаево-Черкесской Республики запланировало конечный спрос: на 25448 тыс. руб. – продукции отрасли «растениеводство», на 16842 тыс. руб. – отрасли «животноводство», т.е. вектор спроса

$$
f = \begin{pmatrix} 25448 \\ 16842 \end{pmatrix}.
$$

Находим решение задачи (4.1.2), (4.1.1) при указанных плановых поставках

$$
x = \begin{pmatrix} 30311 \\ 21663 \end{pmatrix},
$$

значение целевой функции (4.1.2) в этом случае равно 51974.

Находим решение задачи (4.1.5), (4.1.1), если экспертами заданы коэффициенты  $c_1 = 0.3$ ,  $c_2 = 0.7$ :

$$
x = \begin{pmatrix} 30311 \\ 21663 \end{pmatrix},
$$

значение целевой функции (4.1.5) в данном случае равно 24258.

Сравнивая решения задач – (4.1.2), (4.1.1); (4.1.5), (4.1.1) – убеждаемся (и это вполне естественно), что они совпадают.

Таким образом, агропромышленный комплекс СХА (колхоз) «Кубань» Прикубанского района Карачаево-Черкесской Республики должен произвести валовой продукции: отрасли

«растениеводство» – на сумму 30311 тыс. руб., отрасли «животноводство» – на сумму 21663 тыс. руб.

#### *Пример 3. Оптимальное планирование валового выпуска продукции ООО «Фактор»*

Построим решения оптимизационных задач (4.2.4)-(4.2.1), сформулированных применительно к экономике ООО «Фактор» с помощью программы Microsoft Office Excel.

Согласно (2.3.1) имеем матрицы:

$$
A_{11} = \begin{pmatrix} 0.32 & 0.07 \\ 0.01 & 0.1 \end{pmatrix}, A_{12} = \begin{pmatrix} 0.6 \\ 0.4 \end{pmatrix}, A_{21} = (0.001 \ 0.01), A_{22} = (0).
$$

Пусть ООО «Фактор» запланировало конечный спрос (см. п. 2.3.): цеха по производству «лакокрасочных изделий» – на сумму 42336 тыс. руб., цеха по производству «емкостей для краски» – на сумму 5695.2 тыс. руб. Остаточный уровень вредных отходов, остающихся в природе, считается равным нулю. Тогда вектор, характеризующий чистый выпуск полезного продукта, соответственно равен:

$$
b_1 = \begin{pmatrix} 42336 \\ 5695.2 \end{pmatrix},
$$

вектор, характеризующий остаточный уровень вредных отходов, соответственно равен:

$$
b_2=(0).
$$

При указанных данных находим решение задачи (4.2.4),  $(4.2.1):$ 

$$
x = \begin{pmatrix} 63035.9 \\ 6454.7 \end{pmatrix}, \ y = (127.6),
$$

значение целевой функции в этом случае равно 69363.

Таким образом, ООО «Фактор» должен произвести продукцию на сумму 63035.9 тыс. руб. – цех по производству «лакокрасочных изделий»; на сумму 6454.7 тыс. руб. – цех по производству «емкостей для краски». При этом затраты, требуемые для уничтожения вредных отходов должны составить 127.6 тыс. руб.

В целях оптимального планирования производства ООО «Фактор», используя данные из п. 3.4 главы III, такие как

$$
A_{11} = \begin{pmatrix} 0.32 & 0.07 \\ 0.02 & 0.1 \end{pmatrix}, A_{12} = \begin{pmatrix} 0.6 \\ 0.4 \end{pmatrix},
$$

$$
A_{21} = (0.001 \quad 0.01), \ A_{22} = (0),
$$
  
\n
$$
A_{13} = \begin{pmatrix} 0 \\ 0.006 \end{pmatrix}, \ A_{23} = (0.03),
$$
  
\n
$$
b_1 = \begin{pmatrix} 30240 \\ 4039 \end{pmatrix}, \ b_2 = 0.
$$

найдём решение задач: (4.4.1), (4.3.1)-(4.3.3); (4.4.1), (4.3.1)-(4.3.3); (4.4.4), (4.3.1)-(4.3.3), с помощью программы Microsoft Office Excel: находим решение задачи (4.4.1), (4.3.1)-(4.3.3)

$$
x = \begin{pmatrix} 45024.1 \\ 4578.8 \end{pmatrix}, \ y = (93.6),
$$

значение целевой функции (4.4.2) равно 49509.27; находим решение задачи (4.4.1), (4.3.1)-(4.3.3), если экспертами заданы коэффициенты  $c_1 = 0.9$ ,  $c_2 = 0.1$ 

$$
x = \left(\frac{45024.1}{4578.8}\right), \ \ y = (93.6),
$$

значение целевой функции (4.4.2) в этом случае равно 44633.24; находим решение задачи (4.4.4), (4.2.1)-(4.3.3)

$$
x = \left(\frac{45024.1}{4578.8}\right), \ y = (93.6),
$$

значение целевой функции (4.4.4) в данном случае равно 5.29876E-07.

Сравнивая решения задач: (4.4.1), (4.3.1)-(4.3.3); (4.4.1), (4.3.1)-(4.3.3); (4.4.4), (4.3.1)-(4.3.3), убеждаемся (и это вполне естественно), что они совпадают.

Таким образом, ООО «Фактор» должен произвести валовой выпуск продукции на сумму 45024.1 тыс. руб. - цех по производству «лакокрасочных изделий», на сумму 4578.8 тыс. руб. - цех по производству «емкостей для краски». Затраты, требуемые для уничтожения вредных отходов, составят 93.6 тыс. руб.

В четвертой главе исследованы оптимизационные задачи в моделей: экономико-математических балансовых рамках Леонтьева-Форда, Леонтьева-Форда, Леонтьева. модели, вредных отходов учитывающей утилизацию производства. Приведены примеры анализа балансовых моделей отраслей экономики Карачаево-Черкесской республики и некоторых его субъектов: ООО «Фактор» г. Черкесска, СХА (колхоз) «Кубань» Прикубанского района.

В рамках модели Леонтьева поставлены и исследованы задачи максимизации общего объема производственной продукции, максимизации объема выпуска производственной продукции одной или нескольких отраслей, максимизации объема выпуска производственной продукции нескольких отраслей с учетом предпочтительности. Приведены примеры использования полученных результатов анализа балансовых моделей отраслей экономики Карачаево-Черкесской республики и некоторых ее субъектов.

Таким образом, применение результатов исследования оптимизационных задач в рамках экономико-математических балансовых моделей для анализа балансовых моделей экономических субъектов Карачаево-Черкесской республики и некоторых ее субъектов позволяет выбрать наиболее эффективное решение производственных задач.

## **Контрольные вопросы и задания**

- 1. Какие оптимизационные задачи исследуются в рамках модели Леонтьева?
- 2. Какие оптимизационные задачи исследуются в рамках модели Леонтьева-Форда?
- 3. Какие оптимизационные задачи исследуются в рамках модели Леонтьева-Форда, учитывающей утилизацию вредных отходов?
- 4. Приведите методы решения оптимизационных задач в рамках балансовых моделей.

В учебном пособии приведено подробное описание экономико-математических балансовых моделей (Леонтьева, Леонтьева-Форда, Леонтьева-Форда, учитывающей утилизацию вредных отходов). Также приведены критерии продуктивности (существования неотрицательного решения) этих моделей и основные сведения из математического программирования, линейной алгебры. Все эти вопросы изложены в первой главе. Во второй главе приведены балансовые модели двух- и четырехотраслевой экономики Карачаево-Черкесской республики: агропромышленного комплекса Министерства сельского хозяйства, агропромышленного комплекса СХА (колхоз) «Кубань» Прикубанского района, ООО «Фактор» г. Черкесска. Подробно описан анализ этих моделей. В третьей главе пособия приведены разные методики анализа и численного решения балансовых моделей (Леонтьева, Леонтьева-Форда, Леонтьева-Форда, учитывающей утилизацию вредных отходов), основанные на известных результатах исследования систем линейных алгебраических уравнений методом простой итерации, позволяющие найти существование и единственность неотрицательного решения в этих моделях и выяснить, устойчиво ли это решение относительно начальных условий. Применение этой методики позволит хозяйствующим субъектам качественно и быстро принимать управленческие решения по объему выпуска продукта каждой отрасли экономики.

В пособии приведена технология анализа и построения методами простой итерации неотрицательного решения плохо обусловленных балансовых моделей (Леонтьева, Леонтьева-Форда, Леонтьева-Форда, учитывающей утилизацию вредных отходов), основанная на известных результатах исследования плохо обусловленных систем линейных алгебраических уравнений методом регуляризации (по Тихонову). Применение этой методики позволит хозяйствующим субъектам качественно и быстро принимать управленческие решения по объему выпуска продукта каждой отрасли экономики в случае, если его балансовая модель является плохо обусловленной.

Студентам будут полезны и примеры использования разработанных на основе предложенных методик программных

продуктов для подробного анализа многоотраслевой экономики Карачаево-Черкесской республики, а также оптимизационные задачи в рамках экономико-математических балансовых моделей Леонтьева, Леонтьева-Форда Леонтьева-Форда, учитывающей утилизацию вредных отходов производства. Они позволят построить такие решения указанных моделей, которые 1) максимизируют валовый выпуск продукции (или его стоимость) либо 2) одновременно максимизирует валовый выпуск продукции (или его стоимость) и минимизируют общий объем (или минимизирует его стоимость) вредных отходов, возникающих в процессе производства. Для максимизации и минимизации указанных величин предлагается использовать линейные критерии. В первом случае приходим к задаче линейного программирования, во втором – к двухкритериальной задаче, которая решалась методом свертки критериев. Данную методику хозяйствующие субъекты могут применить для оптимального планирования производства.

Надеемся, что данное пособие существенно облегчит работу преподавателя и поможет студентам при освоении дисциплин «Моделирование экономических процессов» и «Экономикоматематические методы и модели» учебного плана направления подготовки 09.03.03 «Прикладная информатика» (профиль "Прикладная информатика в экономике").

## **РЕКОМЕНДУЕМАЯ ЛИТЕРАТУРА**

- 1. Агальцов В.П., Волдайская И.В. Математические методы в программировании: Учебник. – М.: ИД «ФОРУМ»: ИН-ФРА-М., 2006. – 224 с.
- 2. Амосов А.А., Дубинский Ю.А., Копченова Н.В. Вычислительные методы для инженеров: Учеб. пособие. – М.: Высш. шк.,  $1994. - 544$  c.
- 3. Ашманов С.А. Линейное программирование. М.: Наука. Главная редакция физико-математической литературы, 1981. – 340 с.
- 4. Браславец М.Е., Кравченко Р.Г. Математическое моделирование экономических процессов в сельском хозяйстве. – М.: Колос, 1972. – 588 с.
- 5. Галкина В.А., Омарова А.Д. Еще раз о существовании неотрицательного решения у модели Леонтьева-Форда. Серия «Физико-химическая», выпуск 6 – С. 74.
- 6. Гантмахер Ф.Р. Теория матриц. М.: Наука, 1966. 576 с.
- 7. Изард У. Методы регионального анализа: введение в науку о регионах. – М.: Прогресс, 1966. – 659 с.
- 8. Ильченко А.Н. Экономико-математические методы: Учеб. пособие. – М.: Финансы и статистика, 2006. – 288 с.
- 9. Карлин С. Математические методы в теории игр, программировании и экономике. – М.: Мир, 1964. – 838 с.
- 10. Крищенко А.П., Канатников А. Н. Линейная алгебра. Учебник для ВУЗов. Серия "Математика в техническом университете". Издательство: МГТУ им. [Н.Э. БАУМАНА, ИЗДАТЕЛЬ-](http://www.chtivo.ru/chtivo=8&cmpid=27054.htm)[СТВО,](http://www.chtivo.ru/chtivo=8&cmpid=27054.htm) 2006. – 335 с.
- 11. Кузнецов Ю.Н., Кузубов В.И., Валощенко А.Б. Математическое программирование. – М.: Высш. школа, 1976. – 352 с.
- 12. Кундышева Е.С. Математическое моделирование в экономике: Учебное пособие. – 2-е изд., перераб. и исп. / Под науч. Ред. Проф. Б.А. Суслакова. – М.: Издательско-торговая корпорация «Дашков и К°», 2006. — 352 с.
- 13. Куркалова Л.А. Неразложимые модели Неймана и Леонтьева: Дисс. канд. Физ.-мат. наук. – Душанбе, 1990. – 131 с.
- 14. Курош А.Г. Курс высшей алгебры. М.: Издательство «Наука», 1968. – 432 с.
- 15. Курс математической экономики: Учеб. Пособие / Н.Н. Данилов. – М.: Высш.шк., 2006. – 407 с.
- 16. Леонтьев В., Форд Д. Межотраслевой анализ воздействия структуры экономики на окружающую среду, Экономика и математические методы, т. VIII, 1972, вып. 3, – С. 370 – 399.
- 17. Леонтьев В., Форд Д. Экономика и математические методы. – М.: Наука, 1972. – 242 с.
- 18. Леонтьев В.В. Исследование структуры американской экономики. – М.: Госстатиздат, 1958. – 480 с.
- 19. Леонтьев В.В. Межотраслевая экономика: Пер. с англ./Автор предусл. и науч. ред. А.Г. Гранберг. – М.: ОАО «Издательство «Экономика», 1997. – 479 с.
- 20. Лотов А.В. Введение в экономико-математическое моделирование. – М.: Наука, 1984. – 391 с.
- 21. Моисеев Н.Н. Математические задачи системного анализа. М.: Наука, 1981. – 488 с.
- 22. Никайдо Х. Выпуклые структуры и математическая экономика. – М.: Мир, 1972. – 518 с.
- 23. Общий курс высшей математики для экономистов: Учебник / Под ред. В.И. Ермакова. – М.: ИНФРА-М, 2006. – 656 с.
- 24. Овчаренко Е.К., Ильино О.П., Балыбердин Е.В., Финансово-экономические расчеты в Excel. Изд. 3-е перер. и доп. – М.: Изд. дом «Филинъ», 1999. – 328 с.
- 25. Орехов Н.А., Лёвин А.Г., Горбунов Е.А. Математические методы и модели в экономике. – М.: Юнити, 2004. – 302 с.
- 26. Основы теории оптимального управления. Под ред. В.Ф. Кротова. – М.: – Высш. шк., 1990. – 430 с.
- 27. Основы численных методов: Учебник для вузов/Вержбицкий В.М. – М.: – Высш. шк., 2002. – 840 с.
- 28. Просветов Г.И. Математические методы в экономике: Учебное пособие. – М.: Издательство РДЛ, 2004. – 160 с.
- 29. Региональная Экономика / Тяголов С.Г., Черныш Е.А., Молчанова Н.П., Черненко О.Б., Новикова А.А., Левицкая Н.А., Молчанов И.Н., Салтанова Т.А. / Под ред. Профессора Н.Г. Кузнецова и профессора С.Г. Тяглова. Серия «Учебники и учебные пособия», Ростов н/Д: «Феникс», 2003. – 320 с.
- 30. Савкин Д.А. Математические методы в экономике: Учебное пособие Калининград: Изд-во RUE, 2001. – 85 c..
- 31. Системный анализ. Учеб. для вузов / А.В. Антонов. М.: Высш. шк., 2004. – 454 с.
- 32. Тихонов А.Н., Арсенин В.Я. Методы решения некорректных задач. Учебное пособие для вузов. Изд. 3-е, исправленное. – М.: Наука. Гл. ред. физ.-мат. лит., 1986. – 288 с.
- 33. Фадеев Д.К., Фадеева В.Н. Вычислительные методы линейной алгебры. – М.: Физматгиз, 1963. – 354 с.
- 34. Формы отчетности о финансово-экономическом состоянии товаропроизводителей агропромышленного комплекса за 2007 год. Министерство сельского хозяйства Карачаево-Черкесской Республики. Сводная бухгалтерская отчетность обслуживающих и прочих предприятий за 2007 год – 52 с.
- 35. Численные методы / Н.С. Бахвалов., Н.П. Жидков, Г.Н. Кобельков. –5-е изд. – М.: Бином. Лаборатория знаний,  $2007. - 636$  c.
- 36. Шабан М. Обобщенная норма интегральных операторов и матриц // Изв. АН Тадж. ССР. – 1998. – Т. 108, № 2. – С. 3-12.
- 37. Шеремет А.Д. Теория Экономического анализа: Учебник 2-е изд., доп. – М.: ИНФРА – М., 2005. – 366 с.
- 38. Экономико-математические методы и модели (микроэкономика) / К.А. Багриновский, В.М. Матюшок. – М.: Российский университет дружбы народов, 1999. – 183 с.
- 39. Экономико-математические методы и прикладные модели: Учеб. пособие для вузов / В.В. Федосеев, А.Н. Гармаш, Д.М. Дайитбегов и др.; под ред. В.В. Федосеева. – М.: ЮНИ-ТИ, 2002. – 391 с.
- 40. Элементы линейной алгебры и аналитической геометрии: Учеб. для вузов / Я.С. Бугров, С.М. Никольский 3-е изд., испр. и доп. – М.: Наука, 1988. – 224 с.
- 41. Элементы численных методов: Учеб. пособие для студ. высш. пед. учеб. Заведений / В.Н. Исаков. – М.: Издательский центр «Академия», 2003. – 192 с.

**Для заметок**

# **Для заметок**

Асхакова Фатима Хызыровна

#### **Экономико-математические методы и балансовые модели**

Учебное пособие

Редактор Н.В. Ефрюкова Корректор Л.У. Семенова Компьютерная верстка С.А. Бостанова

> Подписано в печать 14.07.2016 г. Бумага офисная Формат 60х84/16 Объем 16,8 п.л. Тираж 200 экз.

**Издательство Карачаево-Черкесского государственного университета: 369202, г. Карачаевск, ул. Ленина, 29 Лицензия Л Р № 040310 от 21.10.1997**

**Отпечатано в типографии Карачаево-Черкесского государственного университета: 369202, Карачаевск, ул. Ленина, 46**